# ФЕДЕРАЛЬНОЕ ГОСУДАРСТВЕННОЕ БЮДЖЕТНОЕ ОБРАЗОВАТЕЛЬНОЕ УЧРЕЖДЕНИЕ ВЫСШЕГО ОБРАЗОВАНИЯ «МОСКОВСКИЙ АВИАЦИОННЫЙ ИНСТИТУТ (НАЦИОНАЛЬНЫЙ ИССЛЕДОВАТЕЛЬСКИЙ УНИВЕРСИТЕТ)»

*На правах рукописи* 

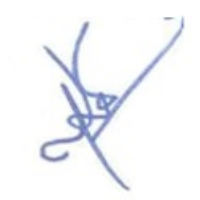

Ян Наинг Мин

# **ПРИМЕНЕНИЕ МЕТОДОВ ЗОНДИРУЮЩИХ ОТВЕРСТИЙ И КОРРЕЛЯЦИИ ЦИФРОВЫХ ИЗОБРАЖЕНИЙ ДЛЯ ОПРЕДЕЛЕНИЯ ОСТАТОЧНЫХ НАПРЯЖЕНИЙ В СПЛАВАХ И КОМПОЗИЦИОННЫХ МАТЕРИАЛАХ**

Специальность 01.02.06 «Динамика, прочность машин, приборов и аппаратуры» Диссертация на соискание ученой степени кандидата технических наук

> Научный руководитель доктор физико-математических наук профессор Рабинский Л.Н.

Москва 2021

## **Оглавление**

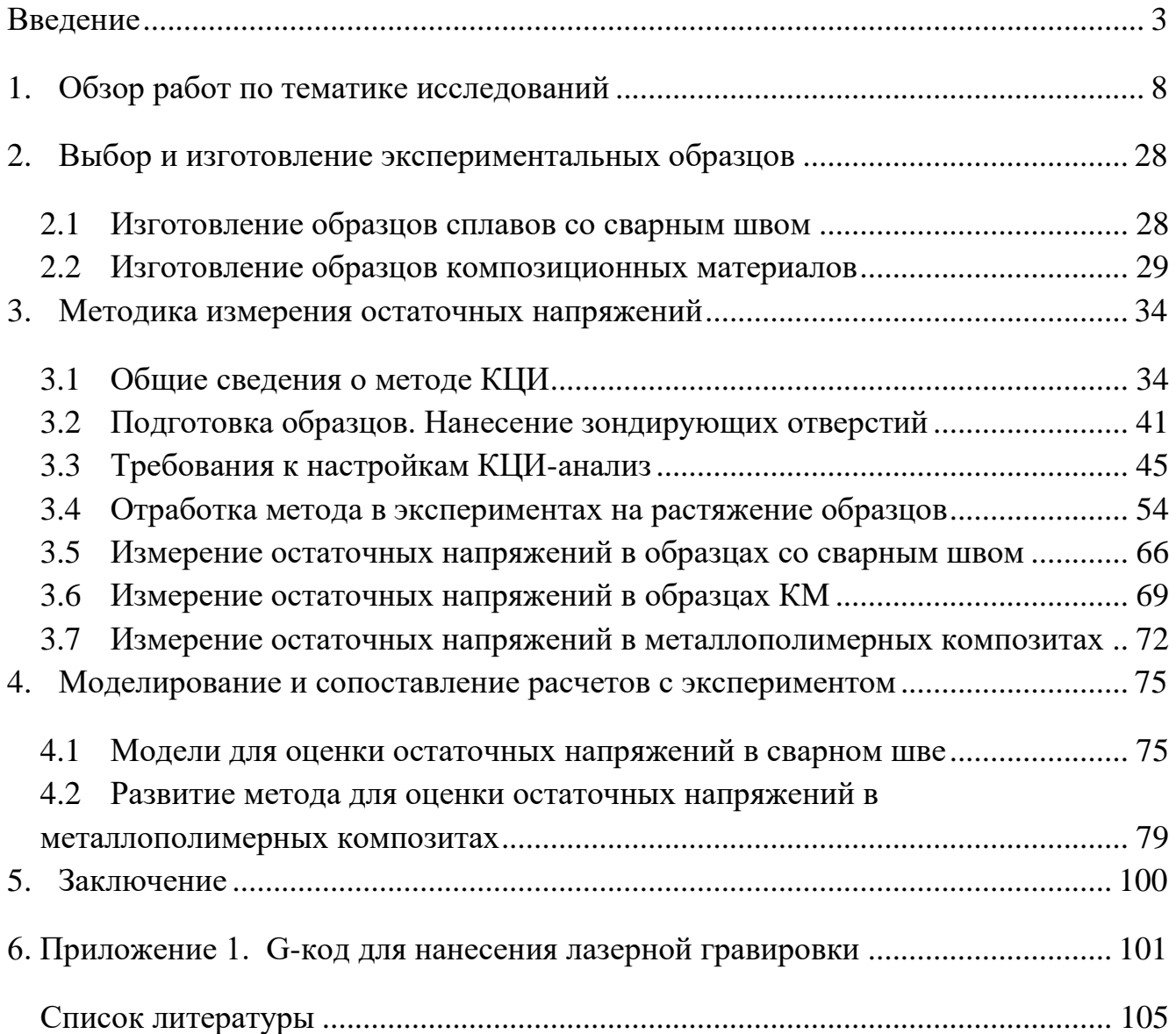

#### <span id="page-2-0"></span>**Введение**

Несмотря на значительное развитие технологий и моделирования остаточные напряжения до сих пор являются малоизученным и трудноопределимыми, в особенности это касается анизотропных материалов. Наиболее это характерно в конструкциях полученных с помощью аддитивных технологий или в композитных материалах. В настоящее время композиты широко применяются во многих конструкциях, к которым предъявляются требования по массовой эффективности в авиастроении, в космической технике, в кораблестроении, в энергетике и т.д. При этом, ключевым моментом является правильный подход к исследованию остаточных напряжений.

Большинство существующих конструкций, в которых эффективно применяются композиционные материалы, все-таки являются тонкостенными или сетчатыми, или представляют собой сэндвич панели с композитными несущими слоями и облегченными заполнителями. Расчету и проектированию таких изделий посвящено большое количество работ российских и зарубежных ученых. Как правило, композиционные материалы формуются при повышенных температурах и давлениях, после чего происходит их охлаждение до нормальной температуры. В результате процессов теплового расширения, а также с учетом различия термоупругих свойств компонентов, входящих в состав композиционных материалов могут возникать остаточные напряжения в деталях, которые впоследствии могут привести к снижению прочности композитов, нарушению структур армирования и изменению величин коэффициентов армирования, что снижает эксплуатационные характеристики деталей. В ряде случаев уровень остаточных напряжений в деталях оказывается настолько высоким, что уже в процессе хранения наблюдается растрескивание или разрушение материала. В результате постепенной релаксации остаточных напряжений происходит изменение размеров и искажение форм деталей. Наибольшему негативному действию остаточных напряжений подвержены однонаправленные слои в поперечном направлении. Рассматриваемая в настоящей диссертации задача

относится к исследованию методов зондирующих отверстий и корреляции цифровых изображений для определения остаточных напряжений в сплавах и композиционных материалах. Остаточные температурные напряжения в этом направлении могут достигать предела прочности и приводить к появлению трещин в полимерной матрице. Важным становится знание типа, расположения и величины остаточного напряжения в изделиях композиционных материалов. Поэтому развиваемые в настоящей диссертации методы зондирующих отверстий, а также результаты корреляций цифровых изображений для определения остаточных напряжений в сплавах и композиционных изделий являются **актуальными**.

Основной **целью** работы является исследование возможности достоверного определения остаточного НДС (напряженно-деформированного состояния) в металлах и композитах с применением сочетания методов зондирующих отверстий и корреляции цифровых изображений. Экспериментальное исследование остаточных напряжений в металлах и КМ(композиционных материалов). Сопоставление экспериментальных и численных результатов обработки результатов анализа деформаций на поверхности исследуемых образцов, получаемых на основе метода корреляции цифровых изображений.

Согласно поставленным целям сформулированы следующие **задачи**:

-проведение испытаний и реализация метода зондирующих отверстий и корреляции цифровых изображений для изменения деформаций на поверхностях образцов сплавов и углепластика,

-разработка и реализация методов решения обратных задачи теории упругости для оценки остаточных напряжений в исследуемых образцах,

-сопоставление результатов аналитических и численных методов, примененных для решения обратных задач теории упругости для оценки остаточных напряжений в исследуемых образцах.

**Объектом** исследования являются методы зондирующих отверстий и корреляции цифровых изображений, применяемые для определения остаточных напряжений в сплавах и композиционных материалах.

**Научная новизна** работы определяется следующими результатами:

- впервые реализовано сочетание методов зондирующих отверстий, корреляции цифровых изображений и численного КЭ (конечно элементного) моделирования для решения обратных задачи и идентификации остаточного НДС исследуемых образцов;

- получены новые данные по остаточному НДС в исследованных образцах, металлополимерных композитов и сплавов;

впервые использован метод зондирующих отверстий для определения остаточного НДС в образцах, полученных по технологии послойного лазерного плавления;

**Достоверность** полученных результатов, определяется примененными строгими методами механики деформированного твердого тела и апробированными методами экспериментальной механики. Численное моделирование проведено в динамической постановке в системе COMSOL Multiphysics с использованием детализированных моделей изделий, высокоплотной сетки и эффектов конечных деформаций. Достоверность численных расчетов оценивалось путем варьирования размера конечноэлементной сетки, а также сопоставлением полученных решений с решением в рамках упрощённых аналитических моделей.

**Апробация работы.** Основные положения и результаты работы докладывались на следующих конференциях:

1. Бабайцев А.В., Ян Наин Мин, Шестеркин П. С. Применение метода корреляции цифровых изображений для определения остаточных напряжений в сплавах и композиционных материалах при изготовлении баков космических аппаратов. Международная конференция «Космические системы». Москва, 27 апреля 2021 года

2. Бабайцев А.В., Рипецкий А.В., Ян Н.М. Исследование влияние паттерна на фиксацию деформаций методом корреляционных цифровых изображений. В сборнике: Динамические и технологические проблемы механики конструкций и

сплошных сред. Материалы XXVII Международного симпозиума им. А.Г. Горшкова. Москва, 2021. С. 14-15.

3. Бабайцев А.В., Аунг Чжо Тху, Ян Наин Мин, Мартиросов М.И., Рабинский Л.Н. Экспериментальные и теоретические исследования по определению механических характеристик алюминиевых пластин с односторонним порошковым покрытием. Динамическое деформирование и контактное взаимодействие тонкостенных конструкций при воздействии полей различной физической природы. Москва, 12-13 ноября 2018 года

4. Бабайцев А.В., Аунг Чжо Тху, Ян Наин Мин, Мартиросов М.И., Рабинский Л.Н. Механические испытания стальных прямоугольных пластин с односторонним полимерным покрытием. Динамические и технологические проблемы механики конструкций и сплошных сред. Вятичи, 19-23 марта 2018 года

**Основные публикации.** По теме диссертационной работы опубликовано 3 работы, в том числе 1 научная работа в международном журнале, индексируемом Scopus и 2 научные работы в изданиях, входящих в перечень ведущих рецензируемых научных журналов, рекомендованных ВАК РФ.

Работы в журналах, входящих в базы Scopus и WoS:

1. Valeriy V. Bodryshev, Arseniy V. Babaytsev, Alexander A. Orekhov, Yan Naing Min. Digital method for analysing speckle-interferometric images of material deformation. Periodicals of Engineering and Natural Sciences.Vol- 9, No.3, 2021, pp.886-900

*Научные статьи в журналах, рекомендуемых ВАК:* 

- 2. Бабайцев А. В., Рабинский Л. Н., Мин Я. Н. Методика оценки остаточных напряжений в образцах из сплава AlSi10Mg, полученных по технологии SLM. Труды МАИ, 2021. № 119. DOI: 10.34759/trd-2021-119-10
- 3. Бабайцев А.В., Насонов Ф.А., Рабинский Л.Н., Ян Наин Мин. Применение метода зондирующих отверстий и метода корреляции цифровых изображений для определения остаточных напряжений в полимерном композитном материале. Механика композиционных материалов и

конструкций. 2021. Том 27, №3, с.427-440., DOI: doi.org/10.33113/mkmk.ras.2021.27.03.427\_440.09.

#### <span id="page-7-0"></span>**1. Обзор работ по тематике исследований**

Разрушение деталей в большинстве случаев начинается с поверхности и зависит от состояния поверхности и поверхностного слоя. Поверхность характеризуется показателями твердости и шероховатости;

поверхностный слой – физико-механическими параметрами и показателями микроструктуры материала. В процессе изготовления деталей под воздействием механических нагрузок и высоких температур изменяется исходная структура материала поверхностного слоя, его фазовый состав, возникают остаточные напряжения, остающиеся после процесса изготовления, и, как следствие, могут появиться микротрещины и коробление детали. Одним из наиболее типичных процессов возникновения остаточных напряжений является предварительная пластическая деформация, появляющаяся при нагревании или охлаждении тела. Но в действительных технологических процессах явлениях образования остаточных напряжений протекают значительно сложнее в силу одновременного действия тепловых и физико-механических факторов [1].

Большое число работ посвящено изучению остаточных напряжений, возникающих в процессе литья, сварки [2], термической и механической обработок, а также в процессе изготовления деталей по аддитивным технологиям. Существуют следующие экспериментальные методы определения наличия и уровня остаточных напряжений; химические, механические, рентгенографические [3], поляризационно-оптические (метод фотоупругости), оптически чувствительных покрытий, голографической интерферометрии, электронной спекл-интерфометрии [4], акустические, твердости, магнитные, резистивные электроконтактные [5], лазерной интерферометрии [6], корреляции цифровых изображений (КЦИ). Широко распространены теоретические подходы к описанию распределения остаточных напряжений, основанные на теореме о разгрузке, методе решения связанных задач термпоупругопластичности [7-8] и конечноэлементном анализе [9].

Укрупненно метод определения остаточных напряжений разделяют на две составляющие: способ воздействия на объект, нацеленный на проявление внутренних напряжений, и способ получения данных, являющихся исходными при расчете напряжений.

С точки зрения способов воздействия, разрушающие методы позволяют получать наиболее полную информацию: данные о напряжениях по всему объему соединения. Малоразрушающие и неразрушающие методы в большинстве случаев предназначены для исследования напряженного состояния поверхности. Однако при этом первые предполагают полное разрушение, а вторые требуют лишь создания локального дефекта на поверхности при сохранении целостности объекта.

Механические методы основаны на принципе упругой разгрузки объема металла при его освобождении от остаточных напряжений путем разрезки. Измеряя деформации, возникающие при разрезке, можно вычислить остаточные напряжения по формулам теории упругости.

Физические методы основаны на изменении тех или иных физических свойств материалов в зависимости от степени упругого деформирования. Относительно слабая изученность необходимых свойств, применительно к измерению остаточных напряжений в сварных соединениях, существенно ограничивает их возможности. Это связано с тем, что образование сварного соединения сопровождается не только упругопластическими деформациями в материале, но и различными физико-химическими процессами в шве и околошовной зоне, обуславливающими остаточную неоднородность свойств материала сварного соединения.

Физические методы, в отличие от механических, не связаны с обязательным разрушением материала.

Метод сверления отверстий - один из наиболее популярных полуразрушающих методов оценки остаточных напряжений. Благодаря просверливанию отверстия заблокированные остаточные напряжения снимаются, и соответствующие деформации на поверхности измеряются с помощью тензодатчиков, прикрепленных вокруг отверстия на поверхности. Из измеренных

деформаций вокруг отверстия рассчитываются остаточные напряжения с использованием соответствующих калибровочных констант.

Особое внимание уделяются изучению остаточного напряжения в композитных материалах, так как благодаря их уникальным удельным характеристикам жесткости и прочности, химической стойкости и уникальным комплексам физических свойств композитные материалы активно используются в аэрокосмической, автомобильной, строительной и других отраслях промышленности. Но как правило, композиты формуются при повышенных температурах, после чего происходит их охлаждение до температуры эксплуатации. В связи с чем возникают остаточные прогибы и внутренние напряжения в деталях, которые впоследствии приводят к снижению прочности композитов, нарушению структур армирований и изменению величин коэффициентов армирований, что снижает эксплуатационные характеристики деталей [10]. В некоторых случаях величина остаточных напряжений может привести к появлению трещин и расслоению композитного материала [11]. Наибольшему негативному действию остаточных напряжений подвержены однонаправленные слои в поперечном направлении. Остаточные температурные напряжения в этом направлении могут достигать предела прочности и приводить к появлению трещин в связующем. Важным становится знание типа, расположения и величины остаточного напряжения в изделиях их композитных материалов.

Для снижения остаточных напряжений разрабатываются различные способы. Отмечается [11], что процесс коробления наблюдается в случаях применения несимметричной структуры полимерных композиционных материалов. На практике стремятся использовать пакеты с симметричной укладкой, однако в некоторых случаях добиться симметрии пакета бывает затруднительно и, как правило, связано с особенностью технологии производства данного изделия. В этом случае, необходимо использовать комплекс мер, направленных на снижение коробления изготавливаемых деталей.

Автором работы [11] за счет специально разработанной математической модели был проведен анализ влияния структуры композиционного материала

(расположения и типа внутренних слоев), технологического натяжения волокон, вязкоупругого поведения полимерной матрицы, а также несовершенств процесса формования на остаточное НДС. Было показано, что для снижения коробления в случае несимметричной структуры пакета, при наличии в пакете большого числа подряд идущих слоев с одинаковой ориентацией, между ними необходимо прокладывать слои с другой ориентацией волокон. Это снижает величину смешанных жесткостей пакета, отвечающих за изгиб панели вследствие растяжения-сжатия слоев. Уровень остаточных поперечных напряжений в несимметричном пакете несколько ниже, чем в симметричном. Кроме этого, значительно уменьшить уровень остаточных напряжений можно подобрав оптимальное значение начального натяжения слоев или заменив в пакете однонаправленные слои на тканые, при этом прочностные и жесткостные свойства пакета остаются неизменными. Автором также было выявлено, что релаксационные процессы, определяющиеся в большей степени свойствами полимерного связующего, дают снижение величины остаточных поперечных напряжений около 7 %.

В работе [10] для решения технологической задачи релаксации остаточных напряжений в композитных конструкциях предлагается использовать новую технологию управляемой термической обработки изготовленных изделий в комплексе с механическими регулируемыми динамическими (вибрационными) нагрузками, генерируемыми при помощи технологического оборудования. Для прогнозирования параметров тепловых и механических динамических воздействий была разработана математическая модель, достоверность которой была подтверждена сходимостью результатов теоретических и экспериментальных исследований нормального продольного напряжения, возникающего в конструкции из эпоксиноволочного углепластика.

В работе [12] было оценено влияние параметров наномодификации на остаточное напряженно-деформированное состояние (НДС) в случае пакета с несимметричной укладки. Под наномодификацией понимается процесс внедрения

наноразмерных частиц в состав компонентов композита (волокна или связующего). Остаточное НДС исследовалось в многослойных панелях из наномодифицированного углепластика со структурой слоев  $[0_{10}/45_{10}]$ ,  $[0_{10}/90_{10}]$ , обладающих анизотропией вследствие не симметрии свойств структуры пакета по толщине, и в аналогичных многослойных панелях без наноразмерных частиц. Исследования проводились специально разработанными теоретическими и экспериментальными методами. В результате удалось выявить возможность снижения остаточного НДС и поводок в структурах с несимметричными съемами армирования при использовании связующего, содержащего углеродные наночастицы.

В работе [13] рассмотрено влияние предварительного натяжения волокон, углов армирования и процентного содержания компонентов композита на прочность несущих слоев многослойных композитных панелей при автоклавном методе изготовления, а также приведены результаты расчета остаточных напряжений в слоях анизотропных пластин несимметричного строения по толщине, возникающих в результате влияния технологических факторов. Было показано, что с точки зрения практики проектирования панелей из углепластика рациональным вариантом можно считать панели, изготовленные с учетом предварительного натяжения волокна, так как уровень максимальных напряжений, имеющих место при отверждении в этом случае ниже, а разброс распределения их по слоям незначителен.

Метод оценки НДС композиционных материалов и конструкций с учетом температурных и технологических воздействий был предложен в работе [14]. В работе также было изучено влияние объемного содержания компонентов композита, величины разности между температурами отверждения и эксплуатации, а также уровня предварительного натяжения волокон на распределение остаточных напряжений в многослойных композитных панелях.

В работе [15] предложена методика расчета остаточных напряжений и деформаций плоских панелей, выполненных из полимерных композитов с наномодифицированными вискеризованными волокнами. Для расчетов

эффективных свойств монослоя с учетом влияния параметров вискеризации привлекается подход, основанный на решении задачи о многослойном цилиндрическом включении. Свойства межфазной зоны определялись на основе модели эллиптических хаотически-ориентированных включений. Остаточные напряжения в панели определяются с использованием классической модели термоупругости слоистых композитов. В качестве примера рассмотрена задача об определении остаточных напряжений, деформаций и кривизн в пластине из углепластика, армированного вискеризованными волокнами, на поверхности которых выращены углеродные нанотрубки. Проведенные расчеты показывают возможность, практически, полного исключения остаточных напряжений и деформаций в материалах с различными схемами армирования. Показано, что на основе предложенной модели возможно прогнозировать оптимальные варианты вискеризации, которые позволяют снизить анизотропию коэффициентов температурного расширения композита.

Исследование [16] посвящено анализу влияния остаточных напряжений на неупругие свойства (внутренне трение) металлических композитов. Расчетным путем показана возможность существования экстремумов на температурных зависимостях внутреннего трения в композитах, вызванных наличием в них внутренних напряжений. Аналитические результаты были подтверждены экспериментально на примере композитных материалов (Cu−13%Sn)−30%Nb и Cu−1.3% Cr. Внутреннее трение в термообработанных сталях, имеющих высокий уровень остаточных микронапряжений, изучалось в работах [17-18]. Так было показано, что вблизи 200◦ C располагается максимум внутреннего трения, вызванный наличием микронапряжений в мартенситной фазе.

В работах [19-33] разработан и верифицирован метод определения остаточных напряжений в ортотропных композитных пластинах из различных материалов в пространственно-временном наблюдении, основанный на измерении локальных перемещений методом электронной спекл-интерферометрии. В работах [20-23] проведены детальные исследования анализа напряженного состояния в пластинах с наличием отверстий разного диаметра. В статье [20] разработан и

верифицирован новый метод определения основных компонентов остаточных напряжений в композитных пластинах. Он основан на сквозном сверлении отверстий и дальнейших измерениях приращений диаметра отверстий в основных направлениях напряжений методом электронной спекл-интерферометрии. Теоретические и метрологические основы подхода вытекают из аналитического решения С. Г. Лехницкого, описывающего концентрацию напряжений вдоль края центрального открытого отверстия в прямоугольной ортотропной пластине при растяжении в главных направлениях анизотропии.

В работе [21] представлен новый экспериментальный метод определения параметров как сингулярной, так и несингулярной механики разрушения по модифицированному варианту метода податливости трещин. Его суть заключается в измерении локального деформационного отклика в терминах перемещений при малом приращении длины трещины методом электронной спеклинтерферометрии.

В работах [24-29] представлены исследования методом спеклинтерферометрии анализа напряженно-деформированное состояние вокруг отверстия на этапах нагружения вплоть до разрушения. Предложены методы внестендовой регистрации и расшифровки спекл-голограмм для измерения отдельных плоских и изгибных нормальных пространственных компонент деформаций и перемещений натурных конструкций при испытании в промышленных условиях. В работе [28] представлены результаты деформирования образца с разными размерами отверстий. В работе [27] представлена простая методика измерения модулей упругости и коэффициента Пуассона. Исследования, приведенные в работах [24-29], способствуют к детальному анализу эксплуатационных параметров исследуемых конструктивных решений. Считается, что технические параметры материалов определяются по интерференционным полосам, представляющим собой геометрическое место точек равного уровня перемещений при деформировании. Чувствительность интеферометрических полос существенно отличается по разным компонентам тензора деформаций. Так, при растяжении достаточно толстых образцов наблюдаются плоские компоненты

на интеферограмах, а при растяжении тонких образцов наблюдаются изгибные из плоскости деформации материалов.

Тем не менее, в некоторых случаях остаточные напряжения могут разгрузить конструкцию. Экспериментально при растяжении образцов установлено упрочняющее действие остаточных напряжений сжатия, разупрочняющее – остаточных напряжений растяжения и повреждающее – в зоне материала, где остаточные напряжения меняют знак [34-35].

Методы измерения остаточного напряжения обычно косвенные, и сначала рассчитываются смещение и деформация. Корреляция цифровых изображений является практичным и эффективным инструментом для количественного измерения деформации в плоскости поверхности объекта.

#### **Метод корреляции цифровых изображений**

Корреляция цифровых изображений (КЦИ) относится к оптическому методу [36-37] отслеживания и идентификации изменений на изображении путем кросскорреляционного анализа спекло-подобных изображений. Суть КЦИ заключается в сопоставлении опорного изображения (фотографии объекта в исходном состоянии) с изображениями, снятыми в процессе нагружения или эксплуатации и реализуется он за счет отслеживания одних и тех же физических точек, наблюдаемых за счет малоразмерных меток-пятен, именуемых спекл-структурой, на поверхности тела до и после деформирования. Существенный вклад в развитие КЦИ внесли M.A. Sutton [37-39], F. Hild, S. Roux [40– 42], B. Pan [43-46] и др.

Существуют двухмерные методы КЦИ, и трехмерные. Трехмерные используются для измерения трехмерных деформаций как плоских объектов, так и криволинейных поверхностей [47-48].

Особенностью цифровых изображений является фиксированный размер пикселей и пространственный период их расположения, задающий пространственную дискретизацию данных. Аппаратная функция оптической системы, отображающая объект на матрицу, отлична от дельта функции и по размеру больше, чем приемный элемент матрицы. Это позволяет значительно

улучшать точность измерения положения объекта на изображении за счет соответствующей аппроксимации формы аппаратной функции оптической системы. Таким образом, координаты объекта могут быть определены с точностью почти на два порядка выше, чем расстояние между элементами регистрирующей матрицы, что дает возможность при исследовании цифровых изображений обнаруживать такие сдвиги и искажения, масштаб которых меньше расстояния между приемными элементами матрицы.

При взаимной интерференции когерентных волн, имеющих случайные сдвиги фаз или случайный набор интенсивности образуется случайная интерференционная картинка, которая носит название спекл. В классической схеме спекл-фотографии вместо регистрации спекл-структуры на фотопластинке с развитием цифровых методов регистрации стала применяться съемка цифровыми камерами. При этом обработка фотографий спеклов проводится также в цифровом виде. Кроме того, в спекл-фотографии нет опорной волны, и когерентность излучения нужна только для формирования спекл-пятен. Если заменить спеклпятна на изображение с искусственной случайной структурой, то измерения можно проводить при съемке в белом свете. При этом система измерений аналогична спекл-фотографии и в отличие от классических спекл-интерферометрических схем, используется специальным образом сформированная бинарная картина, подобная спекл-структуре. Такая искусственная спекл-структура жестко привязана к исследуемой поверхности объекта, и измерения проводятся при различных взаимных смещениях камеры и поверхности объекта.

Методы спекл-фотографии основаны на регистрации двух картин со случайной структурой. Одна картина соответствует исходному состоянию объекта, вторая - его измененному состоянию. Изменение состояния объекта приводит к смещению случайной структуры в плоскости регистрации. Анализ полученной информации заключается в образовании сдвоенной картины, выполнении операции преобразования Фурье и формировании спектра пространственных частот. Период, получаемой при этом картины полос, однозначно связан с величиной смещения случайной структуры в плоскости регистрации.

Если изменить процедуру анализа двух картин со случайной структурой и применять операции преобразования Фурье не к сдвоенной картине спеклов, а к каждой из двух картин по отдельности, получая пространственные спектры изображений, то взяв обратное Фурье-преобразование от произведения одного пространственного спектра на комплексно сопряженный второй, получим функцию кросс-корреляции между двумя изображениями.

Если каким-то образом освещаемый объект претерпевает смещение вне плоскости, то полученные крапинки будут полностью декоррелированы, и измерить деформации с использованием метода КЦИ будет невозможно. Смещение вне плоскости иногда требует изменения увеличения системы для получения хорошо сфокусированных изображений. Изменение увеличения системы приводит к изменению смещения в плоскости на некоторый дополнительный фактор, делающий измерения смещения в плоскости неточными. Смещения вне плоскости должны быть достаточно малыми, чтобы ими можно было пренебречь при измерениях смещения в плоскости методом КЦИ. Таким образом, иногда используется телецентрическая система, чтобы уменьшить влияние увеличения на точность измерений смещения в плоскости. Альтернативой телецентрической системе является размещение заряженного сцепленного устройства на относительно большом расстоянии от образца за счет снижения разрешения системы [49-50]. Когда КЦИ соединяется с некоторыми системами визуализации на основе микроскопии высокого разрешения, в которых геометрическими искажениями нельзя пренебрегать, измерения смещения в плоскости всегда затрагиваются, поскольку смещения спекл-картины на плоскости изображения линейно не связаны со смещением спекл-картины на плоскости объекта. Поэтому для оценки точных смещений в рассматриваемой плоскости необходимо использовать коррекцию геометрического искажения [51-57].

Как уже отмечалось, КЦИ реализуется за счет бесконтактного метода измерения полей перемещений и деформаций на поверхности исследуемых объектов путем сравнения цифровых фотографий, снятых в процессе нагружения [57-58]. Вся информация о полях перемещений и деформации содержится в

распределении пикселей на поверхности испытываемого объекта с различной степенью яркости черного и белого цветов. Распределение пикселей на поверхности объекта сохраняется при деформировании во время съемки, допускается только перемещение, поворот, удлинение и/или искажение в соответствии с прикладываемой нагрузкой, т.е. предполагается соответствие между фотографиями изображения до и после деформации.

С увеличением производительности компьютеров и развитием компьютерных вычислительных методов корреляционная обработка изображений резко шагнула вперед и широко применяется в различных областях исследований. Сегодня методы КЦИ позволяют восстанавливать поля векторов перемещений на поверхности исследуемых образцов или элементов конструкций; изучать закономерности развития неоднородных полей деформаций в областях концентраторов напряжений, исследовать процессы деформирования, накопление повреждений, развитие трещин и разрушение материалов [59]. С помощью метода осуществляется анализ напряженно-деформированного состояния на поверхности полунатурных образцов различной геометрии, элементов конструкций и сооружений, оценка остаточных напряжений путем сочетания метода сверления отверстий и регистрации деформационного отклика [39, 60-62].

Процедура реализации метода КЦИ включает в себя следующие основные этапы [63]:

- подготовка объекта (нанесение спекл-структуры) и настройка системы измерений (калибровка);
- регистрация изображений в процессе деформирования;
- компьютерная обработка цифровых изображений.

Особенностью метода КЦИ является простота проведения измерений и слабая зависимости абсолютной погрешности измерения отдельного вектора от степени деформации и вида материала (металл, неметалл) [64].

Комплекс для реализации метода КЦИ включает в себя оптический микроскоп, цифровую видеокамеру и компьютер для обработки цифровых изображений.

Так как в основе метода цифровой корреляции изображений лежит статистическая попарная обработка видоизменяемых пространственных распределений совокупности случайных меток на участках поверхности деформируемого объекта, то его предварительная подготовка, в основном, заключается в обеспечении наличия данных метрологических носителей информации. Спекл-структура может быть нанесена на объект искусственно, например, оптическими средствами или с помощью распыления красителя [63], или может иметь естественное происхождение [65]. В работе [66] предлагается формировать спекл-картину при помощи двух баллонов краски, что позволяет повысить контрастность изображений и обеспечить достоверное определение перемещений.

Существует ряд работ [67], в которых исследовалось влияние формы и размера элементов спекла на точность определения перемещений методом КЦИ. В работе [67] показано, что минимальная ошибка определения перемещений обеспечивается радиусом пятна в спекле порядка 3-4 пикселов. Наряду с выявлением оптимального размера элементов спекла решалась задача определения оптимального размера ядра корреляции [68].

Методика измерения заключается в следующем. Изображение контролируемого участка поверхности с оптического микроскопа поступает на вход видео камеры и далее записывается на жесткий диск компьютера в виде файла. Затем образец подвергается некоторому механическому нагружению, например, циклическому растяжению и с того же участка поверхности фиксируется второе изображение. Компьютерная обработка этих файлов позволяет рассчитать (измерить) поле векторов смещений. Это поле смещений представляет собой смещения элементарных участков поверхности с некоторыми амплитудами и направлениями. Под «элементарным участком» понимается некоторый участок поверхности, размеры которого стремятся к нулю. Поля смещений характеризуют реакцию материала на внешнее силовое воздействие, а главный пластический сдвиг отражает степень деформации.

В работе [69] отмечается, что область распознавания должна быть контрастной, изотропной и нерегулярной. Поверхность образца должна быть однородной черного или белого цвета. Далее на образцы наносят черные метки (точки) на белый фон или белые – на черный фон. В процессе приложения нагрузки и смещения нанесенных точек на поверхности образца данная система позволяет определять поля деформации объекта исследования вплоть до разрушения, выделять и измерять любые участки цифровыми экстензометрами и тензодатчиками, которые можно выбирать и назначать на любом участке образца, непосредственно в программе обработки скоррелированных изображений [70-72].

В работе [71] проводилось одноосное растяжение сплошных и с концентраторов напряжений в виде кругового отверстия плоских образцов из алюминиевого сплава Д16-Т. Было показано, что определение численных значений исследуемых величин непосредственно на контуре выреза затруднено вследствие технических особенностей реализации метода КЦИ. Кроме того, метрологические характеристики данного метода не являются фиксированными и определяются такими параметрами, как габарит объекта, разрешающая способность видеосистемы, геометрические параметры элементов искусственной спеклструктуры, а также эффективностью алгоритмов обработки цифровых изображений. Авторы работы оценили ошибку определения перемещений методом КЦИ примерно равную 0,05 мм, что является приемлемой погрешностью для решения ряда задач.

Метод КЦИ реализуется при помощи различных программно-аппаратных комплексов. Широкое распространение получили системы Vic-3D компании Correlated Solutions Inc. и StrainMaster компании LaVision GmbH. Такие системы, как правило, оборудуются штатными оптическими системами, калибровка которых проводится перед проведением эксперимента в зависимости от условий видео (фото) наблюдения.

Цифровая оптическая система Vic-3D использует принцип корреляции цифровых стереоскопических изображений. В основе метода лежит алгоритм отслеживания перемещения совокупности соседних пикселей. Путем

математического пересчета получаются значения перемещений и деформаций. Применение двух цифровых видеокамер позволяет получать стереоскопическое изображение поверхности объекта испытаний, соответственно, появляется возможность получения данных по перемещению в трех осях.

В работе [73] рассмотрены особенности использования видеосистемы Vic-3D со специализированным программным обеспечение, реализующим метод КЦИ, в приложении к экспериментальному изучению полей неупругих деформаций в условиях проявления эффекта прерывистой текучести материала и формирование полос Портевена-Ле-Шателье. А в работе [72] оценивалась точность измерений полей перемещений и деформации при использовании видеосистемы Vic-3D. Авторами работы было продемонстрировано, что цифровая оптическая система Vic-3D позволяет определять значения деформации на фиксированной базе с точностью сопоставимой с данными навесного динамического датчика осевых деформаций.

В работе [72] отмечалось, что видеосистема Vic-3D позволяет зафиксировать эволюцию полей деформаций и перемещений и оценить характер неоднородности полей. Основным недостатком систем Vic-3D и StrainMaster является закрытый исходный код, что не позволяет решать ряд прикладных задач. К свободно распространяемым программам с открытым исходным кодом относится программа DICe.

Бесконтактная трехмерная цифровая оптическая система Vic-3D в работе [74] использовалась для анализа напряженно-деформированного состояния деформируемых элементов, представляющих собой конструктивно-подобные элементы, образцы звукопоглощающих панелей с искусственно нанесенным дефектом типа сквозного пробоя и изготовленные из препрега стеклотекстолита. Предложенная в работе методика исследования влияния дефектов на остаточную прочность элементов конструкций из композитов на основе совместного использований систем регистрации полей деформаций и температур позволяет получать данные о процессах развития внешних и внутренних дефектов.

Ряд коллективов проводят исследования по развитию собственных программно-алгоритмических решений, а также и аппаратных средств для изучения процессов деформации и разрушения, включая расчет стандартных параметров механики разрушения на основе метода КЦИ [75-79]. Метод КЦИ также применяется для оценки напряженно-деформированного состояния композитных материалов.

В работе [80] были приведены результаты экспериментальных исследований методом КЦИ эволюции распределения во времени деформированного состояния поверхностных слоев углепластика в процессе осевого растяжения. Для определения эволюции распределения деформаций в приповерхностных слоях образца использовалась цифровая оптическая система Viс-3D. Результаты экспериментальных исследований позволили выявить, что с ростом степени общей деформации образца при испытании происходит эволюция пространственных структурных элементов деформации от слоистого распределения очагов локальных деформаций на поверхности образца (размерами 2 ÷ 6 мм) с низкими значениями деформации в области этих очагов на более однородное распределение деформации на поверхности (мелкодисперсные области локальных деформаций с размерами меньше 1 мм). Выявленное отсутствие на поверхности углепластика при деформации растяжением значительных локальных очагов деформаций свидетельствует о равномерном распределении напряжений в композите вплоть до стадии, предшествующей его разрушению.

Основной целью работы [81] было использование метода КЦИ для характеристики механических свойств при испытаниях на растяжение в случае четырех видов композитных материалов: композит лен / эпоксидная смола; джутовый эпоксидный композит; гибридный композит лен / стекло / эпоксидная смола; гибридный композит стекло / джут / эпоксидная смола. В случае композитов, армированных льном, свойства были определены как в направлении основы, так и в направлении утка, поскольку в этих направлениях льняная пряжа различается. Измерения деформации в полном поле, включая продольную деформацию и поперечную деформацию, были выполнены с использованием

режима двухточечного отслеживания (оптический экстензометр) из метода КЦИ, который дополнительно определял коэффициент Пуассона исследуемых материалов. Показано, что армирование верхнего и нижнего слоев оболочки стеклотканью приводит к снижению коэффициентов Пуассона по сравнению с композитами, армированными только натуральными волокнами. Испытание на растяжение дает основные свойства, такие как модуль Юнга E, предел прочности при растяжении. Другой целью работы было использование как аналитической модели, так и численной модели, чтобы подтвердить точность экспериментальных результатов. Эти результаты служат важной справочной информацией и основой для дальнейшего изучения механического поведения композитных материалов, армированных такими натуральными волокнами как лен и джут.

В исследовании [82] модуль Юнга, коэффициент анизотропии в направлении прокатки и другие упругие и пластические параметры многослойного алюминиеволатунного композита, полученного методом накопительного валкового соединения, были впервые оценены методом КЦИ. Результаты показали, что нет хорошей согласованности между теоретическими соотношениями и экспериментальными данными для расчета модуля упругости, поскольку теоретические соотношения основаны на объеме композиционных материалов и не подходят для материалов со слоистой структурой.

В исследовании [83] изучаются остаточные напряжения в композитной пластине по прошествии времени. Также методом КЦИ исследуется влияние диаметра отверстия на остаточные напряжений. Метод точечной аппроксимации методом локальных наименьших квадратов используется для оценки деформации по полям смещения. Остаточное напряжение рассчитывается на основе расчетной деформации, определения калибровочных констант в ортотропных материалах и с учетом уже рассчитанных свойств композитной пластины. Метод конечных элементов (МКЭ) используется для определения калибровочных констант, а поправочный коэффициент в МКЭ получается путем сравнения результатов МКЭ и экспериментальных испытаний на растяжение. В работе [83] предложены походы к сверлению отверстий и использованию метода КЦИ, позволяющие рассчитать

остаточное напряжение без помози тензодатчиков, что является актуальным для деталей сложной геометрии, высокотемпературных компонентов и микромасштабных изделий.

Сильные температурные градиенты, возникающие в процессе селективного лазерного плавления, создают большие остаточные напряжения, которые искажают геометрию, вносят механическую анизотропию и ограничивают усталостную долговечность. В работе [84] использовался трехмерный метод КЦИ и метод сверления отверстий для измерения остаточного напряжения в нержавеющей стали 316L, полученной методом селективного лазерного плавления. Расчеты показали, что неоднородное распределение остаточных напряжений в деталях возникло в результате последовательного повторного нагрева и охлаждения новой поверхности и динамически изменяется между слоями.

В ряде работ [85-88] для определения различных параметров композитных параметров использовался метод КЦИ совместно с другими известными методами.

В конструкциях из волокнистых композиционных материалов из-за особенностей технологии или ее несовершенства, уже на стадии производства могут появляться дефекты (расслоение, разрывы волокна и матрицы, газовые поры и т.д.), что усложняет задачу выбора эффективных методов неразрушающего контроля изделий. В работе [85] было предложено комплексно использовать методы тензометрии, акустической эмиссии и КЦИ что позволило оценить интегральную и локальную деформацию в нагруженном образце и зарегистрировать излучение упругих (акустических) волн, сопровождающих процессы разрушения. Данные тензометрии, акустической эмиссии и КЦИ позволили одновременно зарегистрировать проявление активности деформации на следующих масштабах: 1) тензометрия отражает макроуровень или изменение размеров образца при приложении нагрузки; 2) КЦИ – уровень, сопоставимый по масштабу с макроуровнем деформации, поскольку в поле обзора попадает практически вся исследуемая поверхность образца [86]; 3) акустическая эмиссия уровень нарушения сплошности, прежде всего, по границе волокон и связующего. Измерения акустической эмиссии характеризуют процессы в объеме всего образца,

в то время как оптический метод характеризует, прежде всего, изменения в верхнем наблюдаемом слое композита.

Авторами работ [87-88] разрабатывались методические подходы, алгоритмы и специализированные программы (с графическим интерфейсом) для определения сингулярных и не сингулярных членов асимптотического представления поля напряжений в зоне трещины на основе математической обработки полей тангенциальных перемещений, полученных методами электронной цифровой спекл-интерферометрии (ЭЦСИ) и КЦИ.

Методы и программы для математической обработки экспериментальной информации обеспечили возможность решения задачи об оценке размеров так называемой «зоны повреждения», под которой понимается область, где напряженно-деформированное состояние вследствие возникновения пластических деформаций или накопления повреждения отлично от упругого. В этом случае напряженно-деформированное состояние в окрестности вершины трещины зоны не может быть описано известным асимптотическим решением Вильямса; соответственно, при возникновении в этой области пластических деформаций и других «повреждений» эта процедура станет неустойчивой. Это обстоятельство использовано при разработке методики и программы для оценки размера «повреждённой» зоны, изложенной в работе [87].

При практическом применении методов ЭЦСИ и КЦИ возникает необходимость корректировки результатов регистрации полученных полей перемещений, связанных со смещениями исследуемого объекта как жесткого. Методика математической обработки, алгоритм и программы для численной корректировки экспериментально зарегистрированных полей перемещений, позволяющие исключить влияние указанных факторов на точность результатов, а также пример практической реализации подхода в сочетании с методом КЦИ, содержатся в работе [88].

Исследование процессов деформации и разрушения крупно- и ультрамелкозернистого титана ВТ1-0 при статическом нагружения с использованием методов КЦИ было проведено в работе [89]. Мониторинг

процессов с использованием метода КЦИ позволил провести как качественный (по внешнему виду полей деформаций), так и количественный (величина деформаций в области или в отдельных точках) анализ. С использованием КЦИ было установлено, что в крупнозернистом титане степень вовлечения материала в процессы пластической деформации существенно выше, чем в ультрамелкозернистом, что связано с возросшей долей границ зерен и других дефектов после интенсивной пластической деформации, которые препятствуют движению дислокаций и процессу двойникования, ответственным за пластическое течение материала. Кроме того, разрушения ультрамелкозернистого титана происходит по плоскости максимальных касательных напряжений (под углом 45° к оси нагружения), тогда как разрушение крупнозернистого титана имеет вид нормального отрыва. Данные наблюдения, полученные при помощи КЦИ, были подтверждены исследованиями поверхностей разрушения при помощи растровой электронной микроскопии.

Трутаевым [90] была предложена модифицированная технология корреляции цифровых изображения, позволяющая проводить оценку напряженнодеформированного состояния промышленного оборудования. В работе был приведен пример контроля напряженно-деформированного состояния поршневых компрессоров, позволивший идентифицировать причины образования трещин в их корпусных деталях во время работы. Проведению работ предшествовало построение корректной конечно-элементной модели корпуса компрессора, участвующей в дальнейшем в идентификационных расчетах напряженнодеформированного состояния.

Предложенный в работе [91] методический подход к оценке нагруженности и дефектности элементов конструкций на основе обработки зарегистрированных на поверхности исследуемого объекта значительных массивов экспериментальной информации в сочетании с разработками специалистов ИМАШ РАН в области создания специализированной аппаратуры для регистрации полей перемещений в лабораторных и натурных условиях открывают новые возможности решения задач

оценки прочности, живучести и остаточного ресурса элементов машин конструкций.

Пример такого комплексного подхода рассмотрен в работе [92], где с учетом результатов оценки исходных размеров подповерхностной трещины, а также неоднородного по глубине распределения остаточного напряжения выполнен расчет процесса развития пространственной трещины в зоне сварного соединения в типовом магистральном трубопроводе Ду-850. При этом для расчета конфигурации фронта трещины разработана специализированная программа в среде ANSYS Workbench.

## <span id="page-27-0"></span>**2. Выбор и изготовление экспериментальных образцов**

## <span id="page-27-1"></span>2.1 Изготовление образцов сплавов со сварным швом

Сваренные образцы (Рис. 2.1а) шлифовались до получения гладкой однородной поверхности, рис. 2.1б. Для сварки использовался сварочный аппарат ТИР 300Д, а для шлифования использовалась вибрационная шлифовальная машина Dexter PRS125CA с абразивной насадкой зернистостью 180.

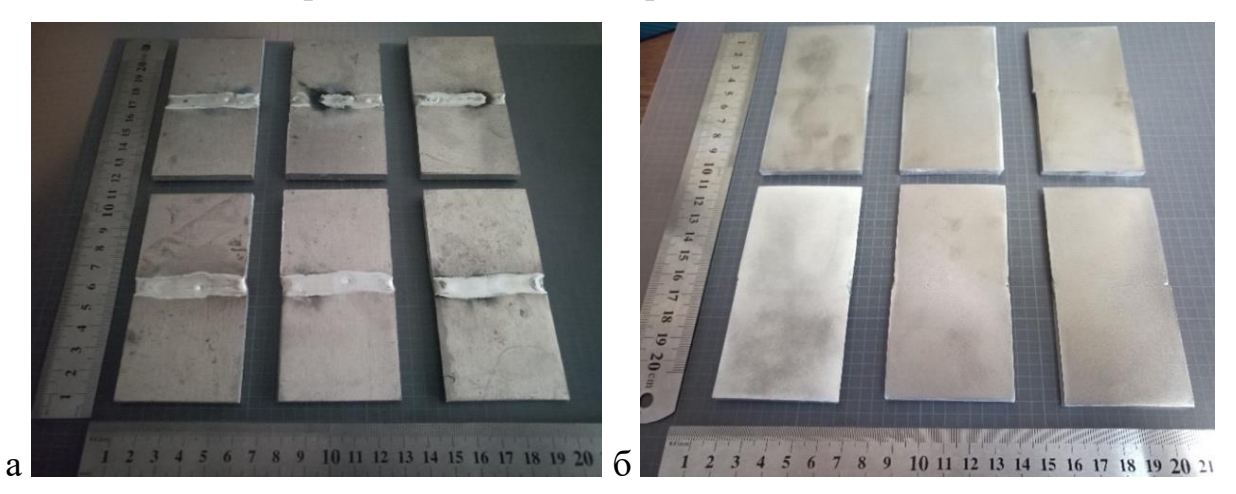

Рис. 2.1. Образцы из сплава АМг-6 (а- образцы сразу после сварки, б- образцы после шкурения)

По результатам шлифовки сварочный шов с присадком незначительно выделялся (по цвету и текстуре) по сравнению с швом, полученным без присадка, однако это не мешало проведению исследования. Образцы, полученные с присадком и без, представлены на рисунке 2.2.

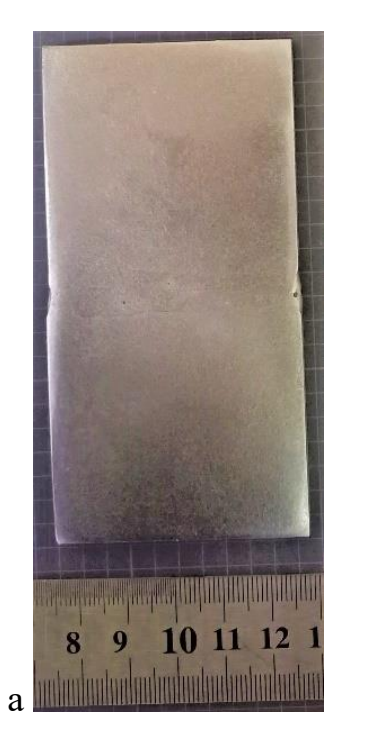

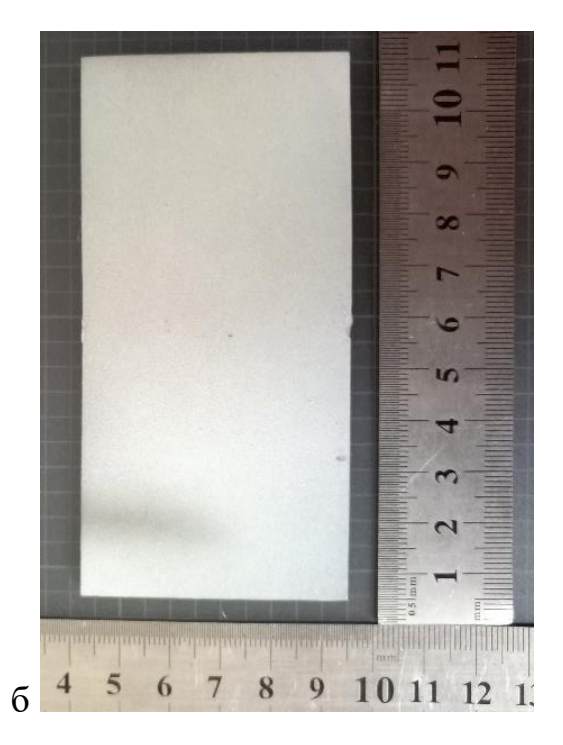

Рис. 2.2. Образцы, сваренные с присадком (а) и без (б)

### <span id="page-28-0"></span>2.2 Изготовление образцов композиционных материалов

Изготавливались и исследовались два типа композитных материалов: метало-композитные материалы и полимерные композиционные материалы. Метало - композитных материалах производилось на образцах из алюмостеклопластика марки СИАЛ-3/2 производства ФГУП ВИАМ. В качестве металлических слоев в образцах СИАЛа использованы листы алюминий-литиевого сплава марки 1441 толщиной 0,35мм, а композитные слои выполнены из стеклопластика марки КМКС-2.120.Т60. Схема армирования образцов СИАЛ была сбалансированной и несимметричной: [Al, (0, 90, 0), Al, (90, 0, 90), Al], так что в изготовленных образцах возникал цилиндрический изгиб. Толщина каждого из композитных слоев в составе СИАЛа составляет 0,3 мм. Из панели с габаритными размерами 300x300 мм вырезались образцы с размером 150x150мм. Используемая пластина и вырезанный из нее образец представлен на рис. 2.3.

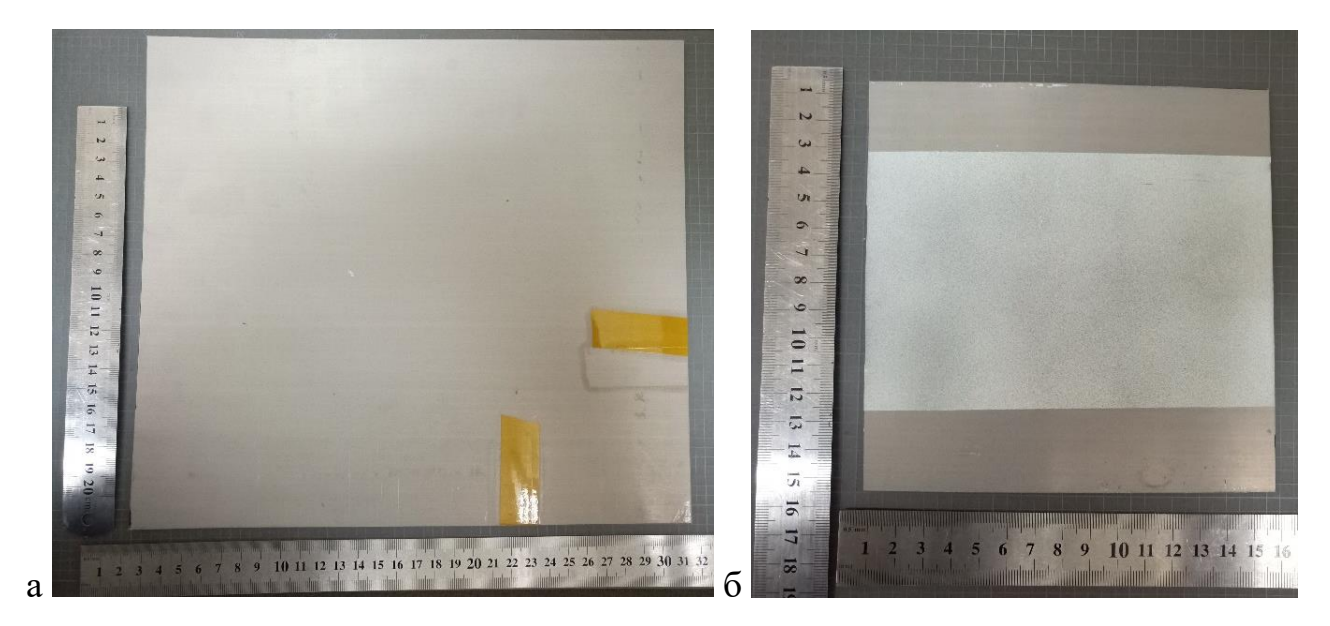

Рис. 2.3. Образцы СИАЛа (а - плита из СИАЛа, б - вырезанный образец из плиты с нанесенным не нее паттерном)

Исследование остаточных напряжений в композиционных материалах проводилось на образцах из углепластика ВКУ-30 разработки ФГУП «ВИАМ». Изготавливалась панель с размерами 500х500 мм и с несимметричной схемой армирования [04, 904]. Углепластик ВКУ-30 имеет в своем составе углеродное волокно UMT49S-12K-EP фирмы ООО Алабуга-Волокно в качестве армирующего наполнителя, а матрицей является отвержденная эпоксидная композиция ВСК-14- 4. После послойной выкладки и сборки технологического пакета была проведена предварительная холодная вакуумная подформовка пакета-заготовки (рисунок 2.4а). Формование заготовки проводилось автоклавным методом типовому режиму отверждения (3 часа выдержки при температуре 175 ℃ и давлении формования 6 атм). Этапы разборки технологического пакета после формования показаны на рисунках 2.4б-2.4г.

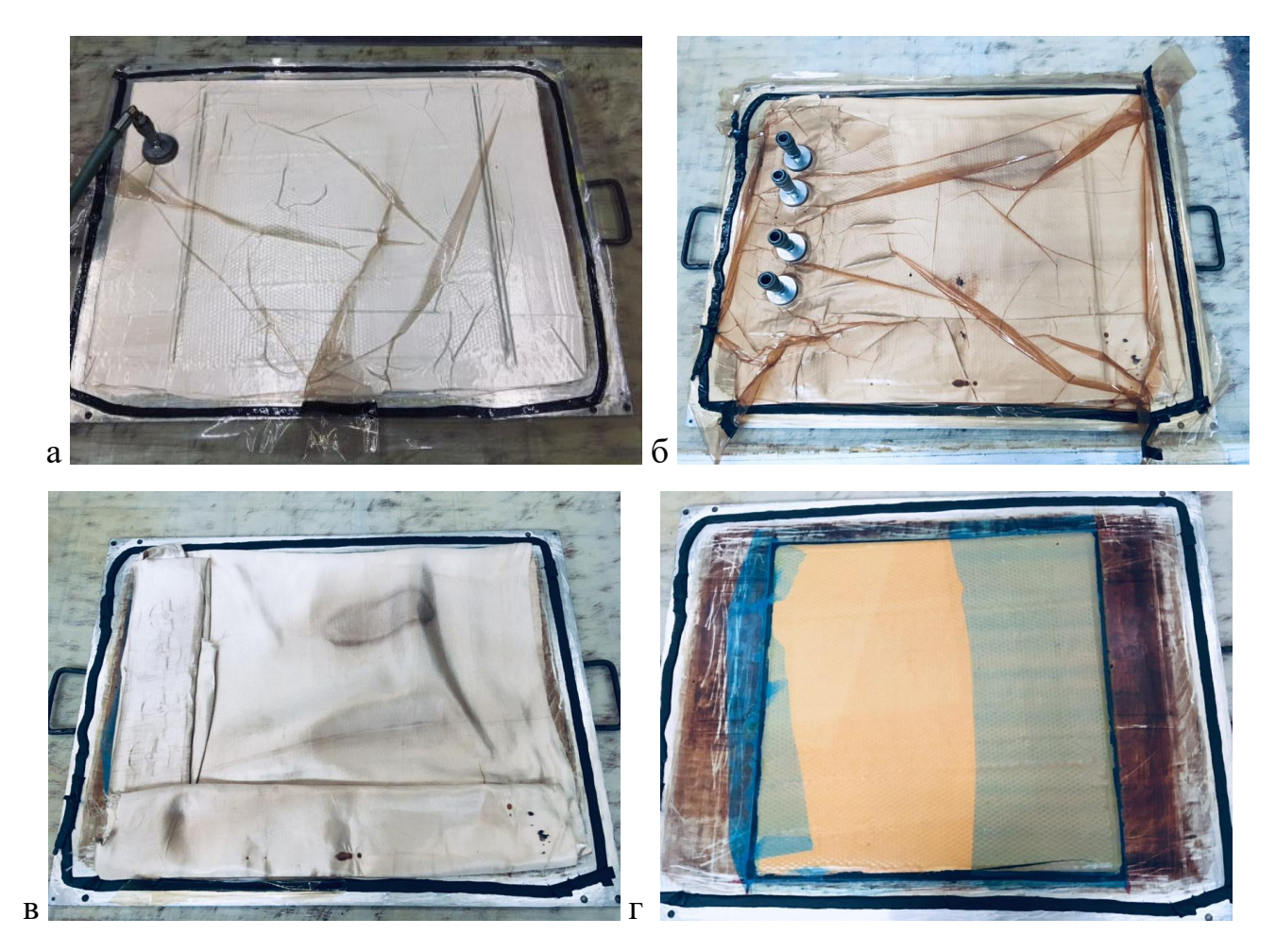

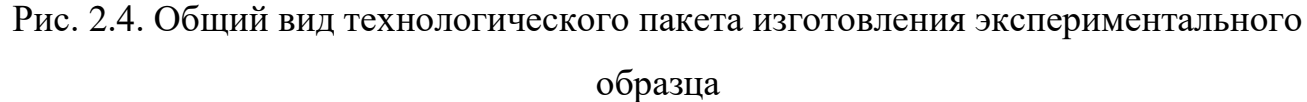

(а -предварительная холодная подформовка, б – технологический пакет в сборе, ввид дренажных слоев, мембрана снята, г- общий вид заготовки с установленной цулагой)

Так как изготовленная панель имеет несимметричную укладку, то формование таких панелей сопровождалось возникновением остаточных температурных изгибных деформаций (короблением). У полученной панели после извлечения из оснастки появился изгиб по цилиндрической поверхности, высота которой составляет 94 мм. Полученная панель и ее изгиб представлены на рис 2.5.

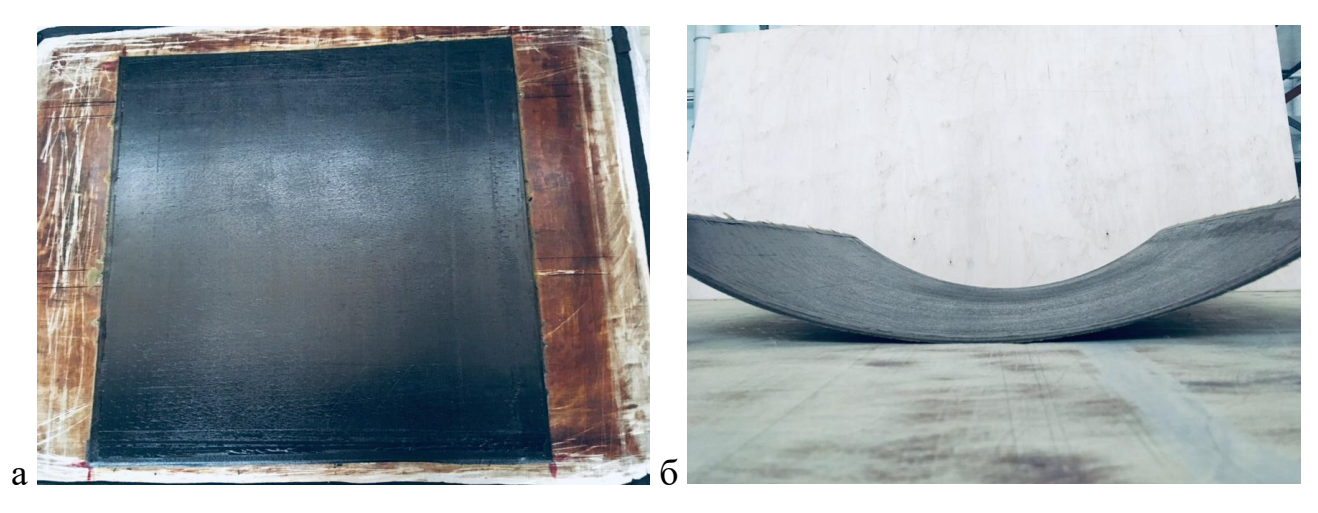

Рис. 2.5. Изготовленная пластина из ВКУ-30 (а- заготовка на оснастке, бизготовленная пластина)

Полученная панель была раскроена на образцы с размерами 100x100 мм на фрезерном станке с использованием диска с алмазным напылением) Полученные образцы углепластика после раскройки представлены на рис. 2.6.

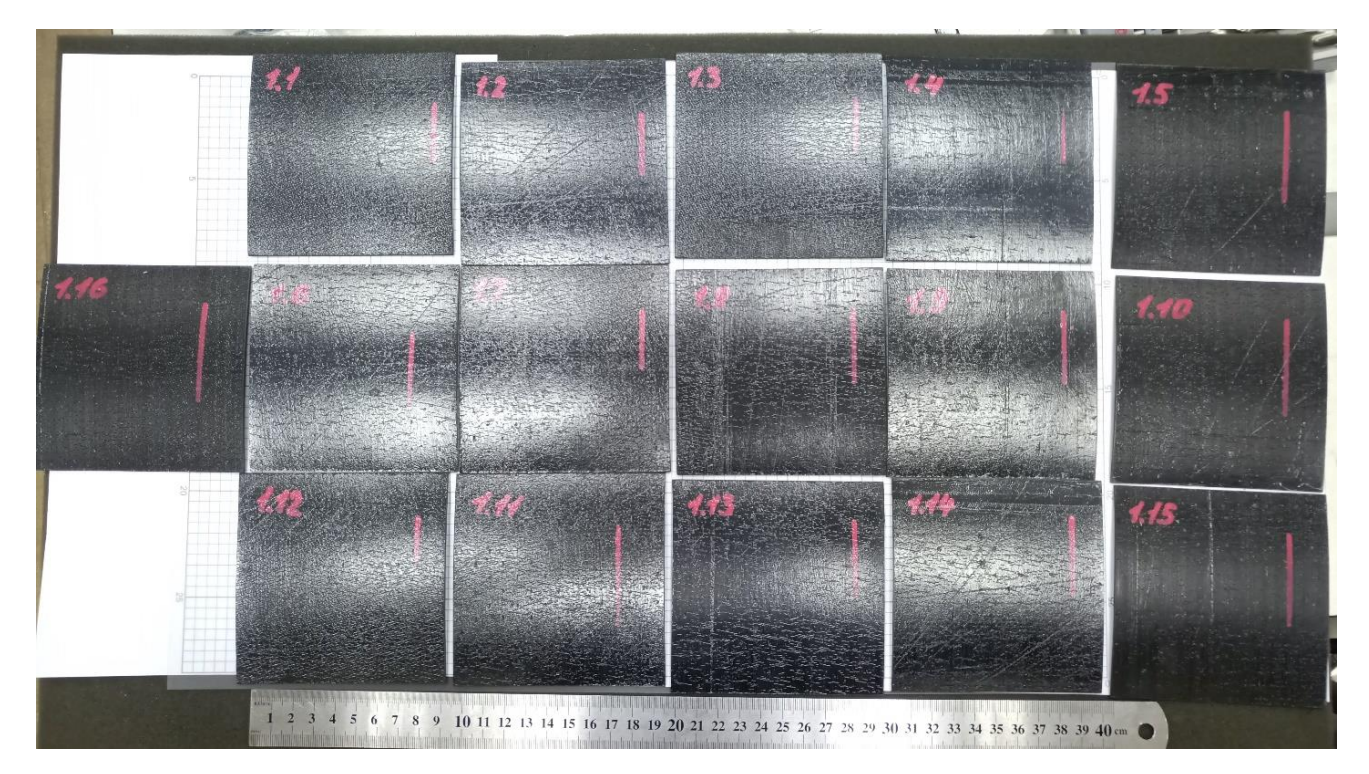

Рис. 2.6. Образцы углепластика ВКУ-30

У полученных образцов взвешиванием оценивалось объемное содержание волокна (~50%) и максимальные прогибы, которые составили 4-5 мм в центральной

части на 100 мм длины грани образца. Свойства всех используемых материалов приведены в таблице 1.

|     | (вдоль /<br>поперек) | (вдоль /<br>поперек) | [ $M\Pi$ a]  | [ $M\Pi$ a] | разрыве,<br>[%]<br>(вдоль / |
|-----|----------------------|----------------------|--------------|-------------|-----------------------------|
|     |                      |                      |              |             | поперек)                    |
|     |                      |                      |              |             | 22                          |
|     |                      |                      |              |             | 2,5                         |
|     |                      |                      |              |             |                             |
| 1,6 | 127/9                | 0,35/0,04            |              | 1780/53     | 1,1/0,4                     |
|     | 2,64<br>2,1          | 71<br>55             | 0,33<br>0,27 | 157<br>230  | 400<br>530                  |

Таблица 1. Свойства исследованных материалов

### <span id="page-33-0"></span>**3. Методика измерения остаточных напряжений**

#### <span id="page-33-1"></span>3.1 Общие сведения о методе КЦИ

Фотоизображения и видеокадры применяются для анализа широкого круга прочностных, газодинамических, материаловедческих задач. Имеющееся двухмерное изображение позволяет качественно отслеживать картины исследуемых процессов. Но без соответствующей обработки данных фотографий (видеокадров) нельзя судить о количественных параметрах происходящих процессов в исследуемых объектах. В данной работе предлагается методика цифровой обработки теневых снимков (видеокадров) по параметру интенсивность (яркости) изображения.

Задача распадается на две части:

- обработка фотографий (видеокадра) изображения, с выявлением заданного качества и размеров изображения, а также способов ее кадрирования. Выявление минимально допустимой погрешности обработки изображения с целью минимального ее влияния на анализ конкретного результата.

- разработка методики обработки полученных матриц интенсивности (яркости) изображения *L=f(x,y)*. Здесь *х, у* - координаты точек (ячеек) изображения, *L* – интенсивность (яркость) в заданной дискретной ячейке. Разработка математического аппарата анализа закономерностей исследуемого процесса в заданных кадрированных областях, с выявление корреляционной взаимосвязи между *L* и соответствующей характеристикой исследуемого процесса.

Этапы достижения этих целей схематично представлены на рис. 3.1.

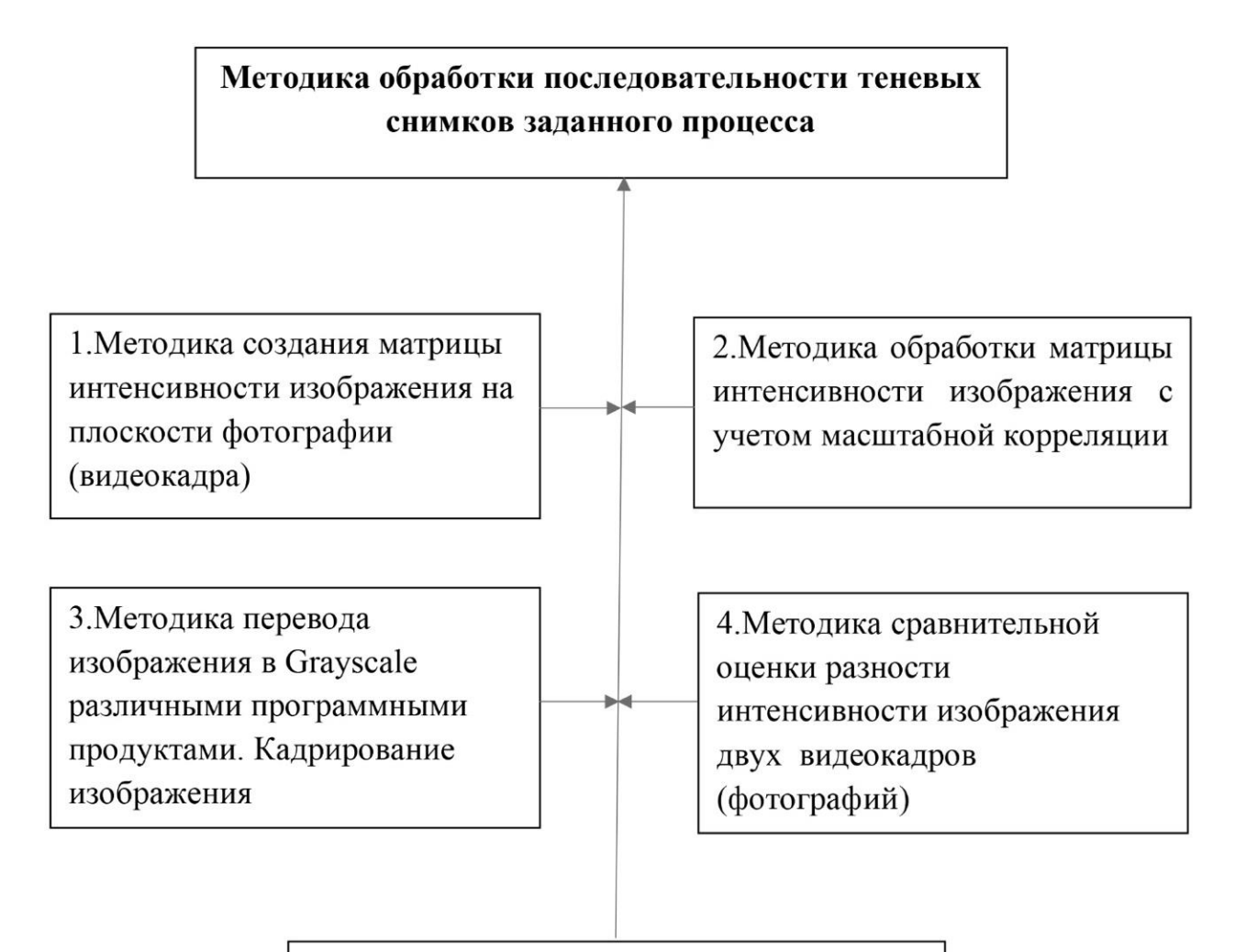

5. Методика получения корреляционной динамики по цифровому анализу матриц интенсивности последовательности видеоизображений течения процесса в заданных кодированных зонах

Рис. 3.1. Схема обработки теневых снимков течения процесса по параметру –

интенсивность изображения

Матрицу *L=f(x,y)* можно обрабатывать в различных графических программах. В данном подразделе отчета «расшифровка» таких изображений выполняется с привлечением графического приложения пакета *ImageProcessingToolbox (IPT)* программы *MATLAB*, где изображение представляется в виде двухмерной функции *L(ху)* с построением соответствующей диаграммы, где х и у координаты ячеек, на которые разбита фотография, *L* интенсивность изображения (яркость) в заданных ячейках (рис. 3.2).

Изображение переводилось в градацию серого цвета. Фотография или видеокадр структуры материала фиксируются в файл с расширением BMP или JPEG. Качество изображения определяется количеством пикселей на заданном участке в диапазоне от 72÷400 pixels/inch  $(28,35\div 157,48 \text{ pixels/cm})$ .

В каждой ячейке может содержаться от 1 до *n* пикселей по оси *х* и 1 до *m* пикселей по оси *у*. Размер ячейки (*m* и *n*) зависит от достижения необходимой точности оценки значения скорости потока и задается практической рациональностью. Параметры ячейки фиксируются координатами ее центра или любого угла ячейки (например, левого нижнего угла).

В процессе обработки изображения получается метрица состоящяя из *МN* ячеек с неотрицательными целыми (приведенных к диапазону градаций 0–255), где  $M = [kx] + 1,~$   $N = [ky] + 1,~$   $k = \Delta_{us}$  /  $\Delta_{p}$  – коэффициент дискретизации, а  $\Delta_{\text{\tiny{H3}}},$   $\Delta_{\text{p}}$  – доля размера элементов на цифровом снимке и его значение в реальности соответственно.

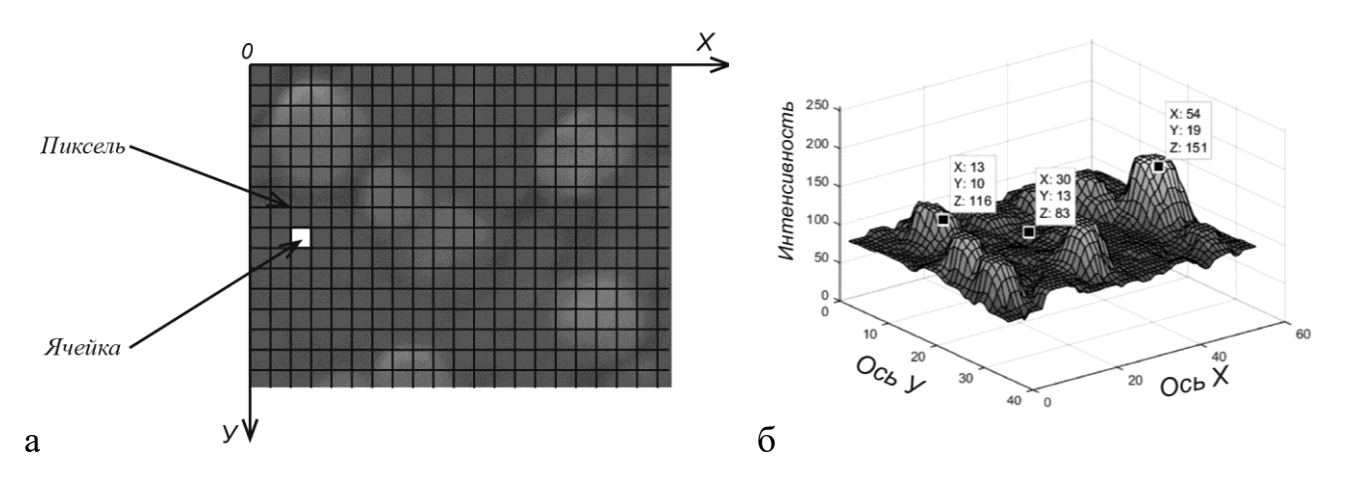

Рис. 3.2. Вид фотографии с разбиением плоскости ХУ на заданные ячейки (а) и соответствующая диаграмма L(ху) (б)

Полученные данные в графическом виде выражаются в трехмерную модель *хуL,* которая позволяет выявить закон изменения интенсивности в продольном или поперечном сечениях, определить координату в любой точке диаграммы, расстояние между ячейками и т.п. Включение многофакторного статистического анализа для конкретных задач исследования позволяет выявить корреляционную
взаимосвязь между исследуемым параметром заданного объекта и интенсивностью изображения *L* его фотографического вида.

В работе [31] представлена фотография (рис. 3.3), где исследовалось явление перекрытия капилляров пористой углеродной основы карбидом кремния. Здесь имеются в основном четыре фракции: поры, С, Si,SiC.

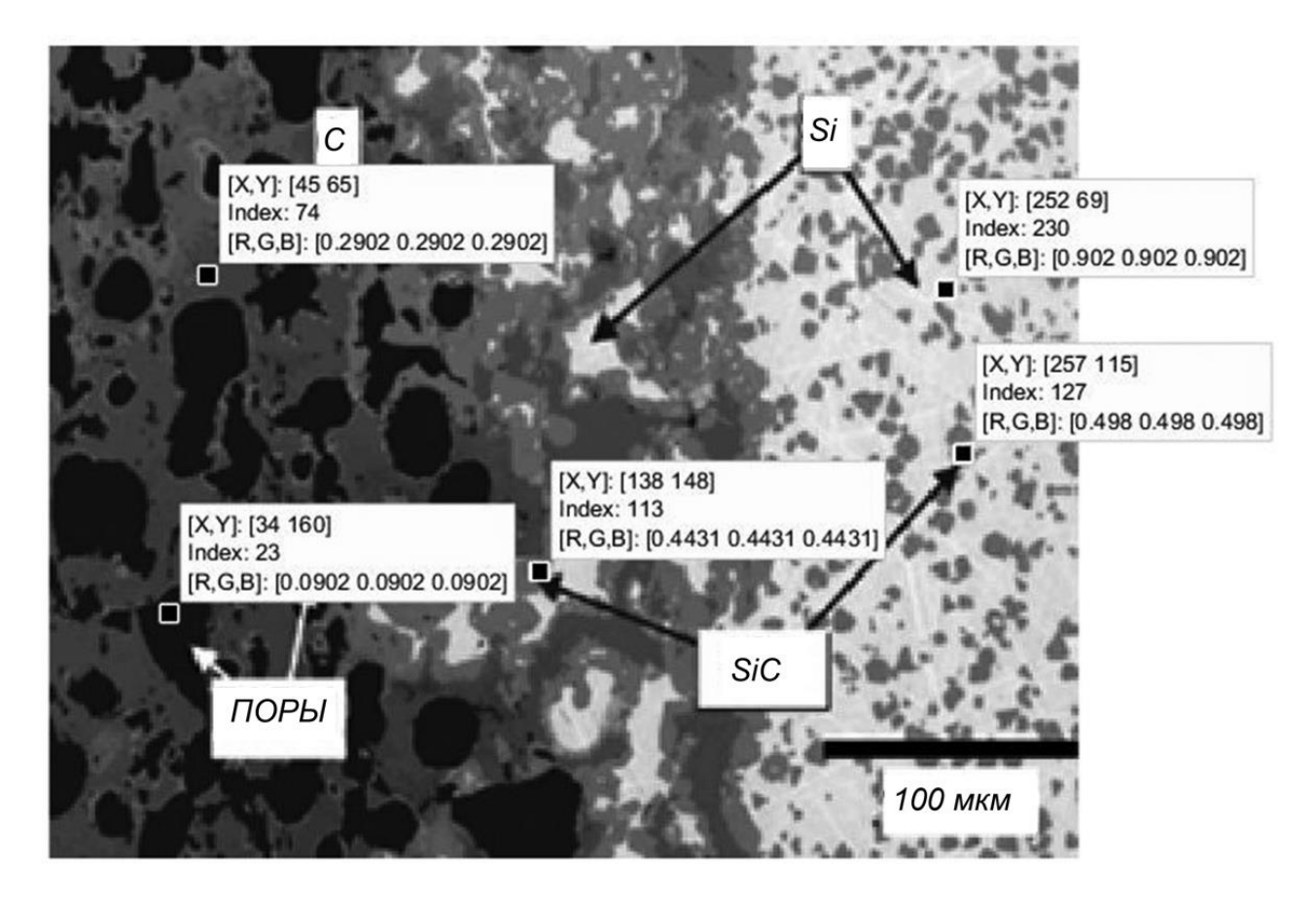

Рис. 3.3. Микроструктура материала и точечные данные расположения фракции с соответствующей величиной интенсивности

На основе обработки матрицы интенсивности изображения выявляется диапазон изменения *L* для каждой фракции. На рис. 3.4 представлены диапазоны изменения *L* для каждой фракции и соответствующее их положение на шкале градации серого. Это позволяет с большой точностью установить положение любого зерна или конгломерата зерен, расстояние между элементами, их размеры и занимаемые площади (рис. 3.5).

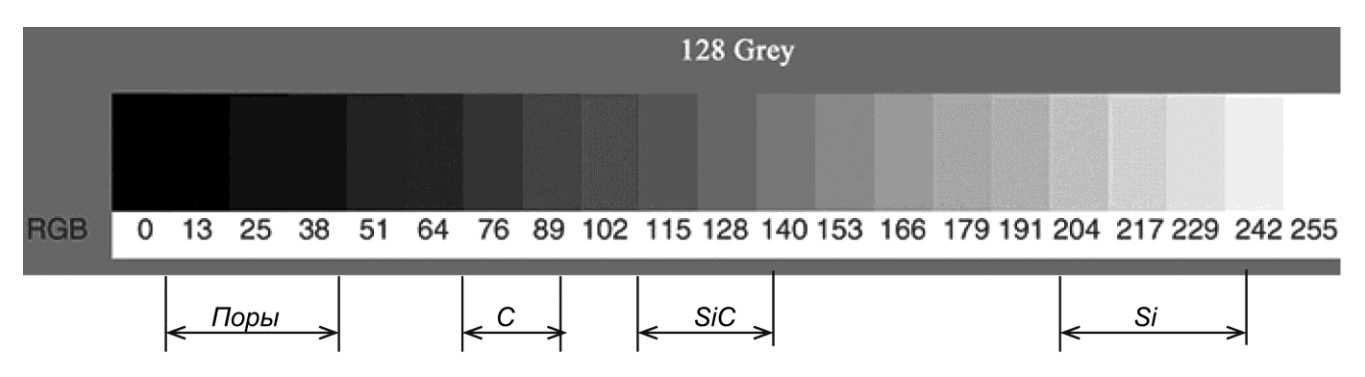

Рис. 3.4. Диапазоны изменения интенсивности каждой фракции на шкале серого

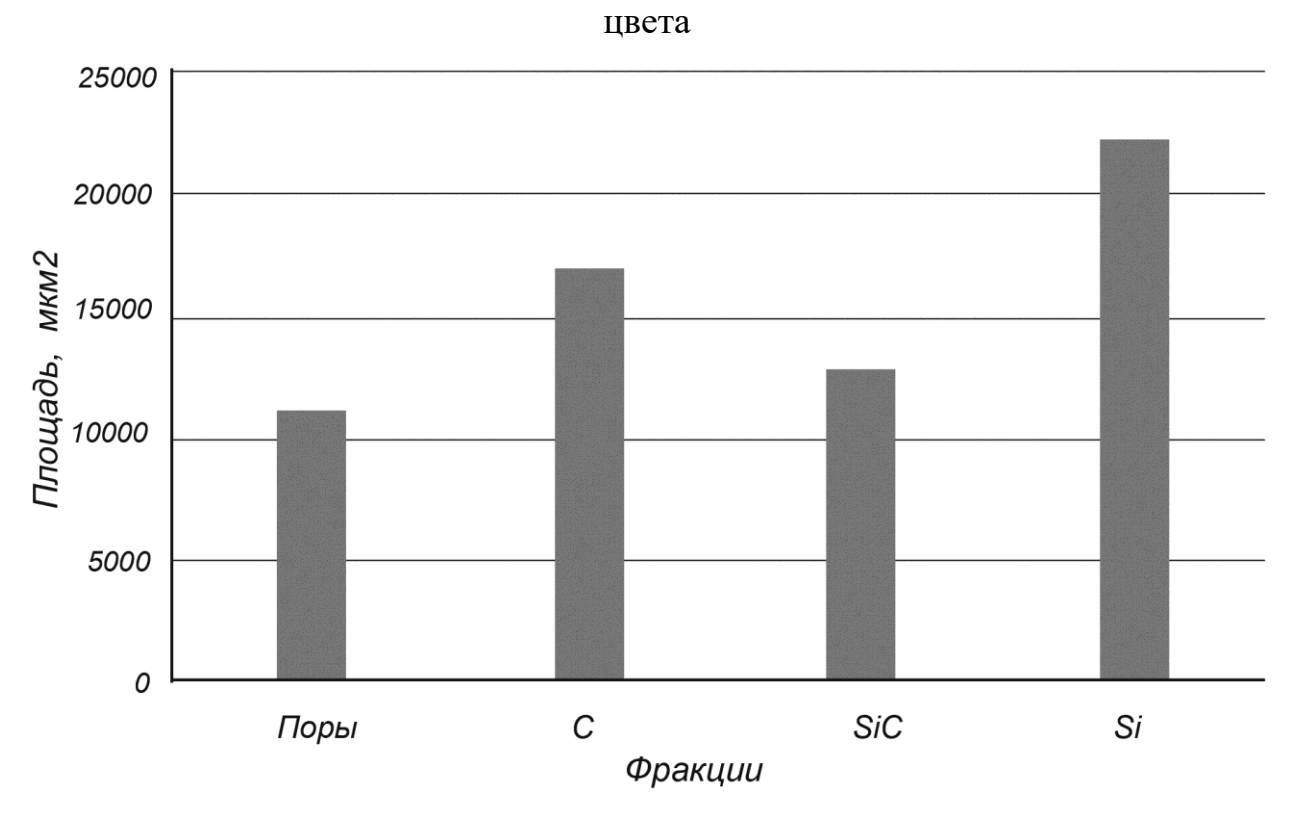

Рис. 3.5. Гистограмма площадей занимаемых каждой фракцией

В работе [31] исследовалась структура пленок аллюминий–кремний(99% Al и 1% Si), полученных методом физического магнетронного распыления. На рис. 3.6 представлен один из снимков поверхности образца пленки и соответствующие им диаграммы *хуL* (трехмерной и в двух продольных сечениях).

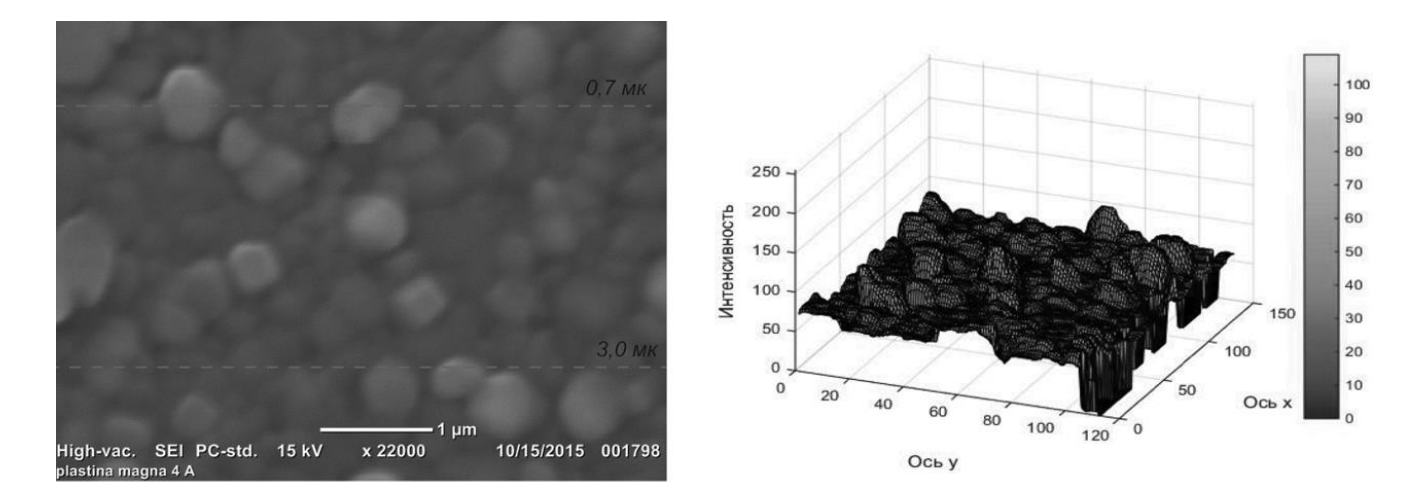

Диаграммы изменения интенсивности в продольных сечениях 0.7 и 3 мк

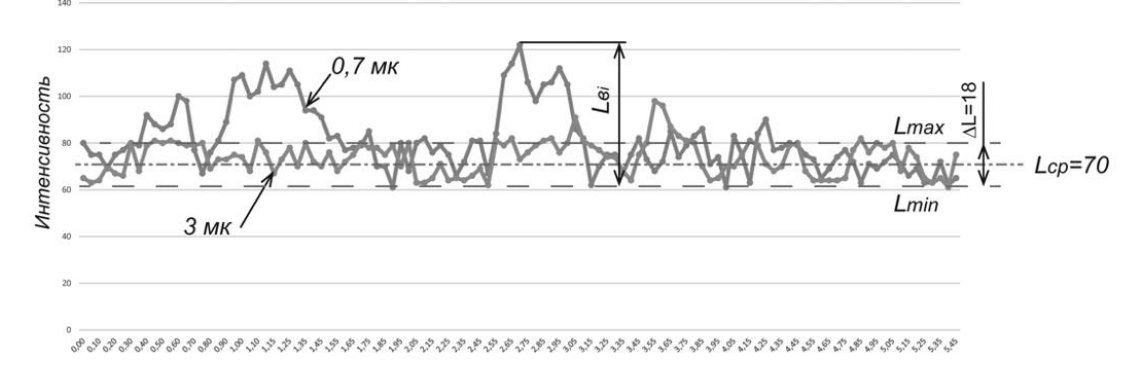

Рис. 3.6. Снимок поверхности образцов плёнки сплава алюминий-кремний с соответствующими диаграммами интенсивности изображения

Здесь  $\overline{L}$ ,  $\Delta L$  соответственно среднее значение интенсивности и диапазон разброса интенсивности (исходя из 30 границы попадания данных), рассчитанных без учета данных зон «выброса» с максимальными значениями  $L_{\text{ei}}$ , где имеется резкий скачок изменения интенсивности. Значение  $L_{ei}$  характеризует место расположения элемента с другими характеристиками, например, микротвердостью материала. Таким образом  $\Delta L$  определяет диапазон изменения интенсивности пленки, L<sub>ei</sub> характеризует зоны с «вкрапленными» элементами, отличными по своим характеристикам от основы.

Для оценки формы такого элемента строится матрица с исключением данных по интенсивности ниже  $L_{max}$ . Для этого целесообразно из общей матрицы «откадрировать» интересующийся нас массив (рис. 3.7). При этом если  $L_i < L_{max}$  то в этой ячейки фиксируется нулевым значением «0», если  $L_i \ge L_{max}$  то единицей «1».

Полученная матрица с данными «1» позволяет оценивать границы включения, определять его площадь. В соответствии с рис. 3.7 необходимо предварительно обнулить ячейки соседнего участка.

 $\sim$   $\sqrt{ }$ 

|      |                           |              |                |                             |              |              | OCP Y          |                        |                      |                           |                |              |                      |                         |                        |                |                    |
|------|---------------------------|--------------|----------------|-----------------------------|--------------|--------------|----------------|------------------------|----------------------|---------------------------|----------------|--------------|----------------------|-------------------------|------------------------|----------------|--------------------|
| 0,80 | 0,85                      | 0,90         | 0,95           | 1,00                        | 1,05         | 1,10         | 1,15           | 1,15                   | 1,20                 | 1,25                      | 1,30           | 1,35         | 1,40                 | 1,45                    | 1,50                   | 1,55           |                    |
| 0,00 | $\circ$                   | $\circ$      | $\circ$        | $\bullet$                   | $\bullet$    | $\circ$      | $\circ$        | $\bullet$              | $\circ$              | $\circ$                   | $\bullet$      | $\bullet$    | $\bullet$            | $\bullet$               | $\bullet$              | $\overline{0}$ |                    |
| 0,05 | $\circ$                   | $\circ$      | $\circ$        | $\bullet$                   | $\bullet$    | $\circ$      | $\circ$        | $\bullet$              | $\circ$              | $\circ$                   | $\bullet$      | $\circ$      | $\circ$              | $\bullet$               | $\circ$                | n              |                    |
| 0,10 | $\circ$                   | $\circ$      | $\circ$        | $\circ$                     | $\mathbf{O}$ | $\bf{0}$     | $\circ$        | O                      | $\Omega$             | $\circ$                   | $\bullet$      | $\circ$      | $\circ$              | $\bullet$               | $\bullet$              |                |                    |
| 0,15 | $\overline{0}$            | $\circ$      | $\bullet$      | $\bullet$                   | $\bullet$    | $\circ$      | $\circ$        | $\bullet$              | $\circ$              | $\circ$                   | $\bullet$      | $\mathbf{O}$ | $\circ$              | $\bullet$               | $\bullet$              |                |                    |
| 0,20 | $\bullet$                 | $\circ$      | $\bullet$      | $\bf{0}$                    | $\bullet$    | $\circ$      | $\circ$        | $\bullet$              | $\bullet$            | $\overline{0}$            | $\bullet$      | $\bullet$    | $\circ$              | $\mathbf{O}$            | $\bullet$              |                |                    |
| 0,25 | $\bullet$                 | $\bullet$    | $\Omega$       | $\bullet$                   | $\circ$      | $\Omega$     | $\circ$        | $\mathbf{o}$           | $\mathbf{O}$         | $\circ$                   | $\bullet$      | $\bullet$    | $\circ$              | $\bullet$               | $\circ$                |                |                    |
| 0,30 | $\bullet$                 | $\circ$      | $\circ$        | $\bullet$                   | $\bullet$    | $\circ$      | $\circ$        | $\circ$                | $\bullet$            | $\circ$                   | $\bullet$      | $\mathbf{o}$ | $\bullet$            | $\circ$                 | $\bullet$              |                |                    |
| 0,35 | $\bullet$                 | $\circ$      | $\circ$        | $\bullet$                   | $\circ$      | $\circ$      | $\circ$        | $\circ$                | $\circ$              | $\circ$                   | $\bullet$      | $\circ$      | $\theta$             | $\mathbf{0}$            | $\circ$                |                |                    |
| 0,40 | $\circ$                   | $\bullet$    | $\bullet$      | $\circ$                     | $\bullet$    | $\circ$      | $\overline{1}$ | $\overline{1}$         | $\overline{1}$       | $\overline{1}$            | $\bullet$      | $\bullet$    | $\bullet$            | $\bullet$               | $\bullet$              |                |                    |
| 0,45 | $\mathbf{0}$              | $\bullet$    | $\circ$        | $\bullet$                   |              | 1            |                |                        |                      | я                         |                | $\mathbf{1}$ | $\circ$              | $\bullet$               | $\circ$                |                |                    |
| 0,50 | $\Omega$                  | $\bullet$    | $\Omega$       |                             |              |              |                |                        |                      |                           |                |              | $\bullet$            | $\bullet$               | $\bullet$              |                |                    |
| 0,55 | $\bullet$                 | $\bullet$    | $\theta$       |                             |              |              |                | 1                      |                      | d                         |                | $\mathbf{1}$ | 1                    | $\bullet$               | $\bullet$              |                |                    |
| 0,60 | $\ddot{\mathbf{0}}$       | $\circ$      | ٦              | 1                           |              | ٥            | $\overline{1}$ | 1                      |                      | E                         |                |              | $\overline{1}$       | 1                       | $\bullet$              |                |                    |
| 0,65 | $\bullet$                 | $\bf{O}$     |                | 1                           |              |              | $\mathbf{1}$   |                        |                      | 1                         |                |              | $\overline{1}$       |                         | $\circ$                |                |                    |
| 0,70 | $\circ$                   | $\circ$      |                | $\mathbf{1}$                |              |              | $\overline{1}$ |                        |                      | $\mathbf{1}$              |                |              | 1                    | $\overline{\mathbf{1}}$ | $\circ$                |                |                    |
| 0,75 | $\bullet$                 | $\mathbf{0}$ | E              | 1                           |              | ۵            | $\mathbf{1}$   | 1                      |                      | $\overline{1}$            |                |              | 1                    | $\mathbf{O}$            | $\bullet$              |                |                    |
| 0,80 | $\Omega$                  | $\Omega$     | $\overline{1}$ | $\mathbf{1}$                |              |              |                |                        |                      | 1                         |                |              | $\mathbf{1}$         | $\overline{0}$          | $\bullet$              |                | Ячейки             |
| 0,85 | $\circ$                   | $\bullet$    | $\circ$        | $\overline{1}$              |              |              |                |                        |                      | ı                         |                |              | $\circ$              | $\bullet$               | $\circ$                |                | соседнего элемента |
| 0,90 | $\bullet$                 | $\circ$      | $\bullet$      | $\bullet$                   |              | ٦            | 1              | 1                      | 1                    | i1                        |                | $\mathbf{1}$ | $\circ$              | $\bullet$               | $\circ$                | $\bullet$      |                    |
| 0,95 | $\circ$                   | $\circ$      | $\Omega$       | $\circ$                     | $\bullet$    | 1            | $\overline{1}$ | $\overline{1}$         | $\mathbf{1}$         | $\overline{1}$            | $\overline{1}$ | $\mathbf{1}$ | $\circ$              | $\alpha$                | $\bullet$              |                |                    |
| 1,00 | $\bullet$                 | $\circ$      | $\circ$        | $\circ$                     | $\bullet$    | $\bullet$    | $\overline{1}$ | $\bullet$              | $\Omega$             | $\circ$                   | $\bullet$      | $\circ$      | $\circ$              |                         |                        |                |                    |
| 1,05 | $\bullet$                 | $\circ$      | $\Omega$       | $\circ$                     | $\bullet$    | $\bf{0}$     | $\circ$        | O                      | $\bullet$            | $\circ$                   | $\bullet$      | $\bullet$    | $\bullet$            | $\Omega$                |                        |                |                    |
| 1,10 | $\theta$                  | $\bullet$    | $\bullet$      | $\bullet$                   | $\bullet$    | $\theta$     | $\circ$        | $\bullet$              | $\mathbf{o}$         | $\circ$                   | $\mathbf{O}$   | $\bullet$    | $\bullet$            | $\overline{a}$          |                        |                |                    |
| 1,15 | $\circ$                   | $\circ$      | $\Omega$       | $\bullet$                   | $\circ$      | $\Omega$     | $\bullet$      | $\bullet$              | $\Omega$             | $\circ$                   | $\bullet$      | $\bullet$    | $\circ$              |                         | $\bullet$              |                |                    |
| 1,20 | $\bullet$                 | $\bullet$    | $\Omega$       | $\circ$                     | $\bullet$    | $\Omega$     | $\circ$        | $\bullet$              | $\Omega$             | $\circ$                   | $\bullet$      | $\bullet$    | $\bullet$            | $\bullet$               | $\bullet$              |                |                    |
| 1,25 | $\bullet$                 | $\circ$      | $\circ$        | $\bullet$                   | $\mathbf{O}$ | $\circ$      | $\circ$        | $\bullet$              | $\mathbf{O}$         | $\circ$                   | $\bullet$      | $\circ$      | $\bullet$            | $\bullet$               | ण                      |                |                    |
| 1,30 | $\circ$                   | $\circ$      | $\circ$        | $\bullet$                   | $\circ$      | $\circ$      | $\circ$        | $\bullet$              | $\bullet$            | $\circ$                   | $\bullet$      | $\bullet$    | $\bullet$            | $\bullet$               | $\circ$                |                |                    |
| 1,35 | $\theta$                  | $\circ$      | $\Omega$       | $\bullet$                   | $\mathbf{O}$ | $\mathbf{O}$ | $\bullet$      | $\bullet$              | $\circ$              | $\circ$                   | $\bullet$      | $\Omega$     | $\bullet$            | $\bullet$               | $\bullet$              |                |                    |
| 1,40 | $\circ$                   | $\bullet$    | $\bullet$      | $\bullet$                   | $\bullet$    | $\mathbf{O}$ | $\circ$        | $\Omega$               | $\Omega$             | $\circ$                   | $\bullet$      | $\circ$      | $\circ$              | $\bullet$               | $\circ$                |                |                    |
| 1,45 | $\bullet$                 | $\Omega$     | $\Omega$       | $\bullet$                   | $\Omega$     | $\Omega$     | $\circ$        | $\bullet$              | $\mathbf{o}$         | $\circ$                   | $\mathbf{o}$   | $\Omega$     | $\Omega$             | $\bullet$               | $\bullet$              |                |                    |
| 1,50 | $\bullet$                 | $\circ$      | $\Omega$       | $\circ$                     | $\circ$      | $\Omega$     | $\circ$        | $\bullet$              | $\theta$             | $\circ$                   | $\bullet$      | $\circ$      | $\circ$              | $\bullet$               | $\bullet$              |                |                    |
| 1,55 | $\bullet$                 | $\circ$      | $\bullet$      | $\bullet$                   | $\circ$      | $\mathbf{0}$ | $\circ$        | $\bullet$              | $\bullet$            | $\circ$                   | $\bullet$      | $\bullet$    | $\bullet$            | $\bullet$               | $\circ$                |                |                    |
| 1,60 | $\bullet$                 | $\circ$      | $\circ$        | $\circ$                     | $\circ$      | $\circ$      | $\circ$        | $\bullet$              | $\bullet$            | $\circ$                   | $\bullet$      | $\bullet$    | $\circ$              | $\bullet$               | $\bullet$              |                |                    |
| 1,65 | $\circ$                   | $\bullet$    | $\circ$        | $\circ$                     | $\bullet$    | $\circ$      | $\bullet$      | $\bullet$              | $\mathbf{O}$         | $\circ$                   | $\bullet$      | $\bullet$    | $\circ$              | $\bullet$               | $\bullet$              |                |                    |
| 1,70 | $\bullet$<br>$\mathbf{0}$ | $\circ$      | $\bullet$      | $\bullet$<br>$\overline{0}$ | $\bullet$    | $\circ$      | $\bullet$      | $\bullet$              | $\bullet$<br>$\circ$ | $\overline{0}$<br>$\circ$ | $\bullet$      | $\bullet$    | $\circ$<br>$\bullet$ | $\bullet$               | $\bullet$              |                |                    |
| 1,75 |                           | $\bullet$    | $\circ$        | $\circ$                     | $\Omega$     | $\Omega$     | $\circ$        | $\bullet$<br>$\bullet$ |                      |                           | $\bullet$      | $\bullet$    | $\bullet$            | $\circ$                 | $\bullet$<br>$\bullet$ |                |                    |
| 1,80 | $\circ$                   | $\bullet$    | $\circ$        |                             | $\circ$<br>ш | $\circ$      | $\circ$        | Ш                      | $\mathbf{o}$         | $\circ$                   | $\bullet$      | $\circ$      |                      | $\bullet$<br>т          |                        |                |                    |

Рис. 3.7. Матрица выделенного участка

Представленные примеры показывают на широкий аспект исследования структуры материалов по параметру L. В широком аспекте исследование различных процессов по параметру интенсивности изображения можно проводить:

По анализу функции *L=f(x,y)* с применением статистических или иных методов обработки.

По анализу сравнения двух матриц изображения одного объекта до и после проведения некоторого физического воздействия на объект. В этом случае анализируется функция  $\Delta L=f(x,y)$ .

С применением корреляции цифровых изображений. Здесь коэффициент взаимной корреляции r<sub>ij</sub> в случае оценки деформации матпериалая определяется следующим образом:

$$
r_{ij}(u, v, \frac{\partial u}{\partial x}, \frac{\partial u}{\partial y}, \frac{\partial v}{\partial x}, \frac{\partial v}{\partial y}) = 1 - \frac{\sum_i \sum_j [F(x_i, y_j) - \bar{F}] [G(x_i^\star, y_j^\star) - \bar{G}]}{\sqrt{\sum_i \sum_j [F(x_i, y_j) - \bar{F}]^2 \sum_i \sum_j [G(x_i^\star, y_j^\star) - \bar{G}]^2}}
$$

где F(x<sub>i</sub>, y<sub>j</sub>) — интенсивность пиксела в точке (x<sub>i</sub>, y<sub>j</sub>) по серой шкале на недеформированном изображении,  $G(x_{i*}, y_{i*})$ -интенсивность пиксела в точке  $(x_{i*}, x_{i*})$  $y_{i*}$ ) по серой шкале на деформированном изображении,  $\bar{F}$  и  $\bar{G}$  — средние значения матриц интенсивности F и G, соответственно. Координаты или точки сетки (x<sub>i</sub>, y<sub>i</sub>) и (x<sub>i</sub>\*, y<sub>j</sub>\*) связаны деформацией, которая произошла между двумя изображениями. Если движение перпендикулярно оптической оси камеры, то соотношение между  $(x_i, y_i)$  и  $(x_i^*, y_i^*)$  может быть аппроксимировано при помощи двумерных афинных преобразований:

$$
x^* = x + u + \frac{\partial u}{\partial x} \Delta x + \frac{\partial u}{\partial y} \Delta y
$$

$$
y^* = y + v + \frac{\partial v}{\partial x} \Delta x + \frac{\partial v}{\partial y} \Delta y
$$

где и и v — поступательное движение центра прообраза по осям X и Y, соответственно. Расстояние от центра прообраза до точки  $(x, y)$  обозначено  $\Delta x$  и Ду. Таким образом, коэффициент корреляции г<sub>ії</sub> есть функция от компонент перемещений (u, v) и градиента перемещений.

Комплексный подход применения данных вариантов позволяет провести детальный анализ исследуемых процессов, с выявлением причин их создания и дать количественные результаты.

### Подготовка образцов. Нанесение зондирующих отверстий  $3.2$

Для подготовки образцов на поверхность каждого полученного образца с заложенными остаточными напряжениями наносился различный тип паттерна нерегулярного контрастного рисунка, который обеспечивает возможность применения DIC-методов для оценки перемещений точек поверхности образца. Рассматривались 3 типа поверхностей: покраска поверхности аэрозольным баллончиком и аэрографом, лазерная гравировка и шлифовка.

### *Тип 1, покраска поверхности аэрозольным баллончиком и аэрографом*

Поверхность образца обезжиривалась обезжиривателем Нефрас С 2-80/120 (БР-2). Далее на исследуемую часть поверхности наносился равномерный слой белой краски аэрозольным баллончиком, автоэмаль Mobihel 1K. Процесс нанесения проводился с выполнением всех рекомендаций производителя. После нанесения белого фона образец высушивался 3ч. при комнатной температуре до полного высыхания. Исследовались два варианта паттерна данного типа: паттерн, нанесенный аэрозольным баллончиком, и паттерн, нанесенный аэрографом.

Для нанесения паттерна аэрозольным баллончиком использовалась акриловая аэрозольная краска Ред Фокс черного цвета №4(212) FLAT BLACK. Образец при нанесении находился на расстоянии 500-600мм от распылительного клапана для получения наименьшего точечного паттерна. Характерный размер точек в получаемых паттернов варьировался от 0.05 мм до 0.8 мм. Пример покрашенной поверхности образца представлен на рисунке 3.8.

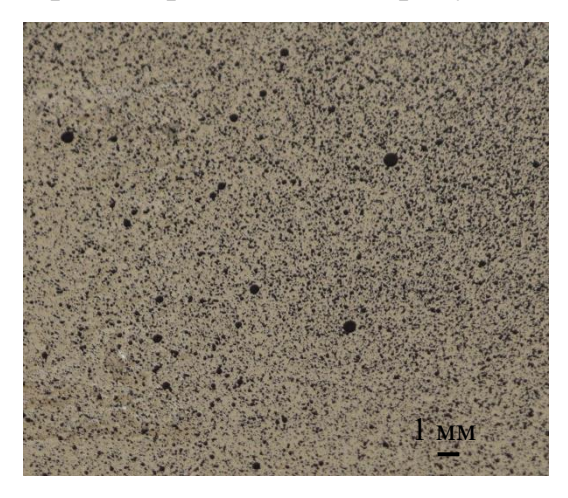

Рис. 3.8. Паттерн, нанесенный аэрозольным баллончиком

Для нанесения более мелкого рисунка использовался компрессор FENGDA №AS-176 и аэрограф BD-134 с диаметром сопла 0,2 мм. Образец при нанесении находился на расстоянии 250-300 мм от диффузора для получения наименьшего точечного паттерна. Характерный размер точек в получаемых рисунках варьировался от 0.02 мм до 0.2 мм. Пример нанесенного паттерна представлен на рис. 3.9.

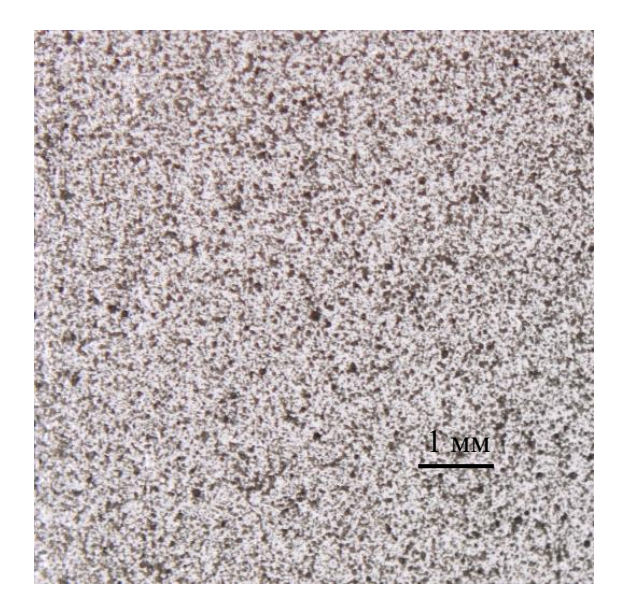

Рис. 3.9. Паттерн, нанесенный аэрографом.

# *Тип 2, лазерная гравировка*

Для нанесения лазерной гравировки использовался отечественный 3Д принтер FormLab компании ТИТАН-Авангард. Лазерная гравировка наносилась при комнатной температуре при нормальных условиях иттербиевым лазером фирмы IPG (400вт) с длиной волны 1064 нм при мощности 120 Вт и скорости 1 м/c. Гравировка имела регулярную структуру и состояла из пересекающихся под прямым углом наборов прямых линий. Размер получаемой квадратной ячейки на поверхности образца составлял 0.15 мм. Траектория движения лазера задавалась согласно подготовленному G коду (приложение 1). Процесс нанесения гравировки и нанесенная гравировка на образце со сварным швом представлены на рисунке 3.10.

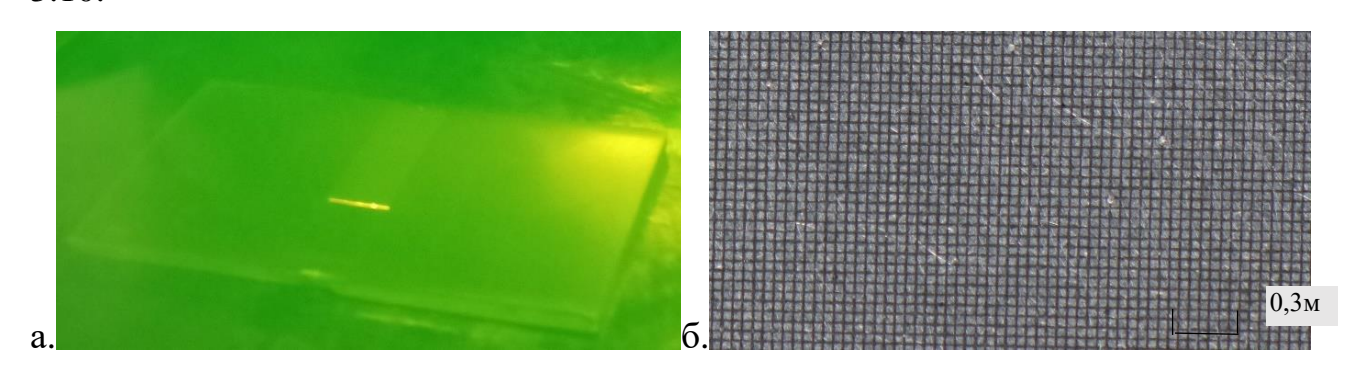

Рис. 3.10. Процесс нанесения гравировки (а) и получаемая гравировка со стороной ячейки равной 0,15мм (б).

## *Тип 3, шлифовка*

Шлифовка поверхности шкуркой проводилось шкуркой с зерном 180 мкм. Исследовались образцы из алюминия. Фото зашкуренной поверхности представлено на рисунке 3.11. Характерный размер текстуры поверхности оказывается достаточно малым – менее 0.05 мм, однако из-за невысокой контрастности такая наиболее простая методика нанесения паттерна может приводить к существенным погрешностям в результатах измерений.

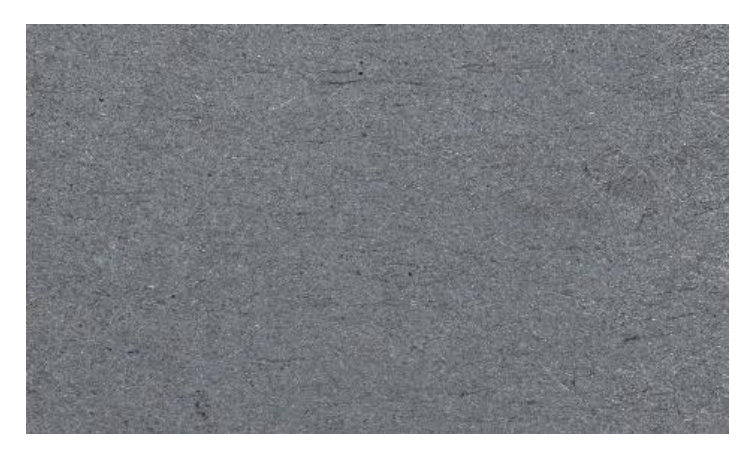

Рис. 3.11. Фото зашкуренной поверхности АМг-6. Горизонтальный размер снимка – 6 мм.

#### 3.3 Требования к настройкам КЦИ-анализ

Для обработки экспериментальных данных, представленных в разделе 2 применялась программа DICe (Digital Image Correlation Engine). Эта свободнораспространяемая программа реализует метод корреляции цифровых изображений (DIC) [93], имеет открытый исходный код, предназначенный для использования в качестве модуля во внешнем приложении или как самостоятельное приложение. Авторские права принадлежат National Technology & Engineering Solutions of Sandia, LLC (NTESS) [94]. Руководство пользователя представлено в интернете [95]. DICе позволяет вычислять смещения и деформации на заданных участках поверхности материалов на основе анализа и сопоставления последовательностей цифровых изображений. По умолчанию используются соотношения для конечных деформации в форме Грина-Лагранжа (то есть с учетом квадратичных слагаемых в определении деформаций по градиентам перемещений). Анализируемые изображения обычно представляют собой поверхность образца материала, подвергаемого эксперименту по определению характеристик. Образец должен быть специальным образом подготовлен - на его поверхности должен быть нанесен контрастный рисунок-паттерн (см. раздел 3.2).

Исходными данными для анализа являются фотографии образца до испытания и фотография испытанного образца. Также исходными данными являются геометрия анализируемой области и настройки анализа, которые выбираются в процессе работы с интерфейсом DICе и размещяются в следующих файлах, создаваемых автоматически программой после добавления фотографий и выбора настроек и интересующей области:

input.xml - этот файл определяет изображения для анализа и расположение файлов, используемые кадры и, при необходимости, определяет файл параметров (обычно называемый «params.xml»).

params.xml - XML-файл параметров определяет методы, используемые во время анализа, и параметры метода.

subset\_defs.txt - Файл подмножества (subset defs.txt) определяет геометрию зоны анализа. Зона анализа может быть выбрана исходя из качества фотографии, формы образца.

Принципы основаны определении расчета на перемещении точек деформированного образца относительно его недеформированного состояния [96]. В результате работы DICe в рабочей папке (Working Directory) формирует папку Results, содержащую несколько выходных файлов:

DICe solution.e - этот файл содержит записи о координатах точек и значениях различных параметров в каждой точки. Этот файл, в частности, используется для визуализации результатов анализа  $\mathbf{B}$ другой свободно-распространяемой программе - ParaView (DICe собственным постпроцессором не обладает).

DICe solution.info - файл содержит сведения о работе программы.

DICe solution 0.txt - содержит решение с координатами точек и значениями переменных в формате **.txt**. Именно этот файл использовался для передачи экспериментальных данных в систему COMSOL для создания интерполяционных функций и дальнейшего решения обратных задач.

Программный комплекс ParaView использовался для предварительного просмотра и анализа результатов измерений, полученных в DICe. ParaView — это многоплатформенное приложение для анализа и визуализации данных, которое также имеет открытый исходный код [97] и используется многими программами для анализа экспериментальных данных и для физического моделирования (например, он используется системой OpenFOAM в качестве построцессора). Рага View разрабатывается Национальной Лабораторией Сандиа, компанией Kitware  $\mathbf{M}$ Национальной Лабораторией Лос-Аламоса. Пакет ParaView предоставляет пользователю возможности интерактивной визуализации и исследования больших массивов данных для качественного и количественного анализа.

В процессе использования DICе для анализа деформаций, возникающих вокруг зондирующих отверстий необходимо загрузить в него две фотогорафии до и после сверления образца. Эти фотографии обозначаются, как исходное

(reference) и полученное после испытания (deformed) состояния. В качестве «deformed» состояния может быть загружено одно и более изображений – если для образца проводится последовательная съемка испытаний с нарастающими деформациями. Такой анализ проводился при обработке тестовых испытаний на растяжение.

При необходимости, можно выбрать зону интереса (зону проведения анализа) на образце, а также исключить области, которые не требуют анализа. Пример такой обработки изображения показан на рис.3.12.

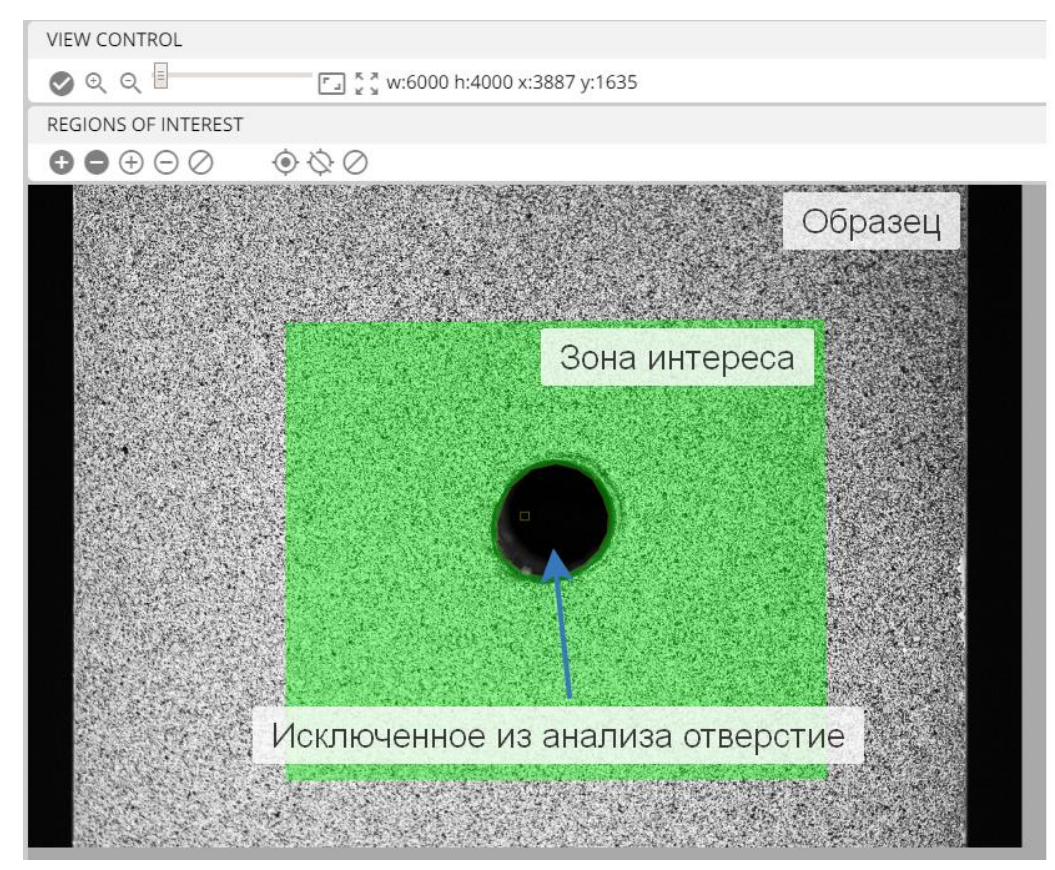

Рис. 3.12. Выбор зоны проведения анализа и исключенной зоны проведения анализа в интерфейсе DICe

В DICe присутствует возможность управления несколькими параметрами, анализа, которые позволяют контролировать точность получаемых решений, устранять шумы и т.п. Правильность задания этих настроек для конкретных изображений (с данным разрешением фотосъемки, размером рисунка паттерна и его контрастом и т.д) существенно влияют на результаты анализа. Погрешности нанесенного паттерна, плохое качество самой фотографии с наличием расфокусировки приводят к появлению «шумов», которые приводят к ошибкам и неточностям в решении. Кратко остановимся на параметрах, которые присутствуют в DICe.

1) Параметр «**sssig threshold**», варьируется в пределах от 0 до 500. При значении 0 любое изменение текстуры или цвета на фотографии воспринимается в виде опорной точки для дальнейшего анализа ее перемещения. При увеличении данного параметра программа в качестве опорных точек выбирает более четкие и существенные (контрастные) отметки на образце. Участок фотографии, на котором сформированы точки для анализа sssig threshold = 0 показан на рис. 3.13. Видна последовательность точек (показаны желтым цветом) во всей области анализа (показана зеленым цветом). При значении параметра sssig threshold =  $100$ прослеживается потеря некоторых опорных точек, область образца без опорных точек будет исключена из анализа (выделены красными рамками). Значение параметра для расчета берется исходя из качества образца и наличия/отсутствия «лишних» отметок на образце. В принципе, как показали эксперименты, если при некотором значении этого параметра предварительный просмотр показывает наличие опорных точек во всей области анализа, то дальнейшее изменение этого параметра не влияет на результаты анализа.

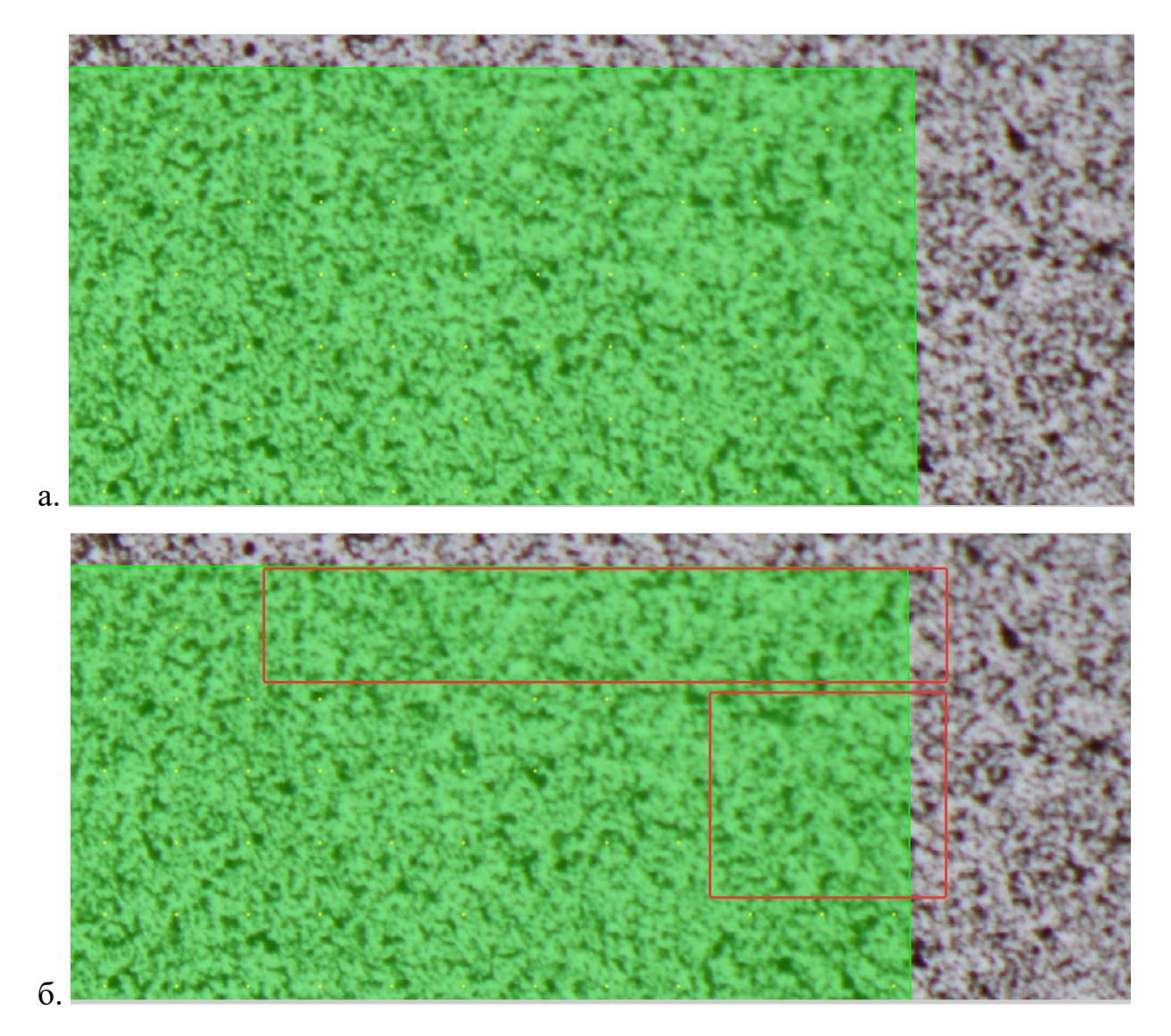

Рис. 3.13. Опорные точки в зоне проведения анализа (показаны желтым цветом), a: sssig threshold = 0, 6: sssig threshold = 100.

2) Параметр «**subset size**» (размер подмножества) регулирует область анализа вокруг опорных точек. Программа, «привязывается» к комбинации случайного рисунка внутри этой области и определяет смещение центра этой области. При слишком малых значениях данного параметра в границы области попадает меньшее количество опорных точек и результаты анализа ухудшаются. Для изображений образцов, имеющих высокое разрешение, высокое качество и контрастность нанесенного паттерна, оптимальным является максимальное значение **subset size**. Подмножество должно быть достаточно большим, чтобы содержать достаточно информации, чтобы одно подмножество можно было

отличить от всех других подмножеств. Эмпирическое рекомендуемое правило состоит в том, что подмножество должно содержать как минимум три контрастных элемента, присутствущих в рисунке на поверхности образца (рис. 3.14).

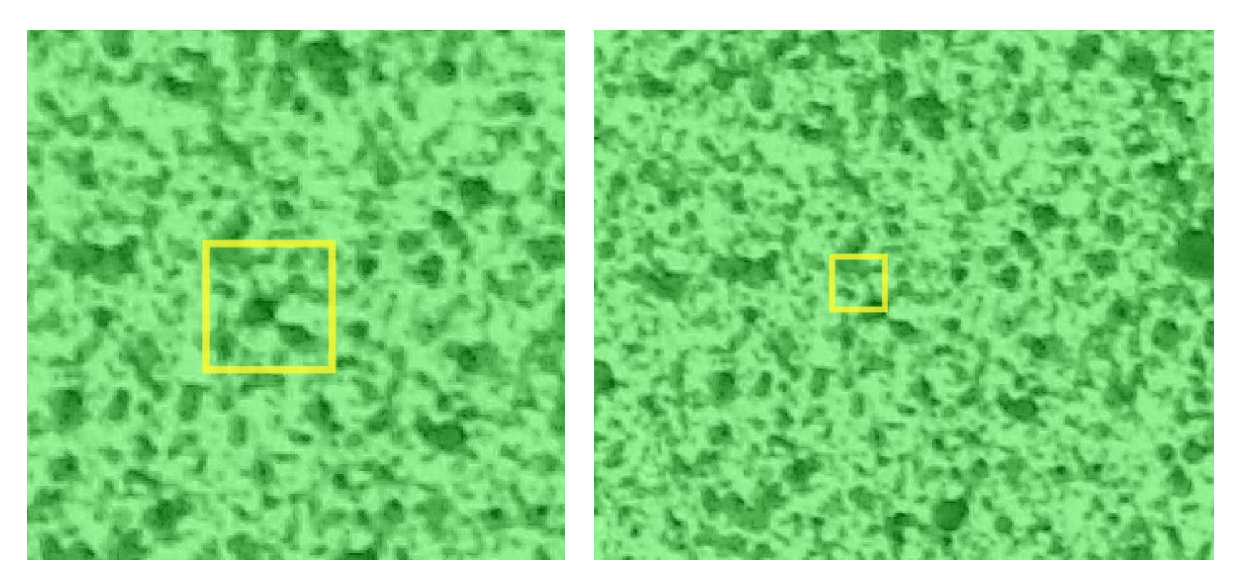

Рис. 3.14. Размер подобласти **subset size** на анализируемой поверхности образца, слева – 100 пикселей, справа – 27 пикселей.

3) Параметр «**step size**» управляет плотностью размещени опорных точек, в которых вычисляются данные DIC. Фактичеки, это параметр который определяет расстояние между опорными точками, которые генерируются в области анализа равномерными рядами в горизонтальном и вертикальном направлении (см. желтые точки на рис. 3.13). Этот параметр влияет на пространственное разрешение измерений. Обычно рекомендуется размер шага от одной трети до половины размера подмножества, чтобы соседние подмножества частично перекрывались, хотя это значение может широко варьироваться в зависимости от конкретных исходных параметров изображения. Однако, в случае малых абсолютных значений перемещений и деформаций этот параметр приходится выставлять достаточно большим - порядка размера подобласти **subset size**. Небольшой размер шага (в сочетании с небольшим размером подмножества (**subset size**) может позволить получать данные близко к краю отверстия или другому концентратору, однако, в

этом случае требуется очень хорошее качество паттерна и высокое разрешение фотографий.

В зависимости от качества изображения и паттерна, а также величины **step size** выбирается параметр **gauge size**. Эмпирически установлено, что при возможностях имеющейся фотокамеры с объективом для макросъемки значение **gauge size** должно быть максимальным для получения наилучшей картины деформаций. Настройки DICe предусматриваются, что **gauge size** не может более чем в 10 раз первосходить размер шага **step size**.

Для отображения результата работы программы DICe необходимо открыть файл «DICe\_solution.e» в ParaView. При открытии файла отображается облако точек с измеренными значениями искомых переменных на плоскости, которые с помощью фильтра Delaunay2D интерполируются в элемент поверхности, на котором можно получать контурные изображения. Результат применения такого фильтра показан на рис. 3.15.

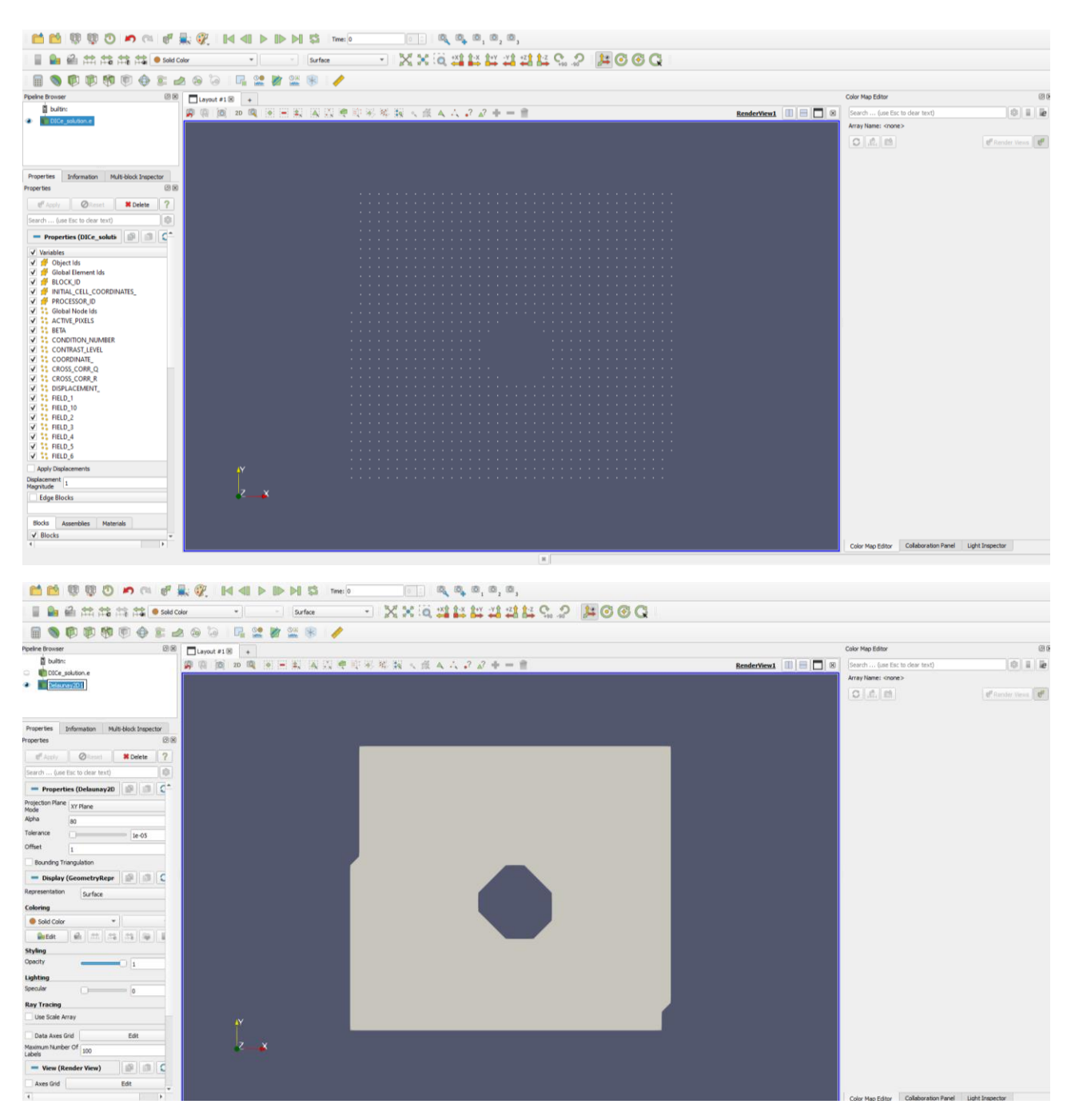

Рис. 3.15. Обработка результатов анализа DICe в системе Paraview. Сверху – исходное облако точек анализа, снизу – интерполяция для построения контурных графиков.

Важно отметить, что полученные в ходе эксперимента изображения требуют предварительной обработки. Для этого подходят различные редакторы изображений (в ходе анализа использовался Adobe Photoshop). Стандартная обработка включает «обесцвечивание» изображений и придание дополнительной четкости (рис. 3.16). Увеличенная четкость и отсутствие шумов, возникающих изза дополнительных цветов, позволяет выбирать наилучшие настройки в DICe, что, в свою очередь, в значительной степени влияет на конечный результат.

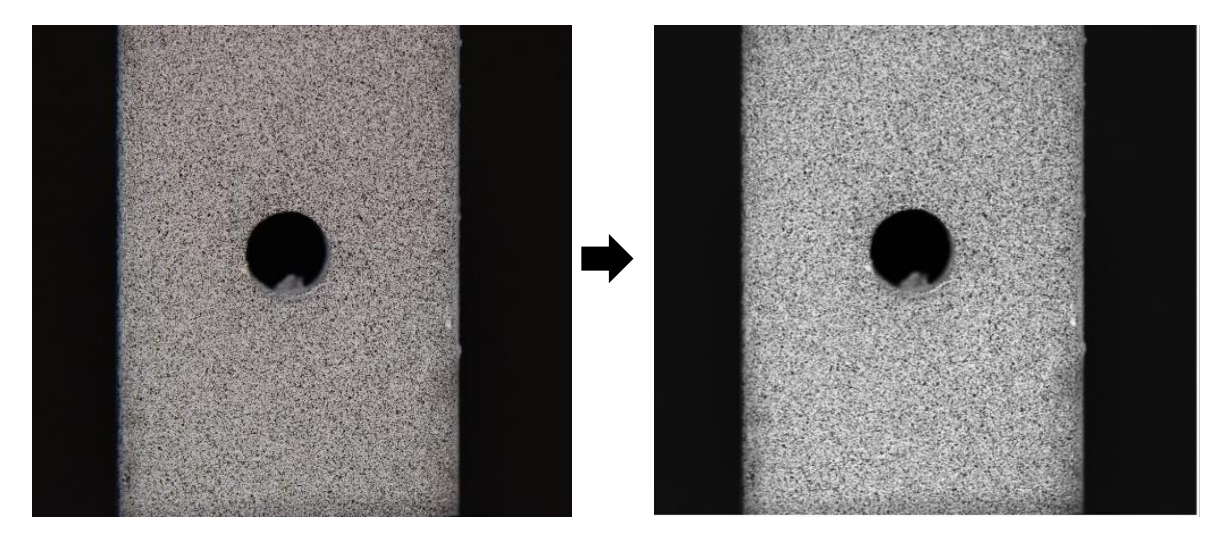

Рис. 3.16. Предварительная обработка изображений перед анализом в DICe – удаление цвета и повышение четкости.

Для оценки качества результатов анализа в DICe есть несколько дополнительных выходных параметров:

**SIGMA:** (Прогнозируемое изменение смещения). Эта переменная оценивает прогнозируемое изменение смещения с учетом вариаций данных из-за шума и смещения интерполяции. SIGMA может использоваться в качестве метрики неопределенности, если выполняются следующие условия: смещения меньше одного пикселя по величине, а уровень шума на изображениях меньше примерно трех или четырех процентов. SIGMA используется, чтобы определить достоверность вычисленного решения. Значения SIGMA должны быть минимальны.

**GAMMA:** (Качество сопоставления изображений). Эта переменная иллюстрирует соответствие интересующей области на изображении недеформированного образца изображению деформированного образца. Значения **GAMMA** должны быть минимальны, 0.0 означает полное соответствие между эталонным и деформированным изображением (все опорные точки идентифицированы).

**BETA:** (Чувствительность критерия корреляции). Эта переменная отражает чувствительность критерия корреляции к небольшим возмущениям в решении для смещения. Значения **BETA** должны быть минимальны. Обычными источниками высокого BETA являются плохой контраст, отсутствие случайности в паттерне, слишком маленькие размеры интересующей области или высокие уровни шума изображения.

### 3.4 Отработка метода в экспериментах на растяжение образцов

Отработка метода КЦИ проводилась в экспериментах на растяжение. Испытания на растяжение проводилось на на образцах из алюминия и стали с отверстием и без (рис. 3.17а). Образцы имели размер 12\*0,8\*120 мм. Образцы без отверстия использовались для тестирования метода в испытаниях с однородными деформациями. На образце с отверстием (диаметр 3 мм) отрабатывалась методика измерения неоднородных деформаций при известной нагрузке, соответствующей одноосному растяжению. Испытание образцов без отверстий проводилось с установленным контактным экстензометром (рис. 3.17б). Одновременно, в этих испытаниях проводилась фотосъемка поверхности образцов, и полученные изображения были использованы для определения деформаций методом DICанализа. Пример области анализа и паттерна на поверхности образца показан на рис. 3.17в. Диаграммы напряжения-деформации, полученные в испытаниях на растяжение образцов без отверстий, показаны на рис. 3.18.

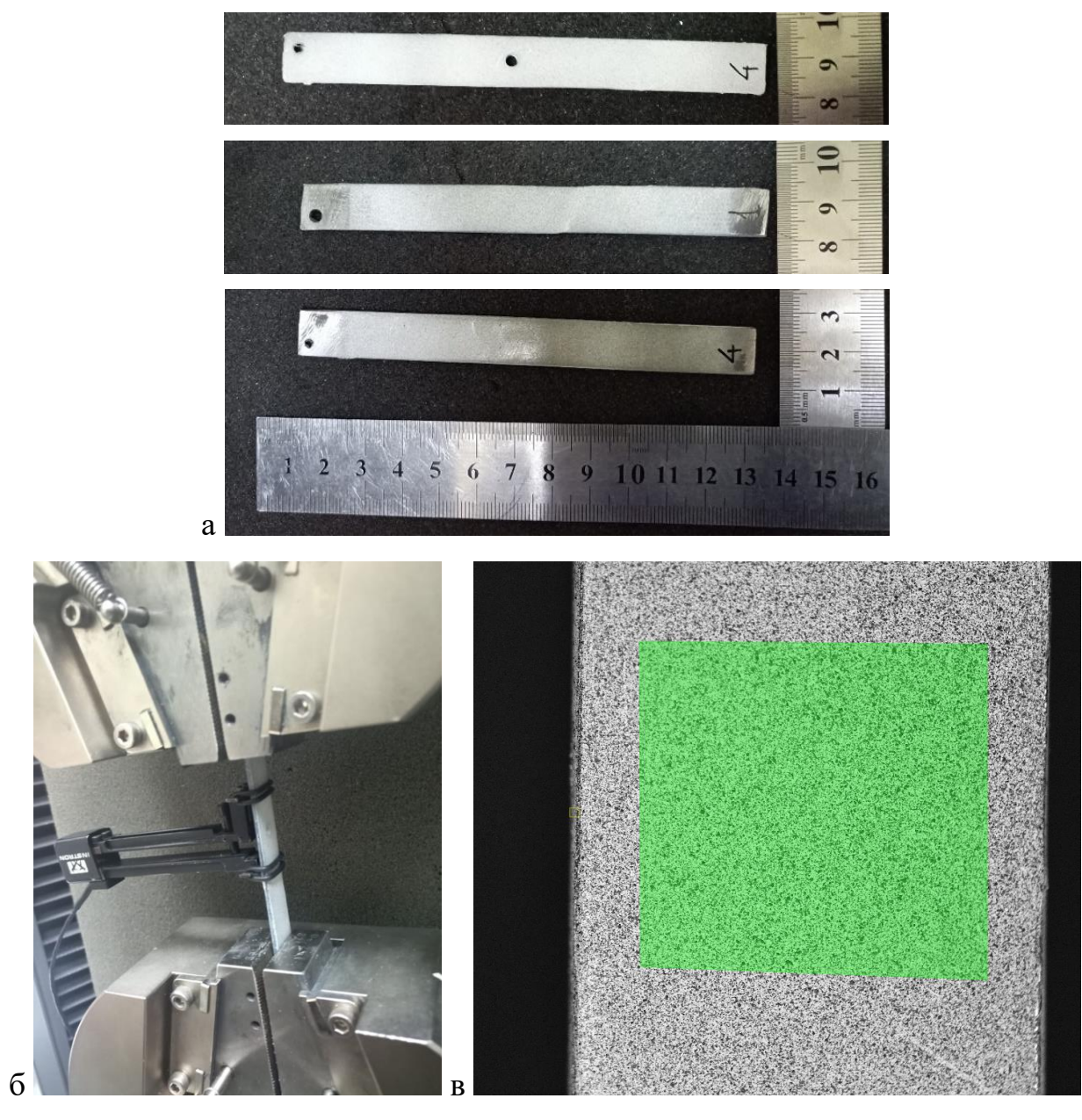

Рис. 3.17. Тестовые образцы (а), для которых испытания на растяжение проводились с использованием контактной тензометрии (б) и с фотосъемкой поверхности с последующим DIC-анализом (в).

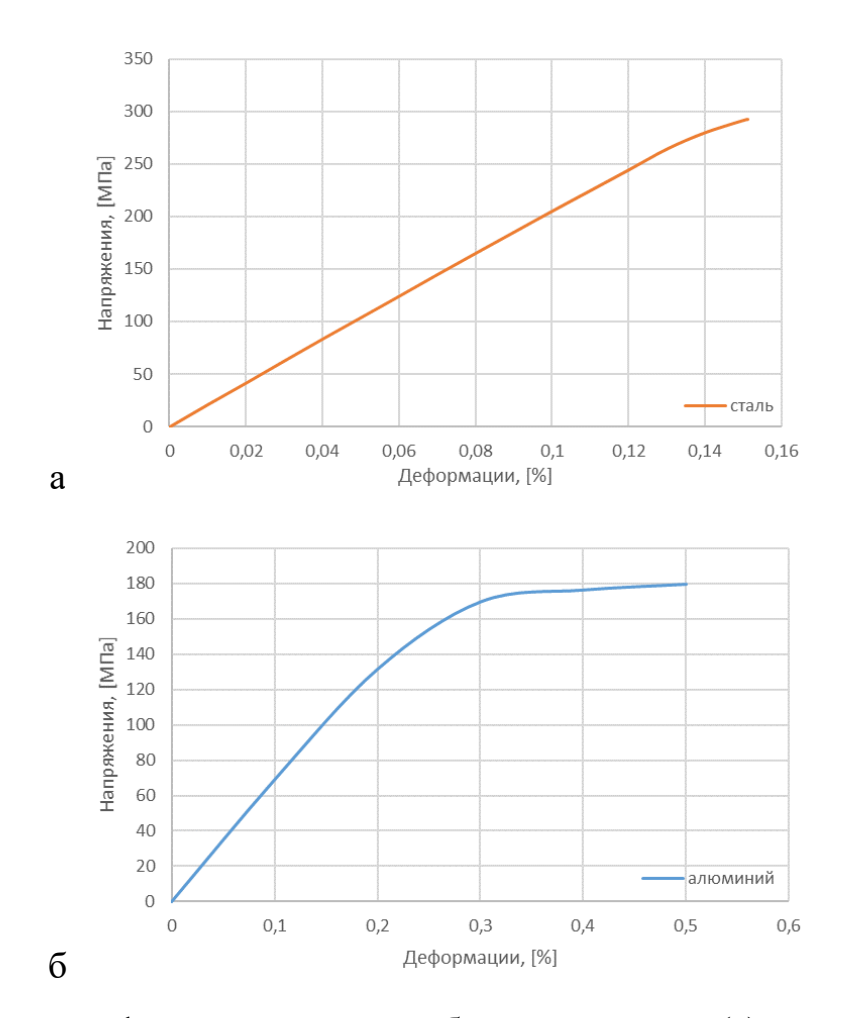

Рис. 3.18. Кривая деформирования для образцов из стали (а) и алюминия (б) без отверстий. Испытания на одноосное растяжение

Графики сравнения деформаций, полученных экспериментально и на основе метода цифровой корреляции изображений в программе DICе представлены на рисунке 3.19. Значения деформаций DIC-анализа были получены осреднением по 3000 точек в области проведения анализа. Видно, что в DIC-анализе присутствуют некоторые шумы, приводящие к отклонению средних деформаций от данных макроскопических измерений. Это является следствием измерения деформаций в DICe на достаточно малых участках поверхности (размер ячеек для проведения анализа и шаг между ними составляли, порядка 0.2 мм). Таким образом, база измерения деформаций составляла 0.2 мм в DICe, в то время как в контактном экстензометре эта база составляла 25 мм. Поэтому в DICе возникают шумы – они связаны и с цифровой обработкой, и с качеством поверхности, и с возможной небольшой неоднородностью покраски и самого материала образца. В принципе,

если проводить измерения по перемещениям максимально удаленных точек поверхности, делая не полный анализ поля деформаций, а отслеживая только смещения отдельных точек с расстоянием между ними 1-2 см (база измерения деформаций), то качество КЦИ не уступает качеству контактной тензометрии, и их экспериментальные погрешности оказываются сопоставимыми.

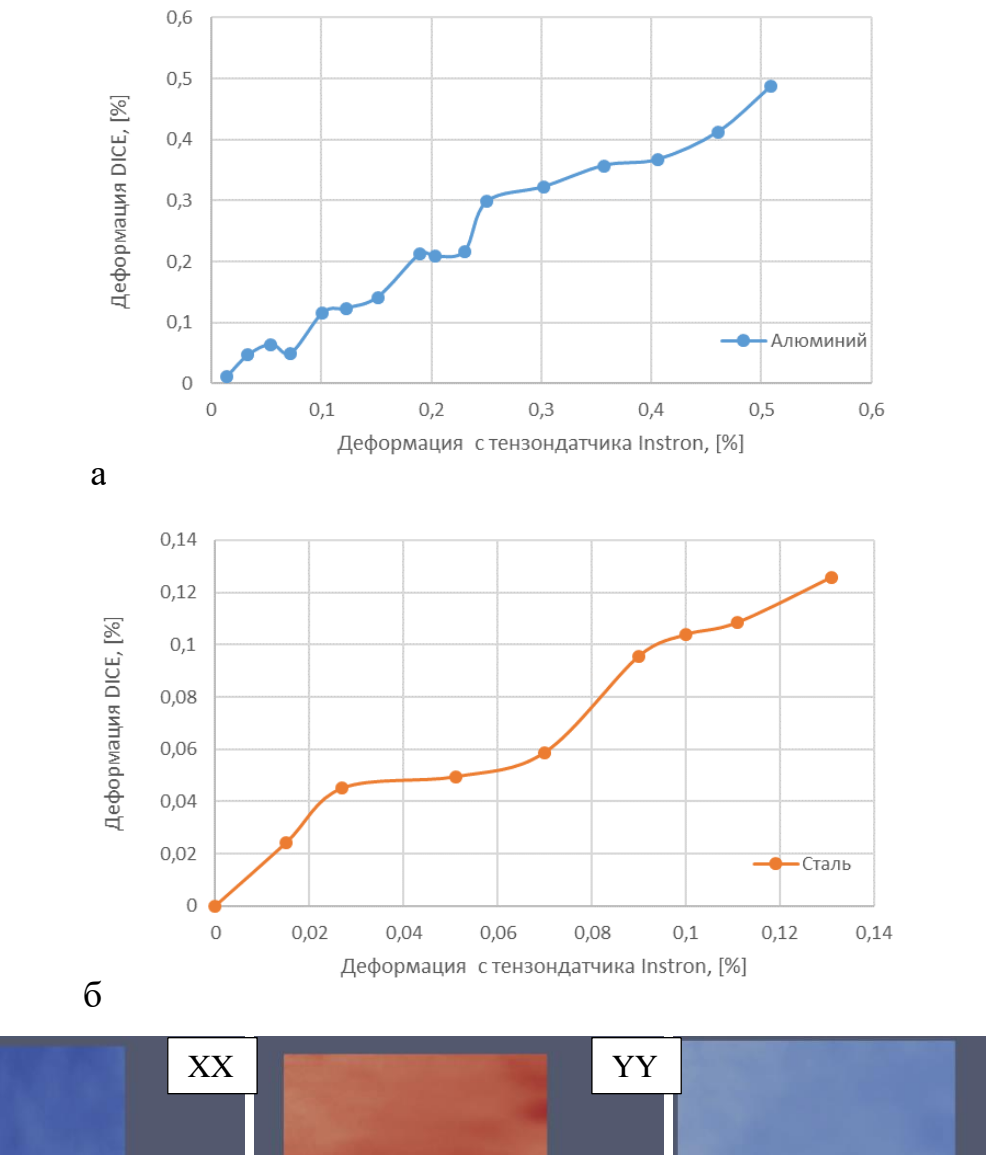

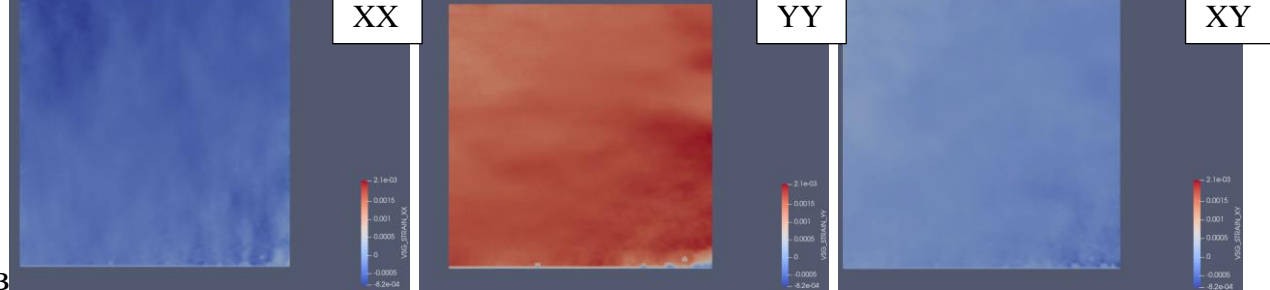

Рис. 3.19. Сравнение деформаций, полученных с тензометрии и с использованием DICE для материалов из стали (а) и алюминия (б) и пример распределения однородных деформаций на поверхности образца (в)

Далее рассмотрим результаты испытания на растяжение образца с отверстием. Эти испытания обрабатывались на основе предложенного подхода - решением обратной задачи в COMSOL для выбранной области анализа (рис. 3.20а). Пример конечно-элементной сетки и результаты решения (идентифицированный вектор напряжений на границе области) показаны на рис. 3.206 и 3.20в, соответственно. Значение напряжений ҮҮ совпало с известными из эксперимента (66 МПа) с точностью до 0.5 МПа. Значения напряжений XX и XY имели порядок значений  $10^{-5}$ .

На границах области задавались условия однородного напряженного состояния. Задавались значения вектора напряжений, равного скалярному произведению тензора остаточных напряжений и внешней единичной нормали к границе области. Компоненты тензора остаточных напряжений, на основе которых на границе области анализа задаются внешние нагрузки являются неизвестными. Эти значения,  $\sigma_{xx}^0$ ,  $\sigma_{yy}^0$ ,  $\sigma_{yy}^0$  (константы), определяются на основе решения обратной задачи линейной теории упругости. Для этого многократно строилось решение задачи о деформациях рассматриваемой области с различными значениями  $\sigma_{xx}^0$ ,  $\sigma_{xy}^0$ ,  $\sigma_{yy}^0$ . С применением методов нелинейного программирования определялся набор значений  $\sigma_{xx}^0$ ,  $\sigma_{xy}^0$ ,  $\sigma_{yy}^0$ , при которых отличие расчета от эксперимента оказывалось наименьшим. Применялся метод Монте-Карло для поиска глобального минимума функции невязок и метод Нелдера-Мида для уточнения локального минимума. Функция невязок расчетных и экспериментальных данных вычислялось в среднеквадратичном приближении:

 $e = \int_{\Omega_1} ((\varepsilon_{xx}^0 - \varepsilon_{xx} + \varepsilon_{xx}^*)^2 + (\varepsilon_{xy}^0 - \varepsilon_{xy} + \varepsilon_{xy}^*)^2 + (\varepsilon_{yy}^0 - \varepsilon_{yy} + \varepsilon_{yy}^*)^2) ds$ , (1)

где интегрирование проводится по выбранной области сопоставления расчета и эксперимента  $\Omega_1$ ;  $\varepsilon_{xx}$ ,  $\varepsilon_{xy}$ ,  $\varepsilon_{yy}$  - компоненты тензора деформаций, вычисляемые на основе решения задачи теории упругости;  $\varepsilon_{xx}^*$ ,  $\varepsilon_{xy}^*$ ,  $\varepsilon_{yy}^*$  – вводимые малые поправки (константы) для уточнения средних деформаций, определенных из эксперимента.

Поправки  $\varepsilon_{ij}^*$  использовались, когда уровень действующих остаточных напряжений является невысоким, и возникающие вокруг зондирующего отверстия деформации могут быть достоверно идентифицированы методом КЦИ анализа только в зоне концентрации (вблизи границы отверстия). Введение малых значений  $\varepsilon_{ij}^*$  позволяет уточнить среднее поле деформаций в эксперименте и игнорировать неустранимые погрешности, связанные с неточностью экспериментальных данных. Таким образом, было получена возможность наиболее аккуратным образом сопоставить результаты расчетов с экспериментальными данными в зонах относительно больших деформаций вблизи отверстия, где эти деформации определены наиболее достоверно. Интегрирование в (1) проводится по узлам конечно-элементной сетки. В анализе используются конечные элементы с аппроксимацией второго порядка. Пример конечно-элементной модели и вариант заданных действующих нагрузок на границах области показаны на рисунке 3.20. На рисунке 3.206 представлен внешний контур модели, на котором задаются граничные условия, квадратная область вокруг отверстия, где проводится сопоставления численного решения и эксперимента, и кольцевая область вокруг контура отверстия, исключенная из сопоставления. На рисунке 3.20в представлено состояние близкое к двухосному растяжению с незначительным сдвигом.

Постановка задачи идентификации действующих напряжений, формально, записывается следующим образом:

$$
\begin{aligned}\n\text{min: } e(\sigma_{ij}^0, \varepsilon_{ij}^*) \\
\text{s.t.: } \sigma_{ij,j} &= 0, \qquad x_i \in \Omega \\
\sigma_{ij} n_j &= \sigma_{ij}^0 n_j, \qquad x_i \in \partial \Omega \\
\sigma_{ij} &= C_{ijkl} \varepsilon_{kl} ; \\
\varepsilon_{ij} &= (u_{ij} + u_{ij})/2\n\end{aligned} \tag{2}
$$

Решение задачи теории упругости находится с учетом известных изотропных или анизотропных характеристик материала, определяемых тензором  $C_{ijkl}$ . Решение строится в приближении плоского напряженного состояния.

Изменение значения целевой функции (1) в процессе решения задачи (2) и выполнения итераций расчета по методу Монте-Карло представлено на рис. 3.20г. Такой расчет проводился для получения начального приближения для трех компонент тензора остаточных напряжений, которые обеспечивают возможность определения глобального максимума функции невязок. Для дальнейшего поиска и уточнения решения использовался метод Нельдера-Мида, сходимость которого при увеличении итераций показана на рис. 3.20д.

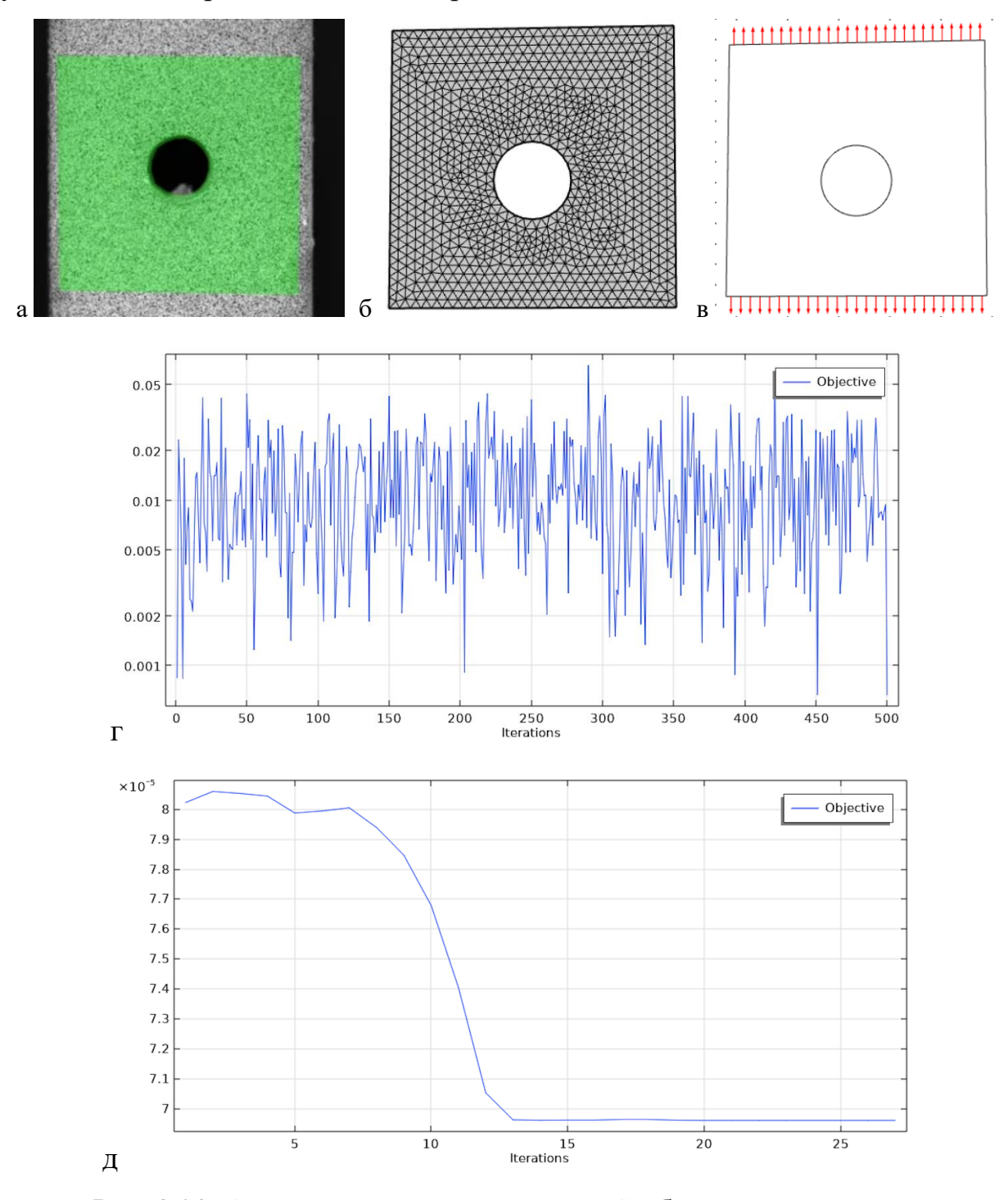

Рис. 3.20. Анализ результатов испытаний образца сотверстием.

Сопоставление экспериментальных данных DIC-анализа по распределению деформаций на поверхности образца с результатами расчетов для этого же образца, полученными в COMSOL показано на рис. 3.21. Экспериментальные данные, полученные в программе DICе, показаны на рис. 3.21а. Эти данные были транслированы в COMSOL через введения специально предназначенных для таких процедур интерполяционных функций. На рис. 3.21б показан результат расчета, как его представляет COMSOL, после решения обратной задачи. Согласованность между рисунками 3.21а и 3.21б сложно заметить, так как DIC-анализ пропускает максимальную концентрацию напряжений вблизи отверстия – на мелких участках размером, примерно, 0.2 мм вблизи отверстия точек анализа и качества паттерна оказвается недостаточно. Поэтому получить полное соответствие в малых областях с концентарций деформаций и с высоким разрешением в DIC-анализе достаточно сложно.

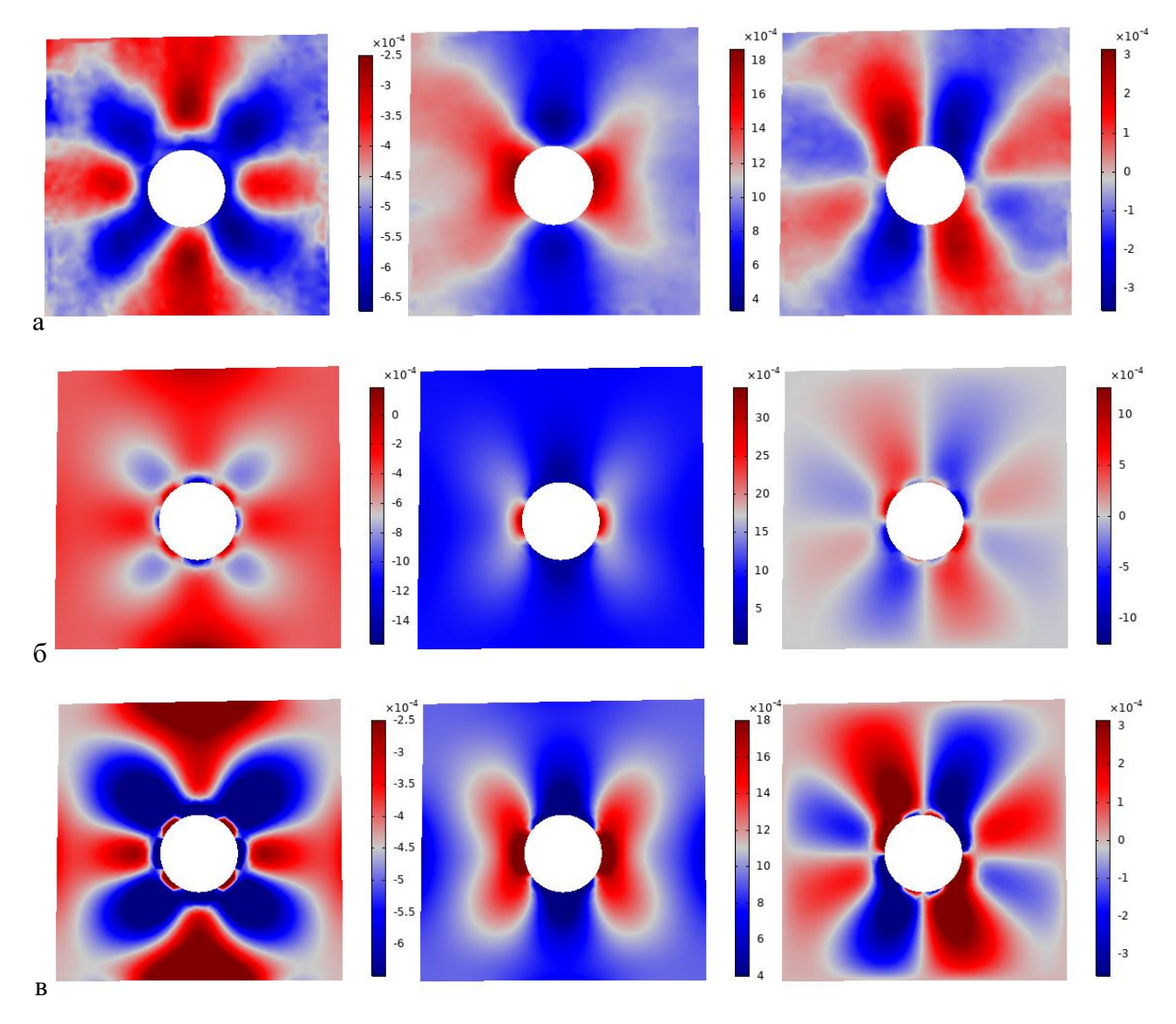

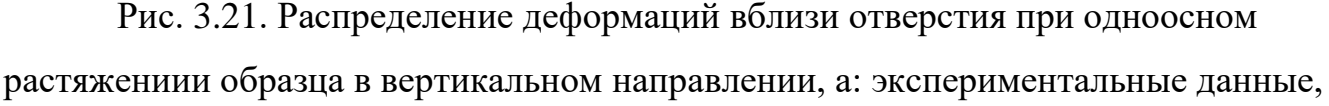

б: результаты расчета, в: результаты расчета в диапазоне цветовой схемы, соответствующей эксперименту. Слева – нормальные напряжени ХХ, по центру – нормальные напряжения YY, справа – касательные напряжения XY. Номинальна деформация в сечении 0.092%.

Однако, если в численном решении ограничить область представления цветов тем диапазоном, который был установлен в эксперименте, то видно, что реализуется хорошая согласованность расчета с экспериментальными данными DIC-анализа. Возникающие отличие решений показано на рис. 3.22 (с исключением области 0,2 мм с максимальной концентрации деформаций вблизи отверстия). Выводом отсюда является тот факт, что измерение остаточных деформаций надо провводить не по максимальным деформациям на границе отверстия (так как их сложно измерить в малых областях), и не по минимальным деформациям, которые возникают вдали от отверстия и, в теории должны являться почти однородными (так как эти деформации малы и их значения могут быть ниже чувствительности метода). Измерения необходимо проводить в некоторой промежуточной области, в которой метод DIC-анализа позволяет получать приемлемую точность и качество измерений. В дальнейшем мы ориентировались на область размером от  $(R+0.2)$  мм до  $(R+15)$  мм, где  $R = 15$  мм – радиус зондирующего отверстия.

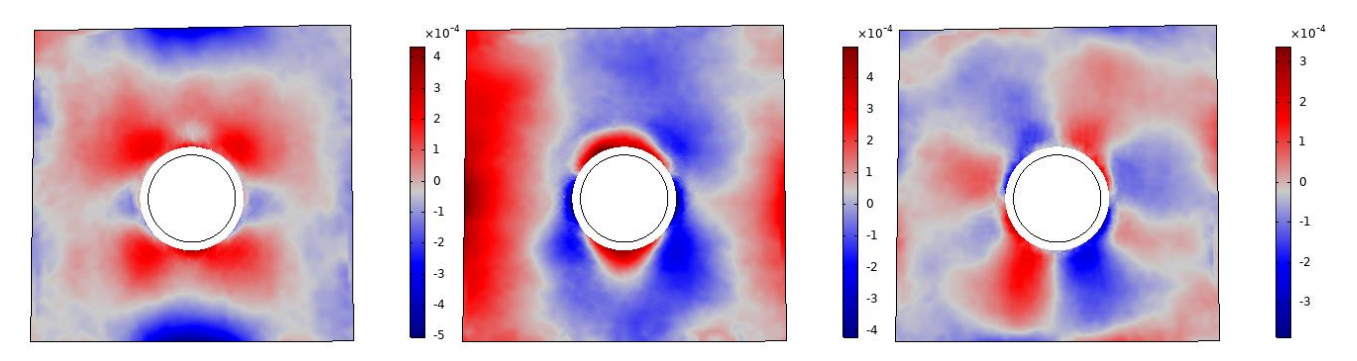

Рис.3.22. Отличие экспериментальных данных DIC-анализа и результатов расчетов для результатов, представленны на рис. 3.21. Область максимальной концентрации деформаций вблизи отверстия исключена.

Для обработки экспериментов с зондирующими отверстими в образцах с остаточными напрежяниями важно учитывать, что поле остаточных напряжений в образцах может быть неоднородным. Особенно важными такие эффекты становятся в образцах со сварными швами. Поэтому, важным является размер отверстия и зона проведени DIC-анализа, которая далее используется для решения обратной задачи в предоположении однородного поля остаточных напряжений. Диаметр отверстия выбирался равным 3 мм, так как меньший диаметр приводит к пропорциональному уменьшению перемещений на поверхности образца, что негативно сказывается на результатах DIC-анализа. Зависимость результатов решения обратной задачи от размера области анализа представлена на рис. 3.23.

Здесь показаны данные для сварных швов в алюминиевом сплаве, полученные на образцах с паттерном, созданным аэрографом (рис. 3.23а) и лазерной гравировкой (рис. 3.23б). Видно, что, как и ожидается в образцах идентифицируются напряжения, соответствующие двухосному растяжению. Однако, при увеличении области анализа определяемые значения остаточных напряжений изменяются, и одна компонента начинает отличаться от другой, что может означать, что область начинает перекрывать в зону существенных градиентов деформаций. Поэтому в анализе использовались размеры области, приблизительно квадратной формы с гранью менее 15 мм.

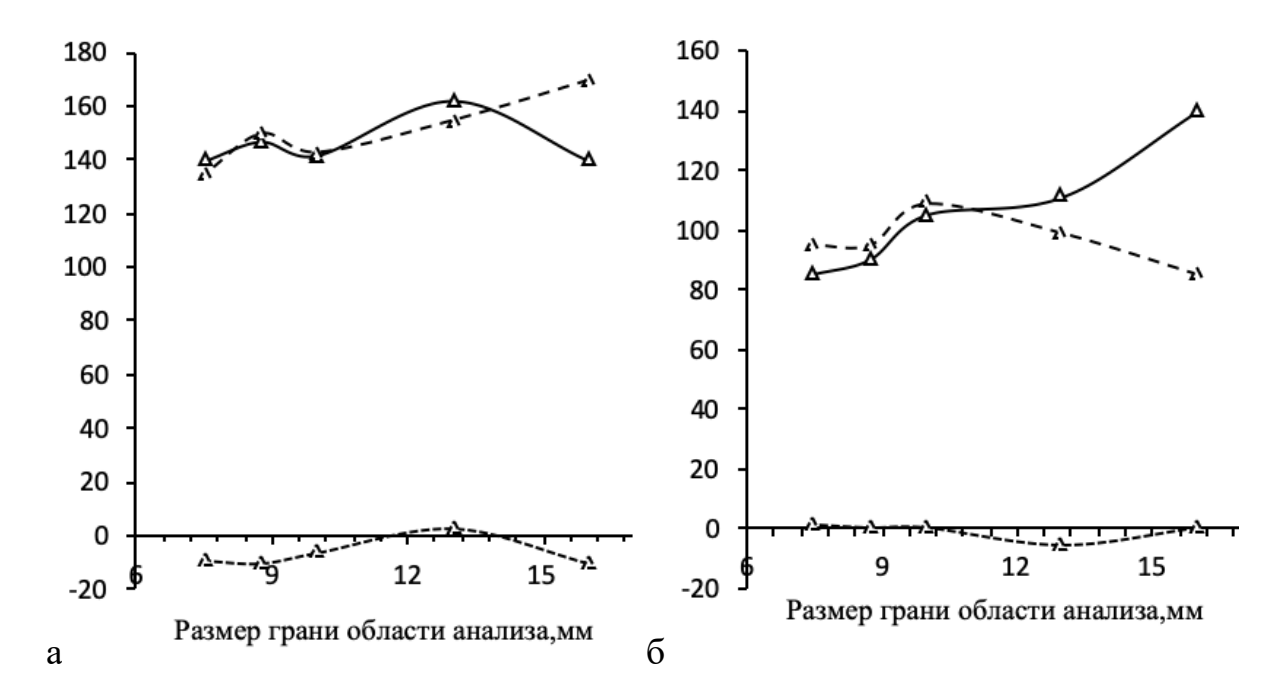

Рис. 3.23. Результаты идентификации остаточных напряжений для образцов алминиевого сплава со сварным швом в зависимости от размера области анализа. Показаны найденные значения компонент тензора остаточных напряжений в

мегапаскалях. Сплошная линия – ХХ, штриховая – YY, пунктир – XY. а – образец с паттерном, нанесенным аэрографом, б – образец с лазерной гравировкой

На рис 3.24 показаны наложенные значений компонент тензора деформаций, полученные в расчетах (цветные графики на рис. 3.24) и экспериментальные данные DIC-анализа (черные сеточные графики) для наибольшего размера фрагмента. Видно, что реализуется достаточно хорошая согласованность

результатов измерений и расчетов в рамках обратной задачи. Также видно, что в первом эксперименте на рис. 3.24а имеет место поле неоднородных нормальных деформаций, которые с небольшим градиентом линейно изменяются в области проведения анализа - этот результат является особенностью экспериментального образца и особенностью его сварного соединения.

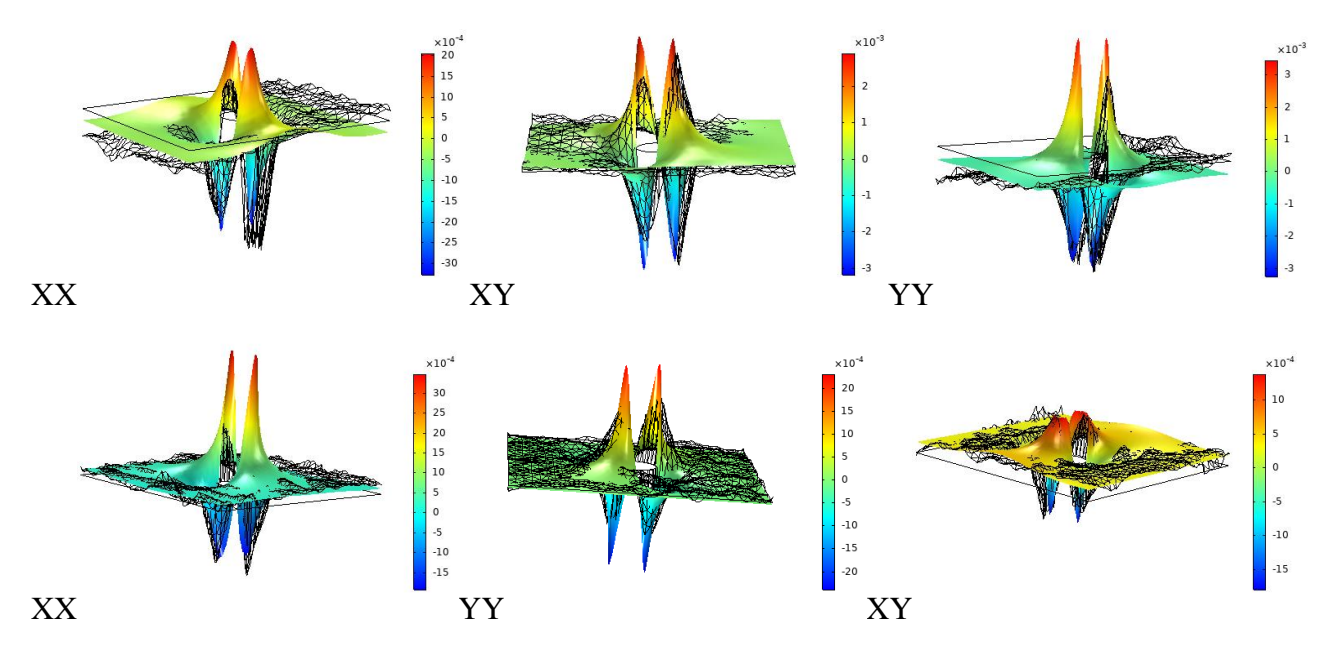

Рис. 3.24. Сопоставления экспериментально измеренных деформаций (черные сеточные графики) и расчетных значений (цветные графики). Вехний ряд образец с паттерном, нанесенным аэрографом, нижний ряд - образец с лазерной гравировкой.

Интересным также является тот факт, в представленных на рис. 3.24 результатах и в других испытаниях, была получена наилучшая согласованность для сдвиговых компонент деформаций, которые в испытаниях с зондирующими отверстиями обычно имеют одинаковые по амплитуде максимальные (положительные) и минимальные (отрицательные) значения. Кроме этого, важно отметить, что отрицательные линейные деформации удавалось лучше зафиксировать DICанализом, в том числе в области пиковых занчений, по сравнению с положительными, что может быть связано с особенностью обработки изображений методом КЦИ, когда «сгущение» точек и элементов паттерна анализируется лучше, чем их «разряжение».

## 3.5 Измерение остаточных напряжений в образцах со сварным швом

Пример образца с просверленным отверстием показан на рис. 3.25. Паттерна на этом образце нанесен аэрографом. Настройки DICe и результаты первичной обработки в ParaView показаны на рис. 3.26. На рисунке 3.26б показан вариант обработки изображения с шагом точек анализа в DICе 55 пикселей (~200 мкм), на рисунке 3.26в - 100 пикселей.

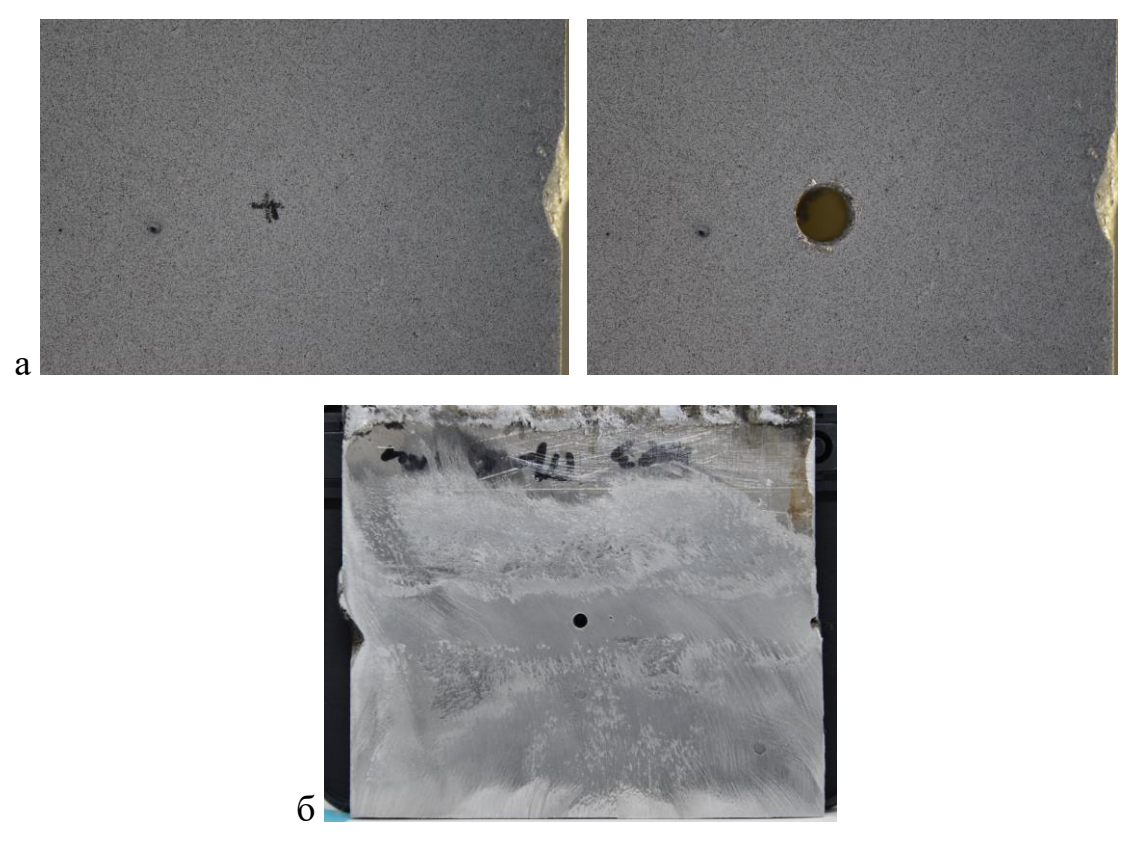

Рис. 3.25. а: Фотографии образцов АМг-6 до и после сверления (паттерн нанесен аэрографом), б: вид образца с отверстием (обратная сторона без паттерна, виден сварной шов).

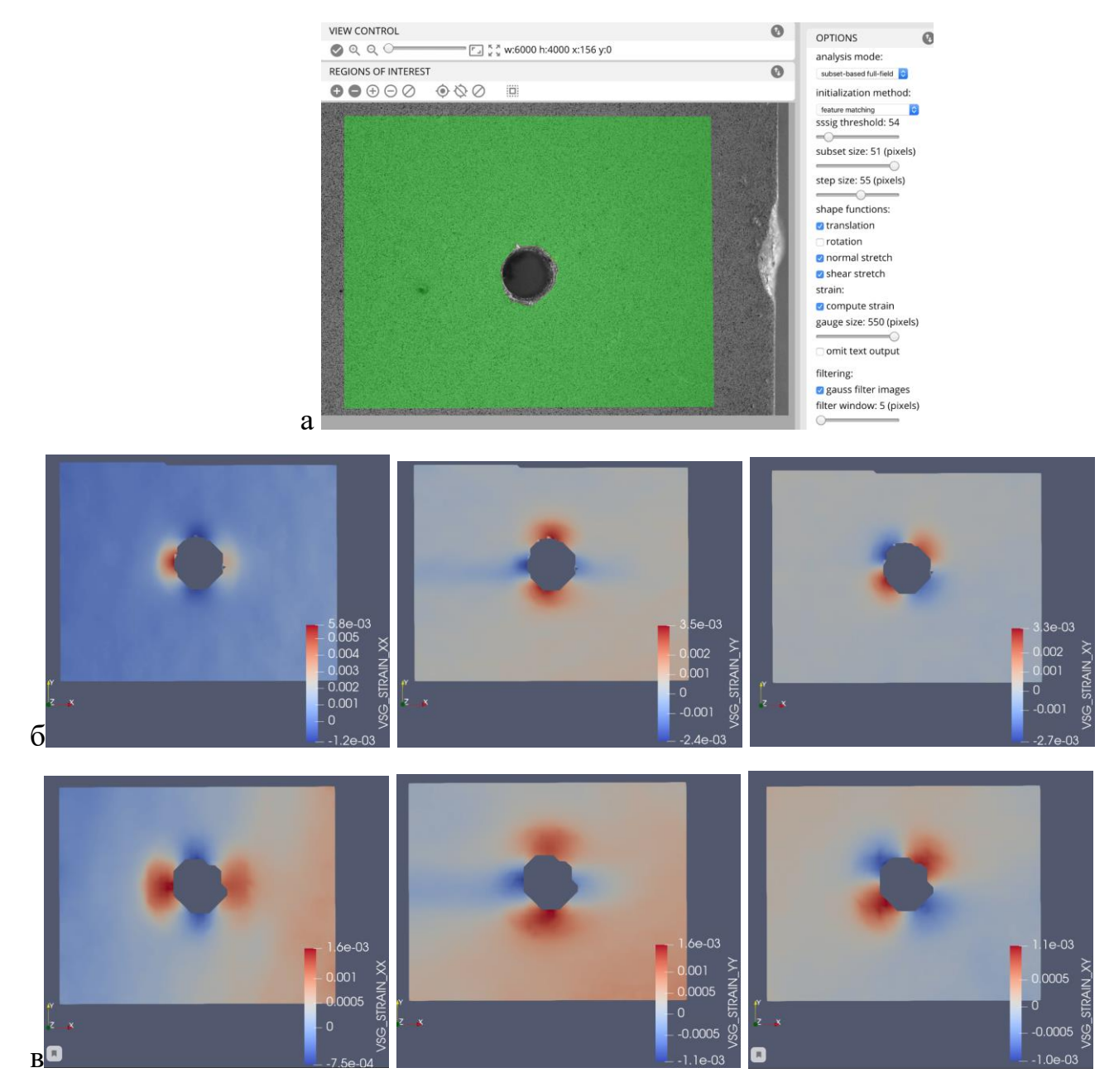

Рис. 3.26. Результаты первичного анализа в DICe и ParaView для образца с рис. 1. а – настройки DICe, б – результаты DIC-анализа с указанным настройками и шагом точек 55 пикселей, в – результаты DIC-анализа с шагом точек 100 пикселей.

Видно, что увеличение шага позволяет получить более точные результаты измерений на удалении от отверстия, однако при этом значительно снижается качество анализа вблизи отверстия. В проведенных экспериментах приоритет отдавался анализу деформаций вблизи отверстия, за исчключением области непосредственно рядом с границей отверстия толщинйо 200 мкм. В принципе, потенциально перспективным является анализ и с большой базой измерений с

шагом точек анализ 100 пикселей, однако, в этом случае необходимо гарантировать применимость гипотезы однородности остаточных напряжений. Фотографии образца с отверстием и без, на котором паттерн был сделан лазерной гравировкой, показаны на рис. 3.27. Результаты DIC анализа для этого образца показаны на рис. 3.28.

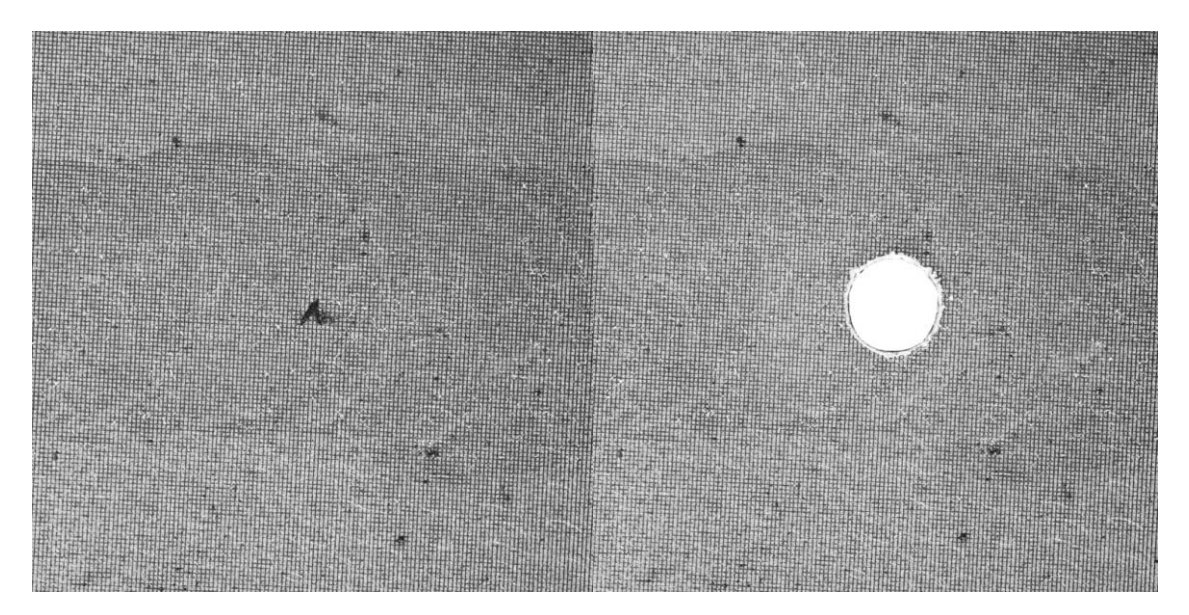

Рис. 3.27. Фотографии образцов АМг-6 до и после сверления. Паттерн нанесен лазерной гравировкой.

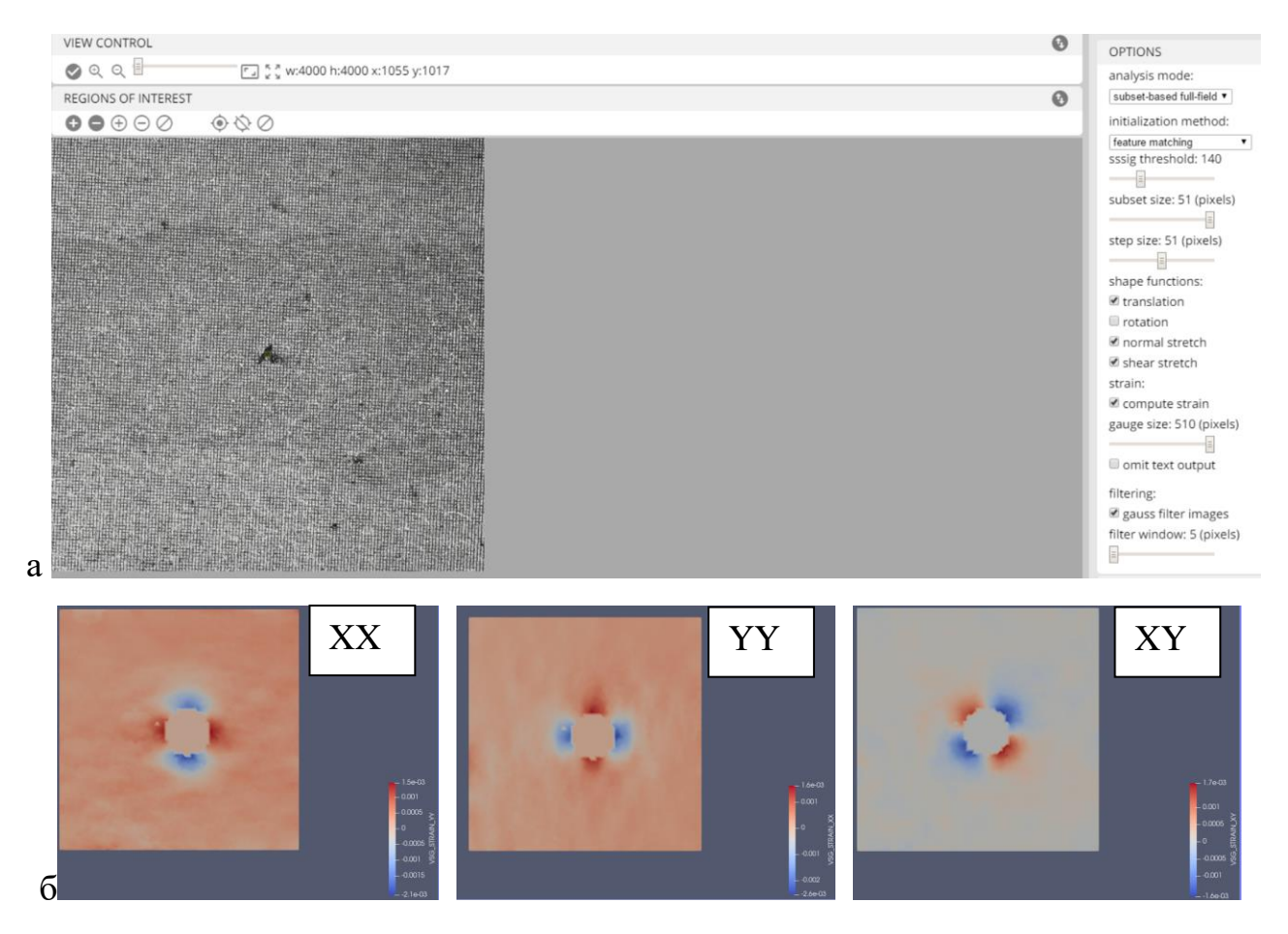

Рис. 3.28. Результаты первичного анализа в DICe и ParaView для образца с рис. 3. а – настройки DICe, б – результаты DIC-анализа. Область анализа – весь снимок.

## 3.6 Измерение остаточных напряжений в образцах КМ

Снимки образца углепластика до и после нанесения зондового отверстия показаны на рис. 3.29. Рисунок паттерна в испытаниях образцов углепластика наносился аэрографом. Вокруг отверстия возникает затемнение вследствие деструкции углеродных волокон в процессе сверления, частицы которых окрашивают поверхность образца.

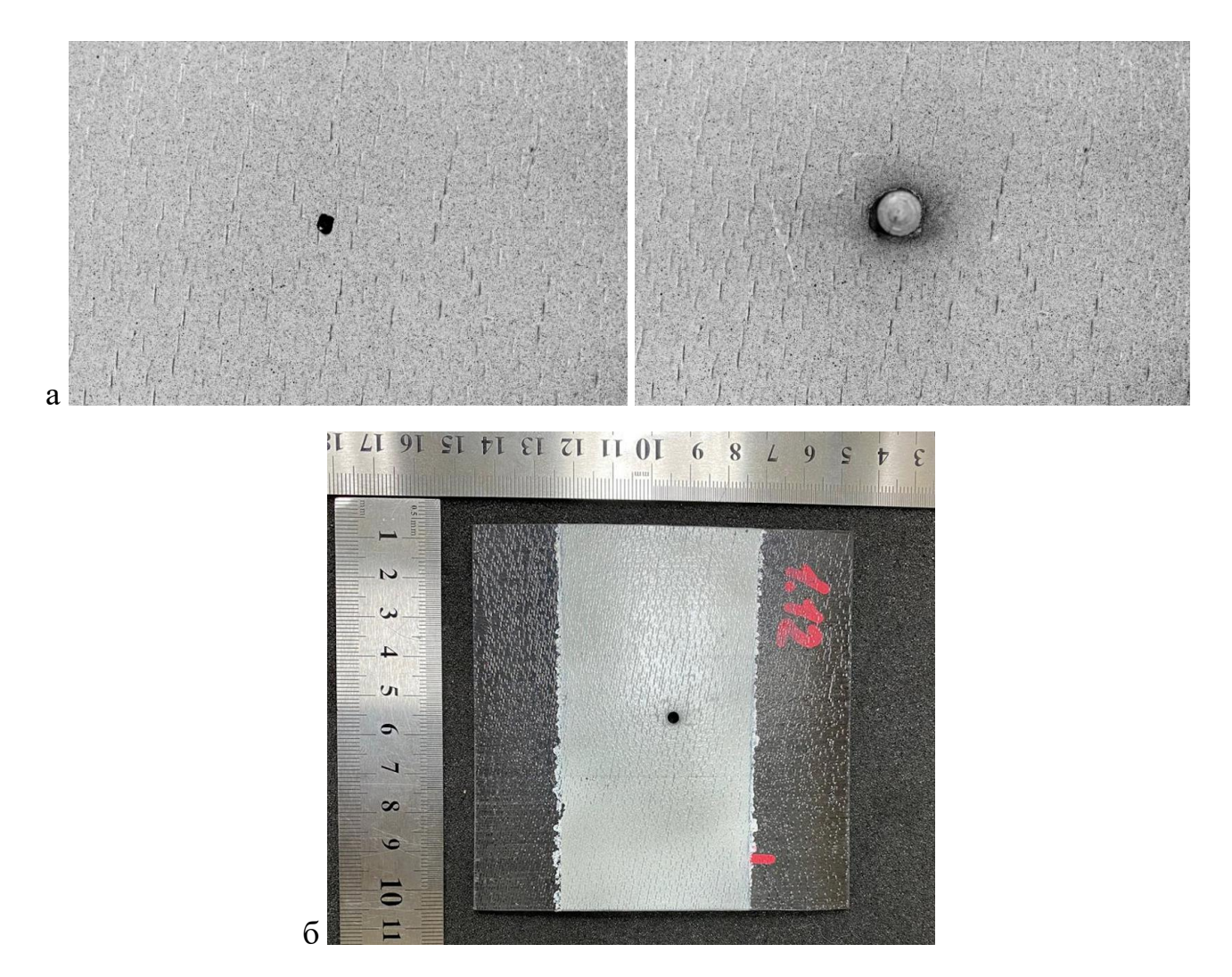

Рис. 3.29. Образец углепластика до и после нанесения зондирующего отверстия (а – макросъемка, б – испытанный образец). Ориентация волокон на рисунке а – горизонтальная.

Однако, это затемнение не значительно сказывается на качестве анализа. Настройки и результаты первичного анализа в DICe и ParaView показаны на рис. 3.30. На представленных результатах анализа волокна ориентированы в горизонтальном направлении, и поэтому линейные деформации ХХ более чем в два раза меньше, чем деформации YY. Компоненту деформаций ХХ оказывается сложне определить в эксперименте – на соответствующем изображении возникает больше шумов и погрешностей.

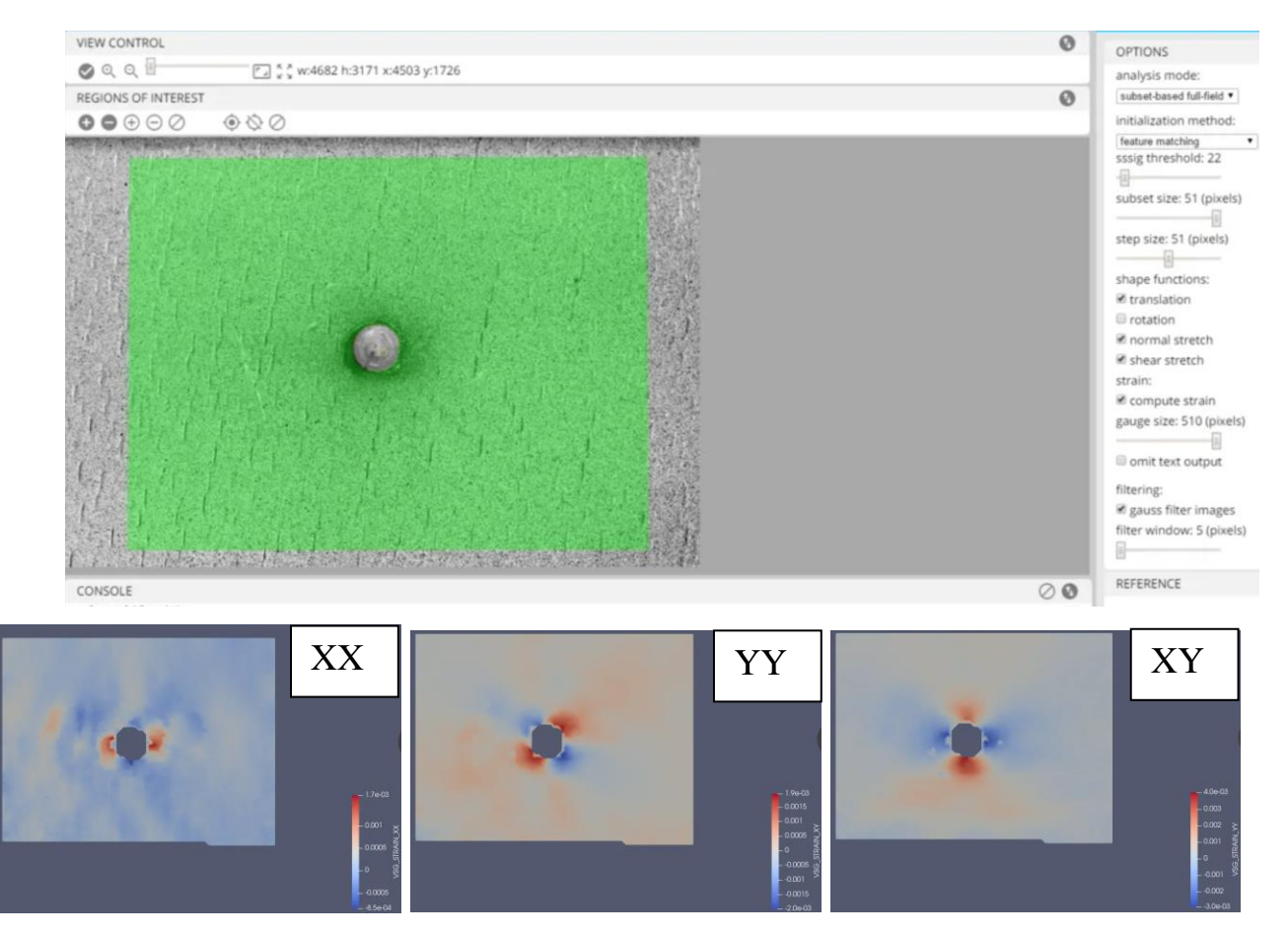

Рис. 3.30. Результаты анализа в DICe и Paraview для образца с рис. 3.31.

Отметим, что при анализе результатов испытаний композиционных материалов могут возникать некоторые дефекты изображений (например полосы линейных деформаций), которые говорят о повреждении образца в процессе сверления. На рис. 2.31а показан такой образец, на обратной стороне которого произошло отслоение волокон монослоя при сверлении. В результатах DICанализа такие дефекты проявляются в виде полос с измененной интенсивностью деформаций (рис. 3.31б). Таким образом, потенциально, КЦИ методы могут применться и для контроля качестве процессов обработки композиционных материалов.

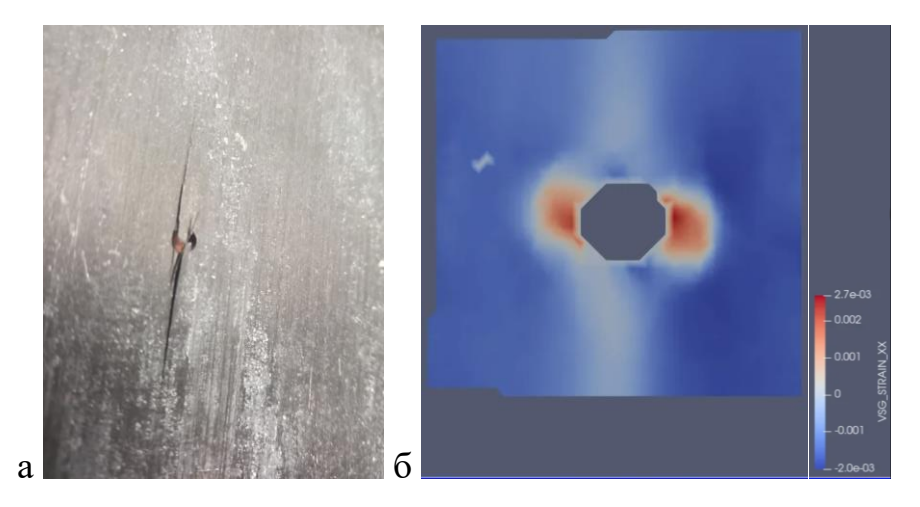

Рис. 3.31. Повреждение поверхности с обратной стороны образца углепластика при сверлении (а) и возникающая при этом картина деформаций на исследуемой стороне образца (б).

### 3.7 Измерение остаточных напряжений в металлополимерных композитах

Пример изображения образца алюмостеклопластика с отверстием и без представлен на рис. 3.32 Результаты анализа в DICe с обработкой в ParaView представлены на рис. 3.33. Идентифицированные значения остаточных напряжений для этих образцов составили 250 МПа (ХХ) и 200 МПа (YY), то есть имеют порядок кажущегося предела текучеста композита. Касательные напряжения близки к нулю. Применение стандартного винтообразного сверла приводило к образованию стружки из верхнего алюминиевого монослоя материала, которая существенно искажала и повреждала паттерн на поверхности образца (рис. 3.34). Рисунок паттерна в испытаниях образцов СИАЛа наносился аэрографом.

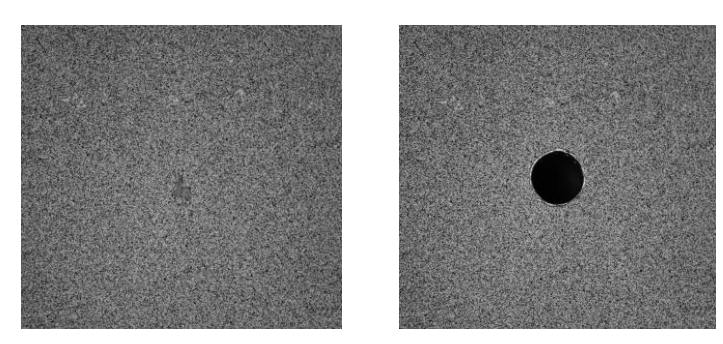

Рис. 3.32. Фотографии образца СИАЛа до и после сверления. Паттерн нанесен аэрографом.
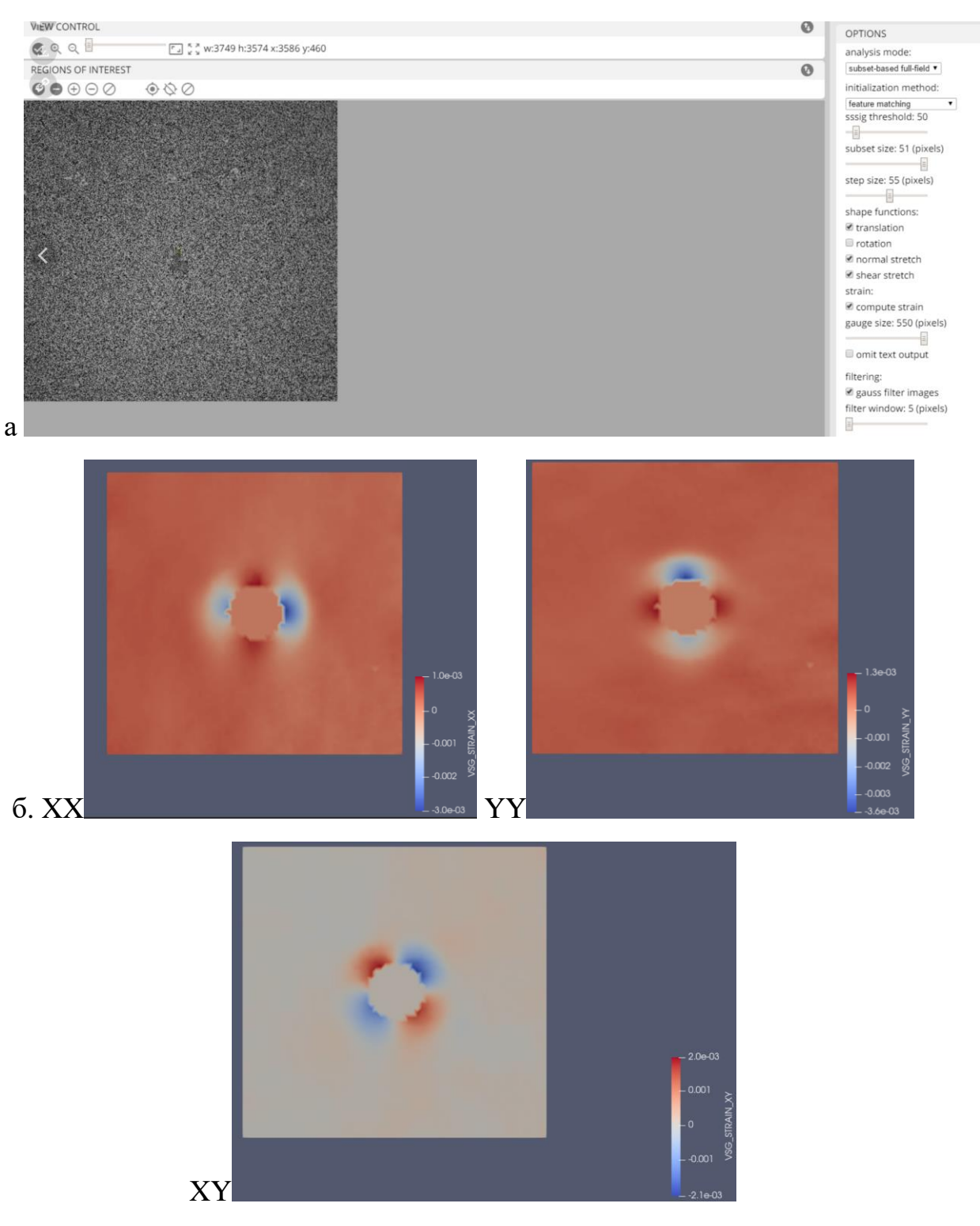

Рис. 3.33. Результаты первичного анализа в DICe и ParaView для образца с рис. 3.32. а - настройки DICe, б - результаты DIC-анализа. Область анализа - весь снимок.

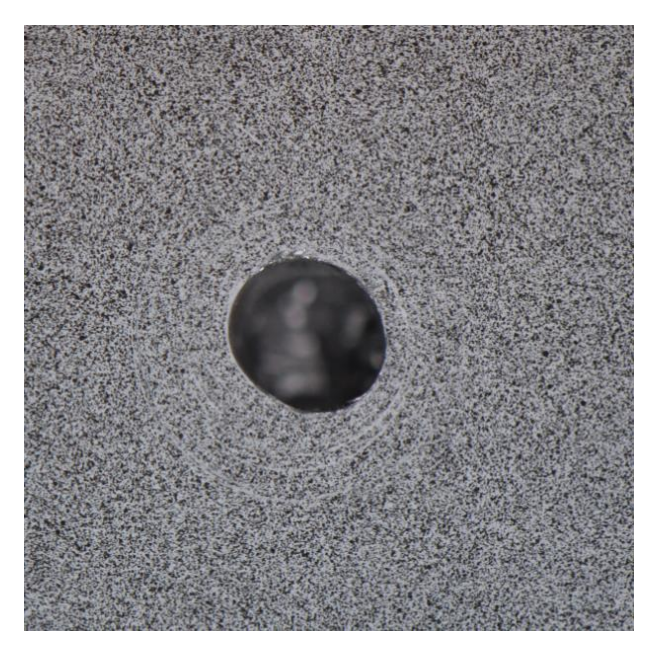

Рис. 3.34. Образование дефектов рисунка-паттерна вокруг отрвестия вследствие образования стружки при сверлении.

- $\overline{4}$ . Моделирование и сопоставление расчетов с экспериментом
- $4.1$ Модели для оценки остаточных напряжений в сварном шве

Для оценки остаточных напряжений в сварном шве проводилось решение обратной задачи в среде COMSOL. Для этого моделировалась таже геометрия, что и у экспериментального образца размером 50х50х5 мм, рисунок 4.1а. Конечноэлементная модель представлена на рисунке 4.16

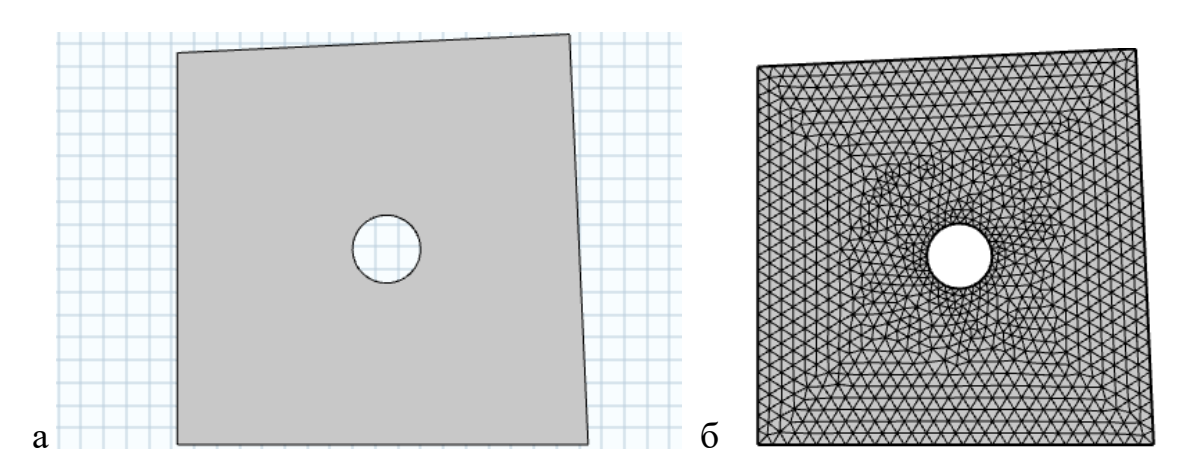

Рис. 4.1 Геометрия и КЭМ исследуемого образца

Результаты решения обратной задачи в COMSOL проиллюстрированы на рис. 4.2, 4.3. Найденные расчетные распределения деформаций достаточно хорошо согласуются с экспериментом. Идентифицированные значения остаточных напряжений были получены на 5 образцах с паттерном, нанесенным аэрографом, и на 3 образцах с паттерном, сделанным лазерной гравировкой. Найденные средние значения остаточных напряжений составили 130 МПа. Реализовывалось, приблизительно, двухосное растяжение с разницей значений компонент нормальных напряжений не более 30 МПа и с касательными напряжениями не выше 10 МПа (в среднем - 1.39 МПа).

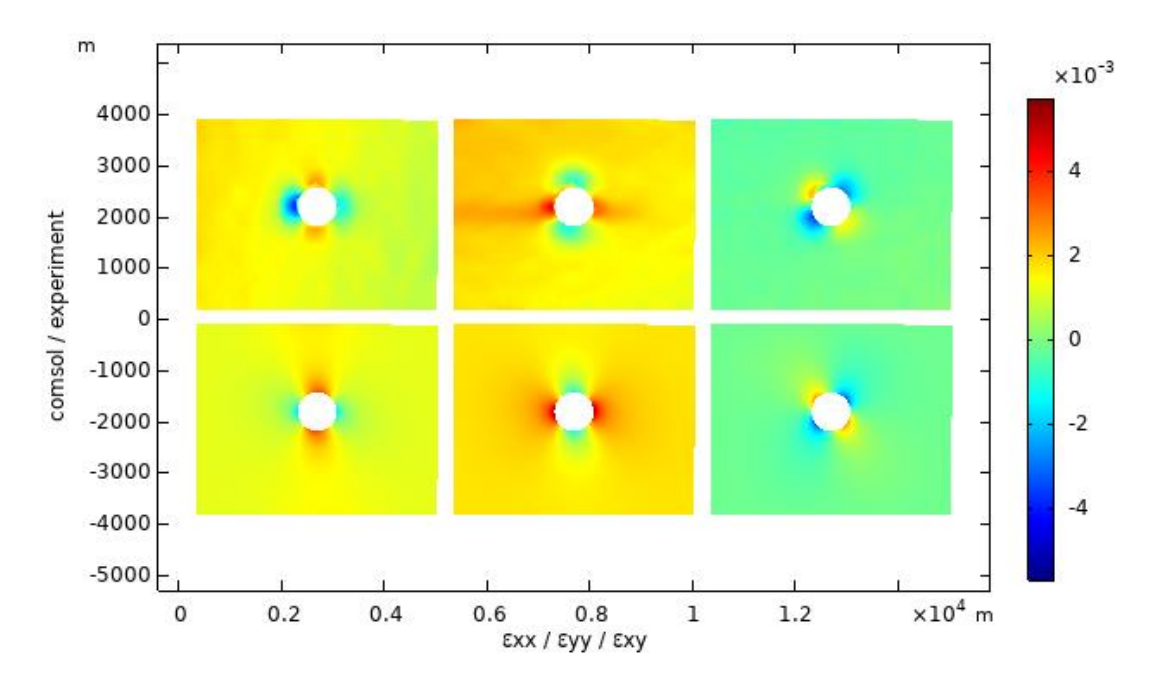

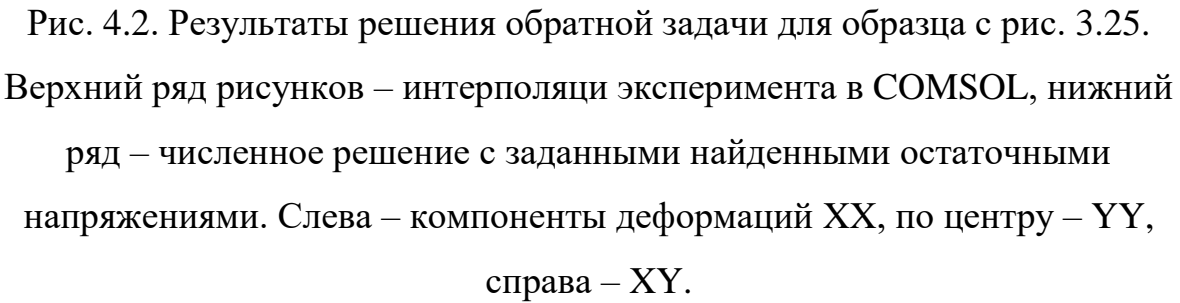

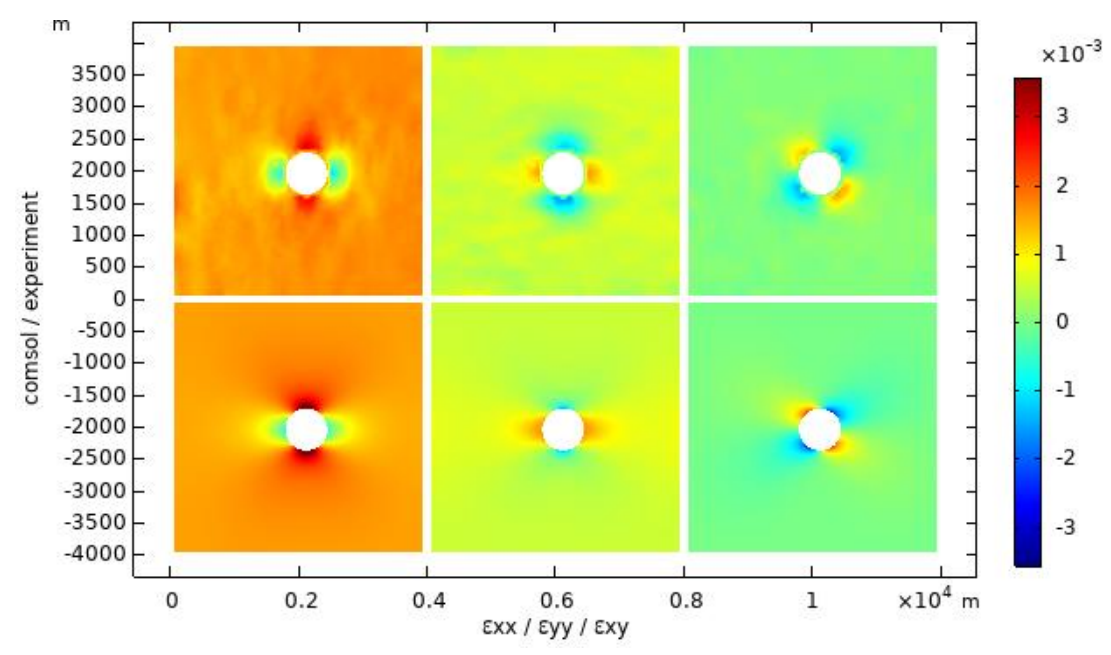

Рис. 4.3. Результаты решения обратной задачи для образца с рис. 3.27. (Верхний ряд рисунков – интерполяци эксперимента в COMSOL, нижний ряд – численное решение с заданными найденными остаточными

напряжениями. Слева – компоненты деформаций XX, по центру – YY,

справа –  $XY$ .)

Результаты с паттерном, нанесенным шкурением поверхности образца и аэрозольным баллончиком не представлены, так как для них было получено слишком низкое качество DIC-анализа. В первом случае – из-за низкой контрастности элементов поверхности, во втором – из-за достаточно больших характерных размеров элементов паттерна. Поэтому рекомендованным является применение аэрографа для создания паттерна, или более сложная, но как представляется, более аккуратна методика с лазерной гравировкой поверхности.

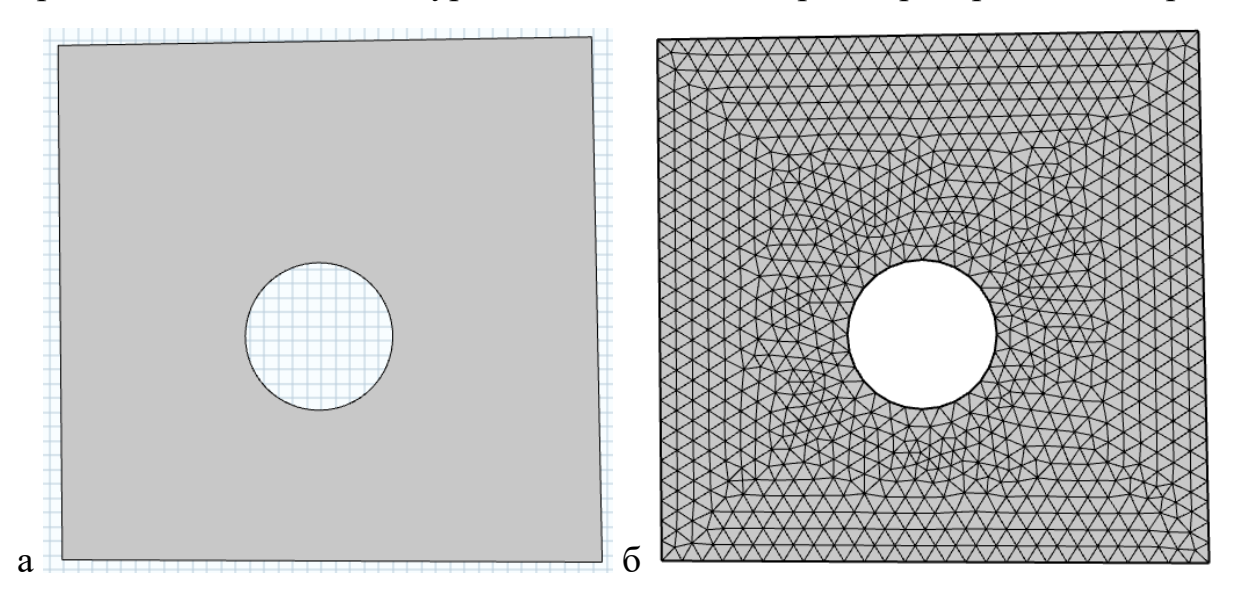

Рис. 4.4. Геометрия и КЭМ исследуемой модели

Результаты решения обратной задачи в COMSOL проиллюстрированы на рис. 4.5, где показано сопоставление картины распределения деформаций в эксперименте и в расчете.

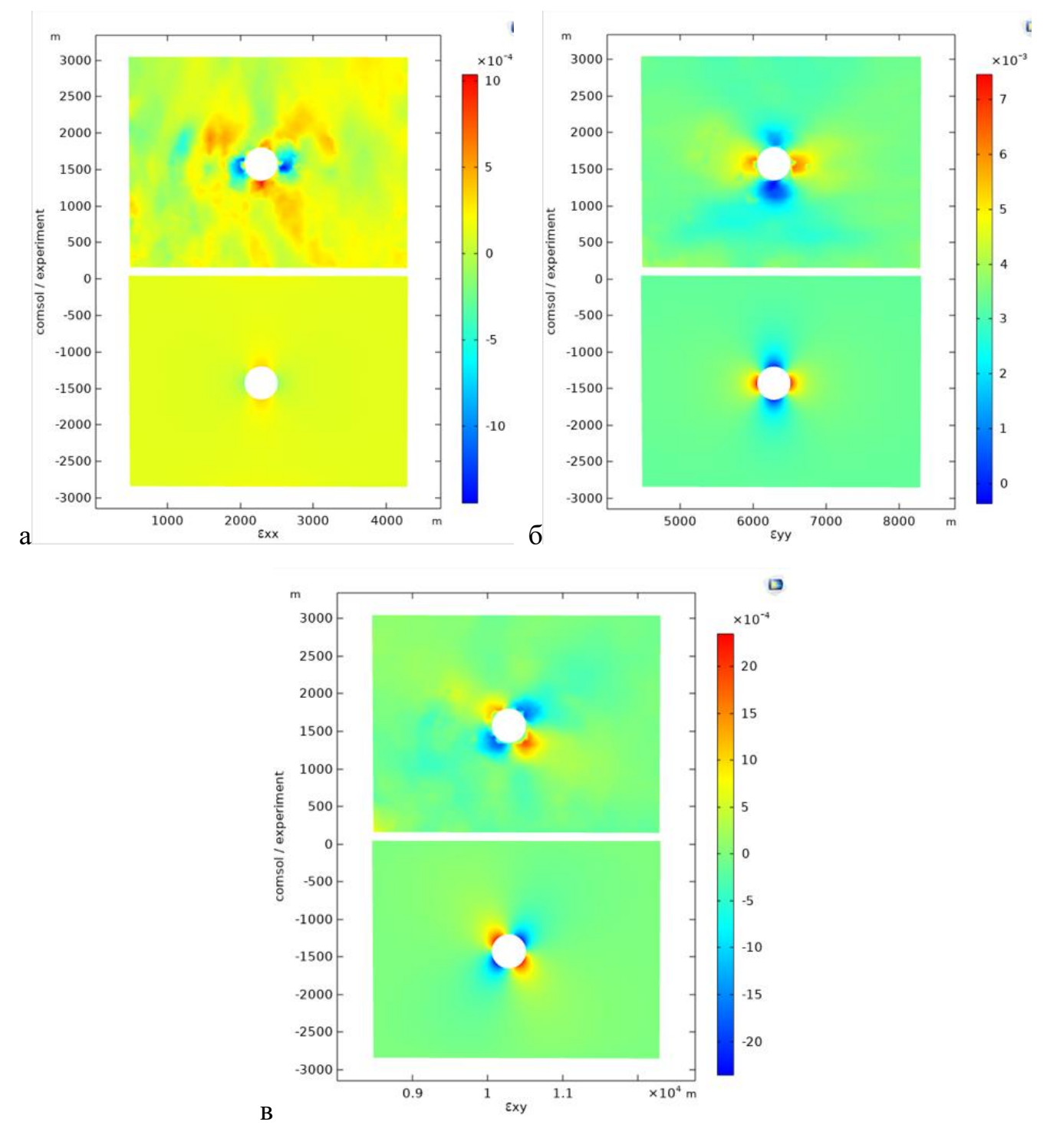

Рис. 4.5. Результаты решения обратной задачи для образца с рис. 3.30. Рисунки вверху – интерполяци эксперимента в COMSOL, рисунки внизу – численное решение с заданными найденными остаточными напряжениями. Слева – компоненты деформаций XX, по центру – YY, справа – XY.

Найденные значения напряжений в композите составили 25 МПа (ХХ) и 30 МПа (YY), то есть их уровень близок к значению прочности матрицы при растяжении (порядка 50-60 МПа), но не достигает его, поэтому образцы после изготовления не содержали дефектов, связанных с остаточными напряжениями. Остаточные касательные напряжения были близки к нулю, что соответствует использованной схеме армирования композита.

4.2 Развитие метода для оценки остаточных напряжений в металлополимерных композитах

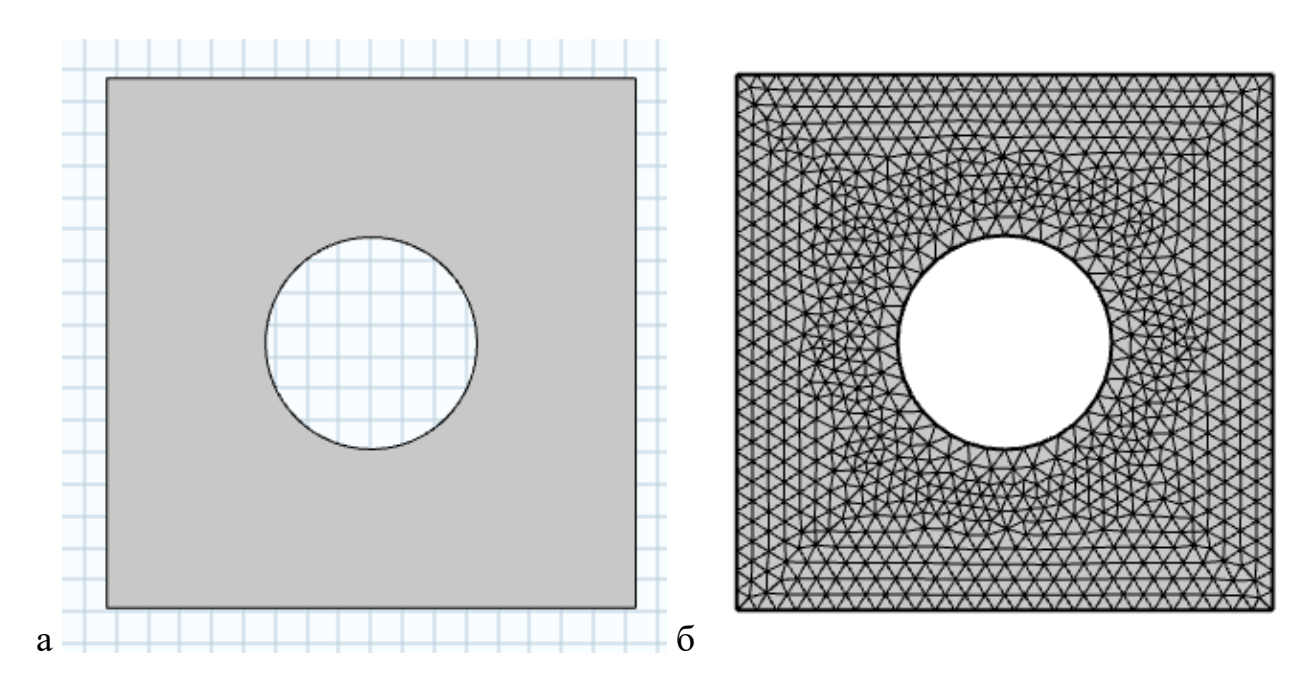

Рис. 4.6. Геометрия и КЭМ исследуемой модели

Пример сопоставления картины деформаций вблизи зондирующего отверстия в эксперименте и в решении обратной задачи показан на рис. 4.7. Здесь видно, что в образце присутствует градиент деформаций YY, которые изменются в направлении вертикальной (Y) координаты, что по всей видимости, является следствием цилиндрического изгиба образца после изготовления (в процессе испытаний образец зажимался в кондукторе и делался плоским). Картина деформаций и найденные остаточные напряжения соответствуют состоянию верхнего слоя материала из алюминиевого сплава. Сверление образца проводилось плоским перьевым сверлом.

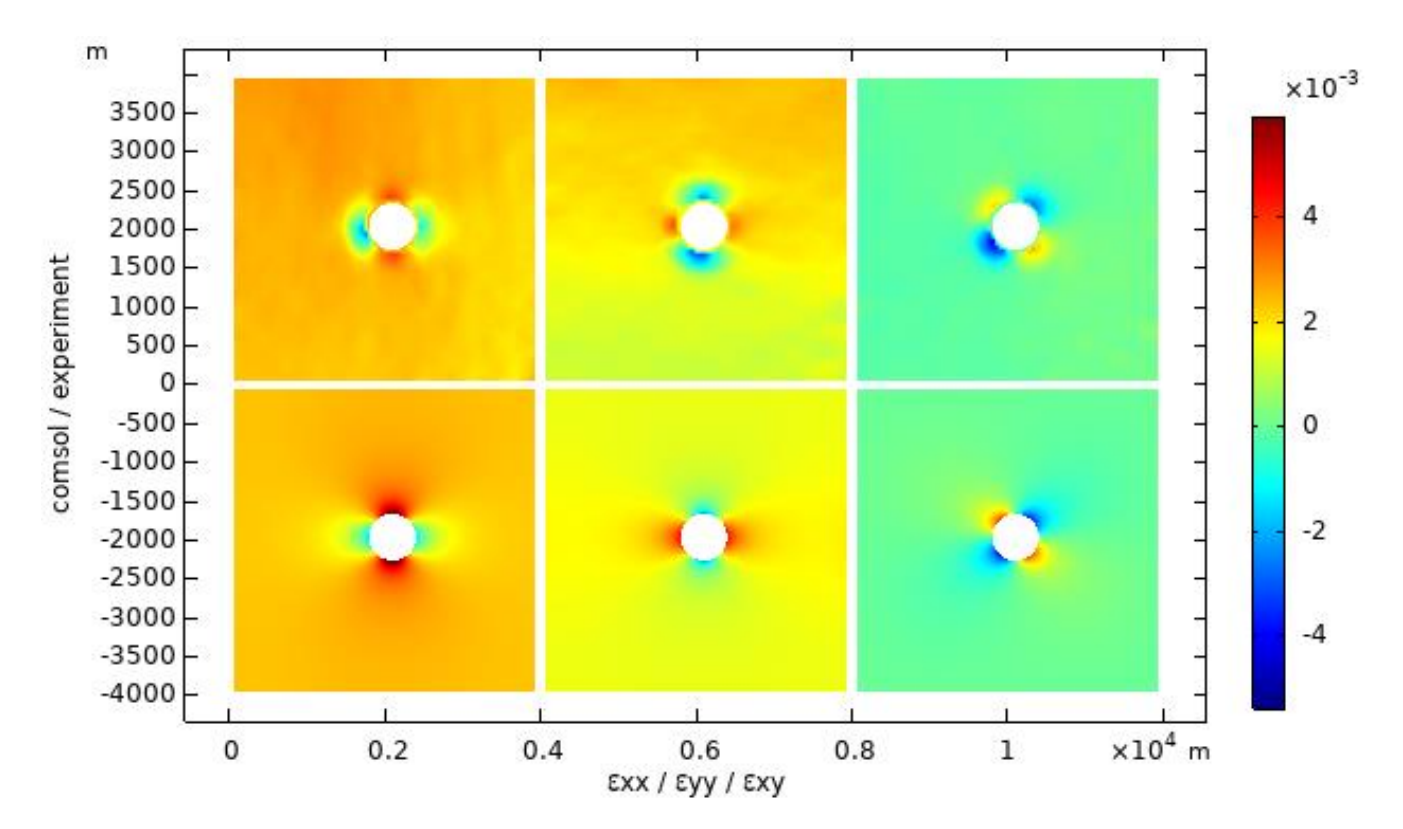

Рис. 4.7. Результаты решения обратной задачи для образца с рис. 2.75. Верхний ряд рисунков - интерполяци эксперимента в COMSOL, нижний ряд - численное решение с заданными найденными остаточными напряжениями. Слева - компоненты деформаций XX, по центру - YY, справа  $- XY$ .

### Определение действующих напряжений

Для оценки остаточных напряжений в изотропных и ортотропных образцах, был разработан следующий алгоритм:

- 1) С использованием корреляции цифровых изображений, в программном обеспечении DICe, получение компонент деформаций  $(\varepsilon_{xx}, \varepsilon_{yy}, \varepsilon_{xy});$
- 2) Преобразование компонент деформаций из декартовой системы координат в цилиндрическую;
- 3) Определение компонент напряжений  $(\sigma_{rr}, \sigma_{\theta\theta}, \tau_{r\theta})$  с использованием закона Гука;
- 4) Решение обратной задачи Кирша. определение интенсивности компонент нагружения  $\sigma_{xx}$ ,  $\sigma_{yy}$ ,  $\tau_{xy}$ .

С использованием указанного выше алгоритма определялись остаточные напряжениями в образцах из алюмостеклопластика марки СИАЛ-3/2 и углеплатиска ВКУ-30, возникшими в плите в процессе ее изготовления. Физические свойства СИАЛ-3/2 и ВКУ-30 представлены в таблице 2.

Таблица 2.

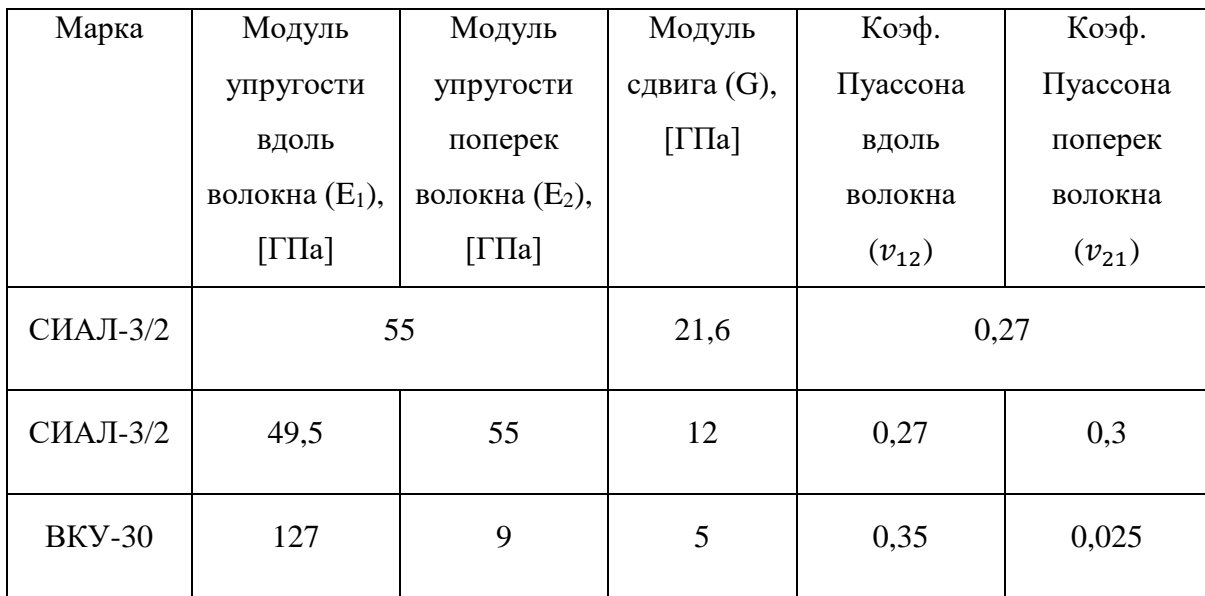

Для пластины из СИАЛ была выбрана область исследования вокруг отверстия размером 12x12 мм (Рисунок 4.8).

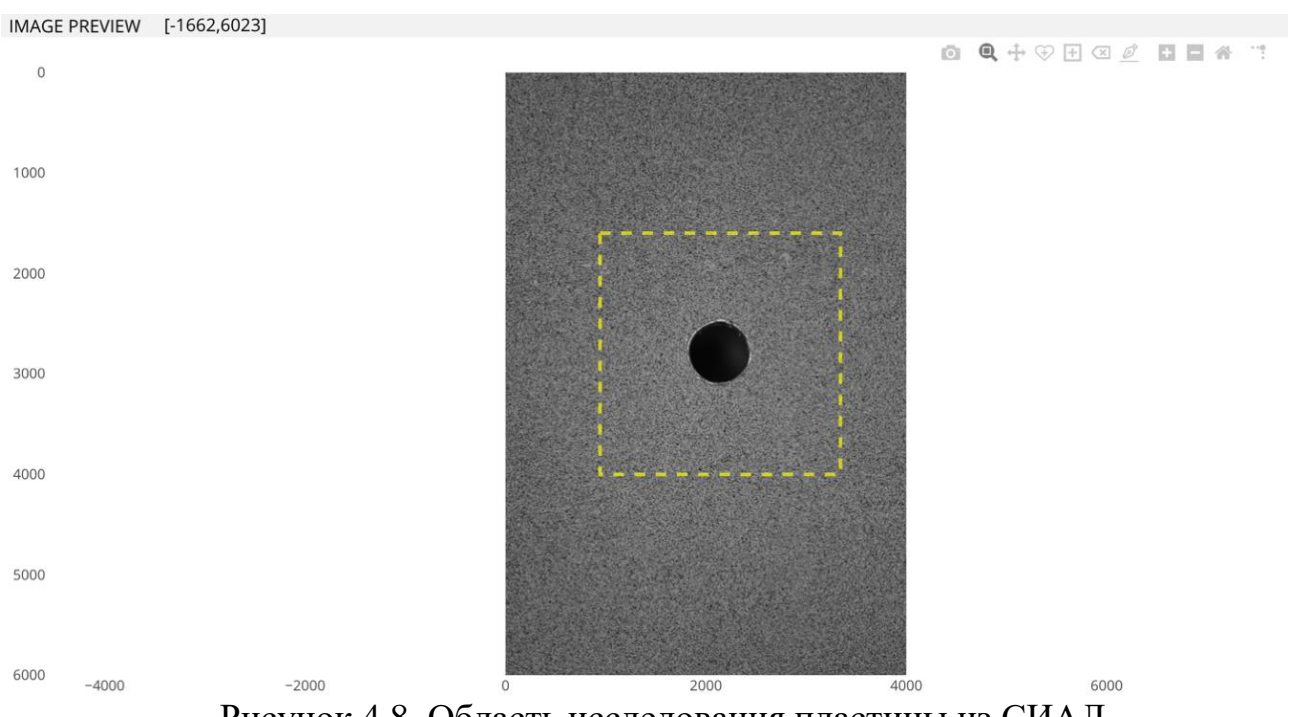

Рисунок 4.8. Область исследования пластины из СИАЛ

Компоненты деформаций преобразовываются из декартовой системы координат в цилиндрическую по формуле

$$
\begin{bmatrix} \varepsilon_{rr} & \varepsilon_{r\theta} \\ \varepsilon_{r\theta} & \varepsilon_{\theta\theta} \end{bmatrix} = \begin{bmatrix} \cos\theta & \sin\theta \\ -\sin\theta & \cos\theta \end{bmatrix} \begin{bmatrix} \varepsilon_{xx} & \varepsilon_{xy} \\ \varepsilon_{xy} & \varepsilon_{yy} \end{bmatrix} \begin{bmatrix} \cos\theta & -\sin\theta \\ \sin\theta & \cos\theta \end{bmatrix},\tag{1}
$$

Т.к. свойства образцов, изготовленные из алюмостеклопластика марки СИАЛ-3/2, в плоскости не сильно отличаются, то в первом приближении рассмотрим образцы из СИАЛа как из изотропного материала.

При сложном напряженном состоянии изотропной пластины закон Гука в цилиндрической системе координат записывается как

$$
\varepsilon_{rr} = \frac{1}{E} (\sigma_{rr} - \upsilon \sigma_{\theta \theta}), \tag{2}
$$

$$
\varepsilon_{\theta\theta} = \frac{1}{E} (\sigma_{\theta\theta} - \nu \sigma_{rr}), \tag{3}
$$

$$
\varepsilon_{r\theta} = \frac{\tau_{r\theta} 2(1+v)}{E},\tag{4}
$$

где  $E$  -модуль упругости,  $v$  - коэффициент Пуассона.

Из уравнений (2)-(4) находятся компоненты напряжений  $\sigma_{rr}$ ,  $\sigma_{\theta\theta}$ ,  $\tau_{r\theta}$ .

Обратная задача Кирша решается по формулам:

$$
\sigma_{rr} = \frac{\sigma_{xx} + \sigma_{yy}}{2} \left( 1 - \left(\frac{a}{r}\right)^2 \right) +
$$
  
+ 
$$
\left( 1 - 4\left(\frac{a}{r}\right)^2 + 3\left(\frac{a}{r}\right)^4 \right) \left( \left(\frac{\sigma_{xx} - \sigma_{yy}}{2}\right) \cos 2\theta + \tau_{xy} \sin 2\theta \right),
$$
 (5)

$$
\sigma_{\theta\theta} = \frac{\sigma_{xx} + \sigma_{yy}}{2} \left( 1 + \left(\frac{a}{r}\right)^2 \right) -
$$
\n
$$
- \left( 1 + 3\left(\frac{a}{r}\right)^4 \right) \left( \left(\frac{\sigma_{xx} - \sigma_{yy}}{2}\right) \cos 2\theta - \tau_{xy} \sin 2\theta \right),
$$
\n
$$
\tau_{r\theta} = - \left( 1 + 2\left(\frac{a}{r}\right)^2 - 3\left(\frac{a}{r}\right)^4 \right) \left( \left(\frac{\sigma_{xx} - \sigma_{yy}}{2}\right) \cos 2\theta + \tau_{xy} \sin 2\theta \right),
$$
\n(7)

где  $a$  – радиус отверстия,  $r$  – расстояние от одной из точек, фиксированной на поверхности образца, до начала координат,  $\theta$  – угол наклона к оси.

Для определения оптимального количества опорных точек проводился анализ зависимости значений средних напряжений (Рисунок 4.9а), стандартных отклонений (Рисунок 4.9б) и коэффициента вариации (Рисунок 4.9в) от количества точек (в образце из СИАЛ, рассматриваемого как образец из изотропного материала). Оказалось, что при достаточно малом количестве точек (от 550 до 3000), определяемом шагом от 45 до 100 пикселей, наблюдается незначительный разброс значений средних напряжений, стандартных отклонений и коэффициента вариации, что дает основания считать, что именно такое количество опорных точек позволит получить корректные значения остаточных напряжений.

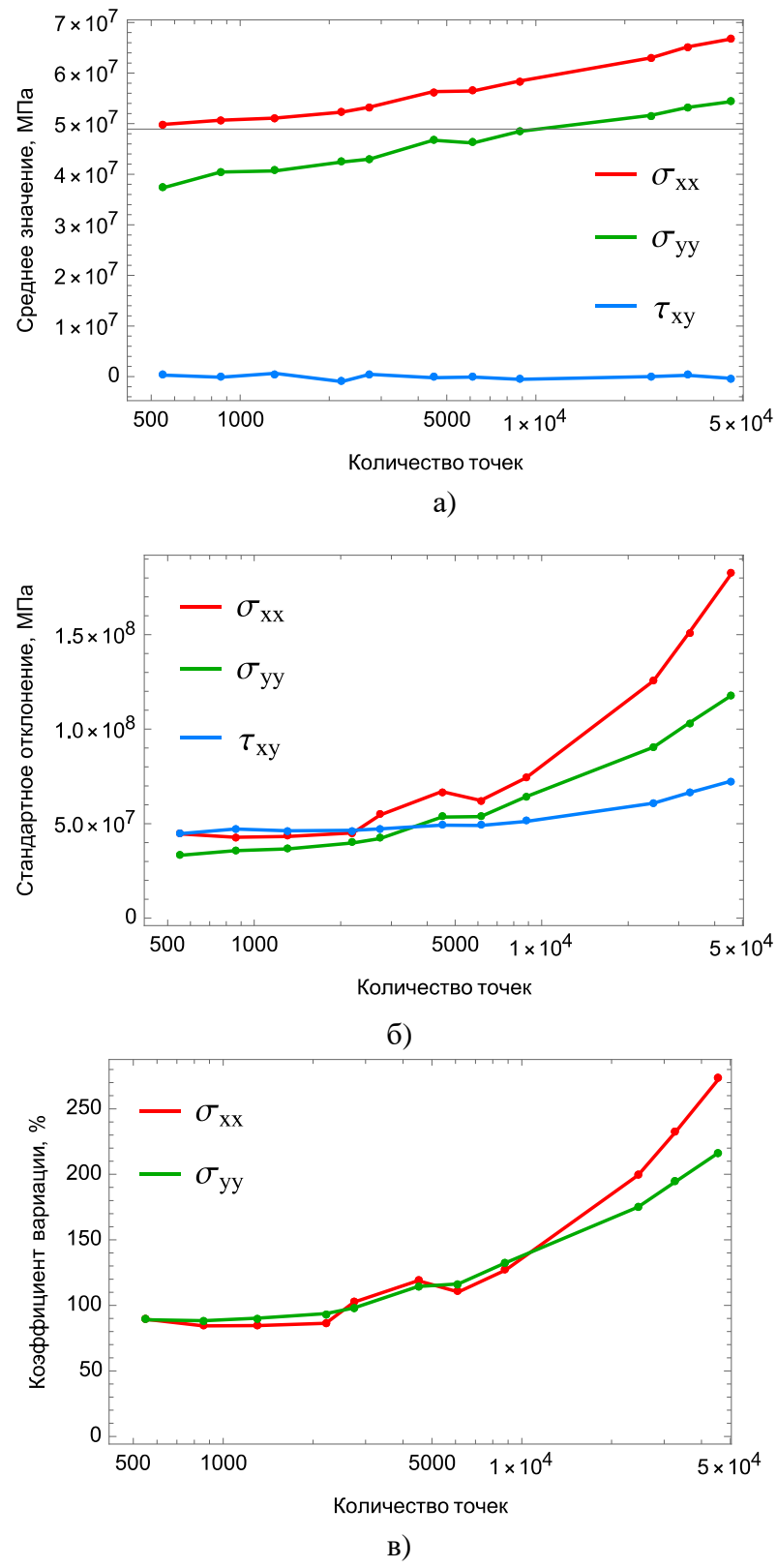

Рисунок 4.9. Зависимости статистических функций от количества опорных точек а) средние значения напряжений, б) стандартные отклонения напряжений, в) коэффициенты вариаций напряжений

Поля распределения деформаций в образце из СИАЛ, полученные при помощи программного обеспечения DICe и Para View, представлены на рисунке 4.10. Расчёт полей деформаций проводился для 550 опорных точек.

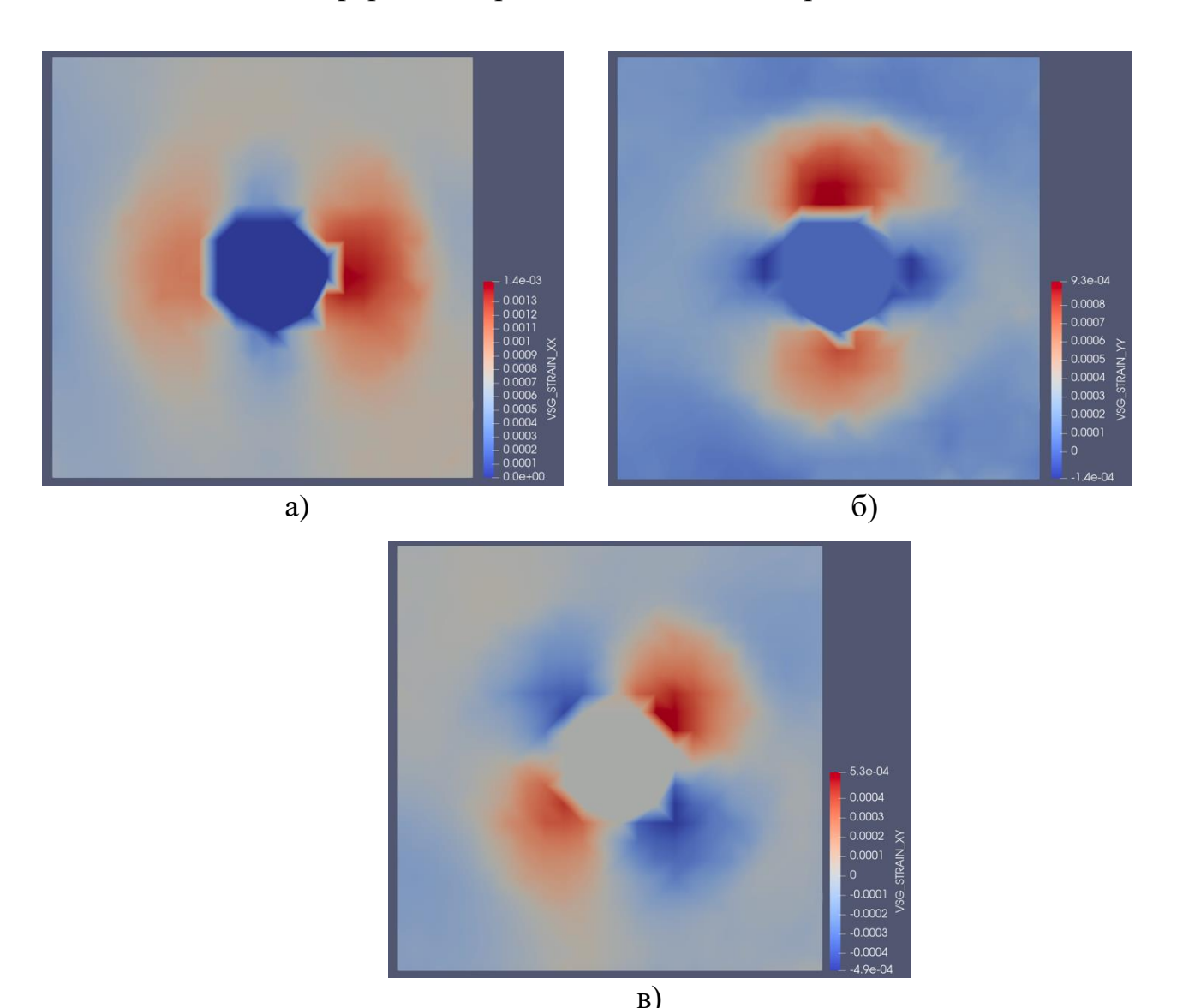

Рисунок 4.10. Поля распределения деформаций в образце из СИАЛ (изотропный материал) а) нормальные деформации  $\varepsilon_{xx}$ , б) нормальные деформации  $\varepsilon_{yy}$ , в) касательные деформации  $\varepsilon_{xy}$ 

Поля распределения остаточных напряжений в образце из СИАЛ, полученные при помощи программного обеспечения Wolfram Mathematica и Para View, представлены на рисунке 4.11.

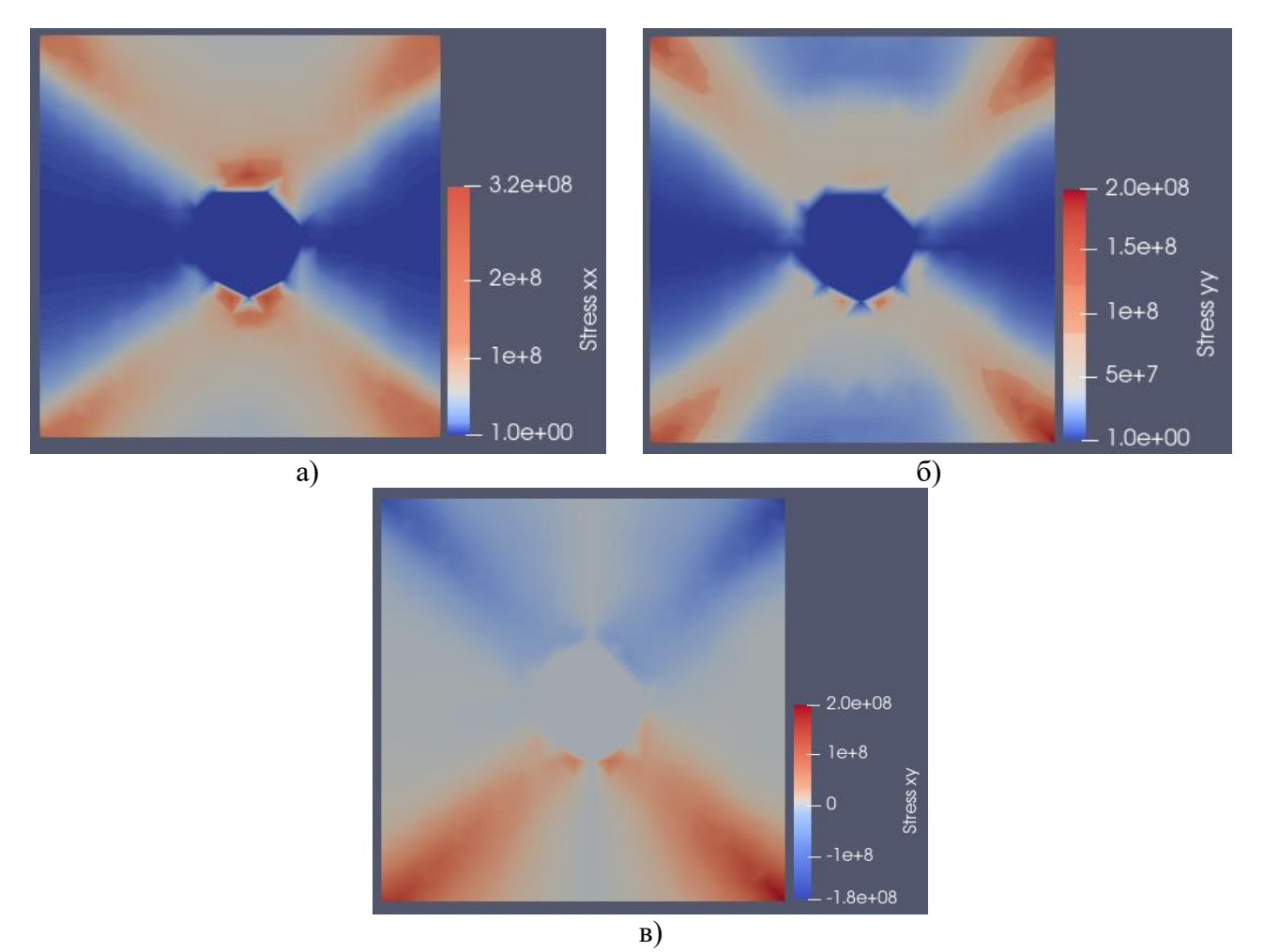

Рисунок 4.11. Поля распределения остаточных напряжений в образце из СИАЛ (изотропный материал) а) нормальные напряжения  $\sigma_{xx}$ , б) нормальные напряжения  $\sigma_{\gamma y}$ , в) касательные напряжения  $\tau_{xy}$ 

Оценить характер распределения полей деформаций в образцах из СИАЛ, рассматриваемых как образы из изотропного материала, в зависимости от количества точек можно по рисункам 4.12-4.14. На рисунке 4.12 представлены зависимости нормальных деформаций  $\varepsilon_{xx}$  от количества точек. На рисунке 6 представлены зависимости нормальных деформаций  $\varepsilon_{\nu\nu}$ , от количества точек. На рисунке 4.14 представлены зависимости касательных деформаций  $\varepsilon_{xy}$ , от количества точек.

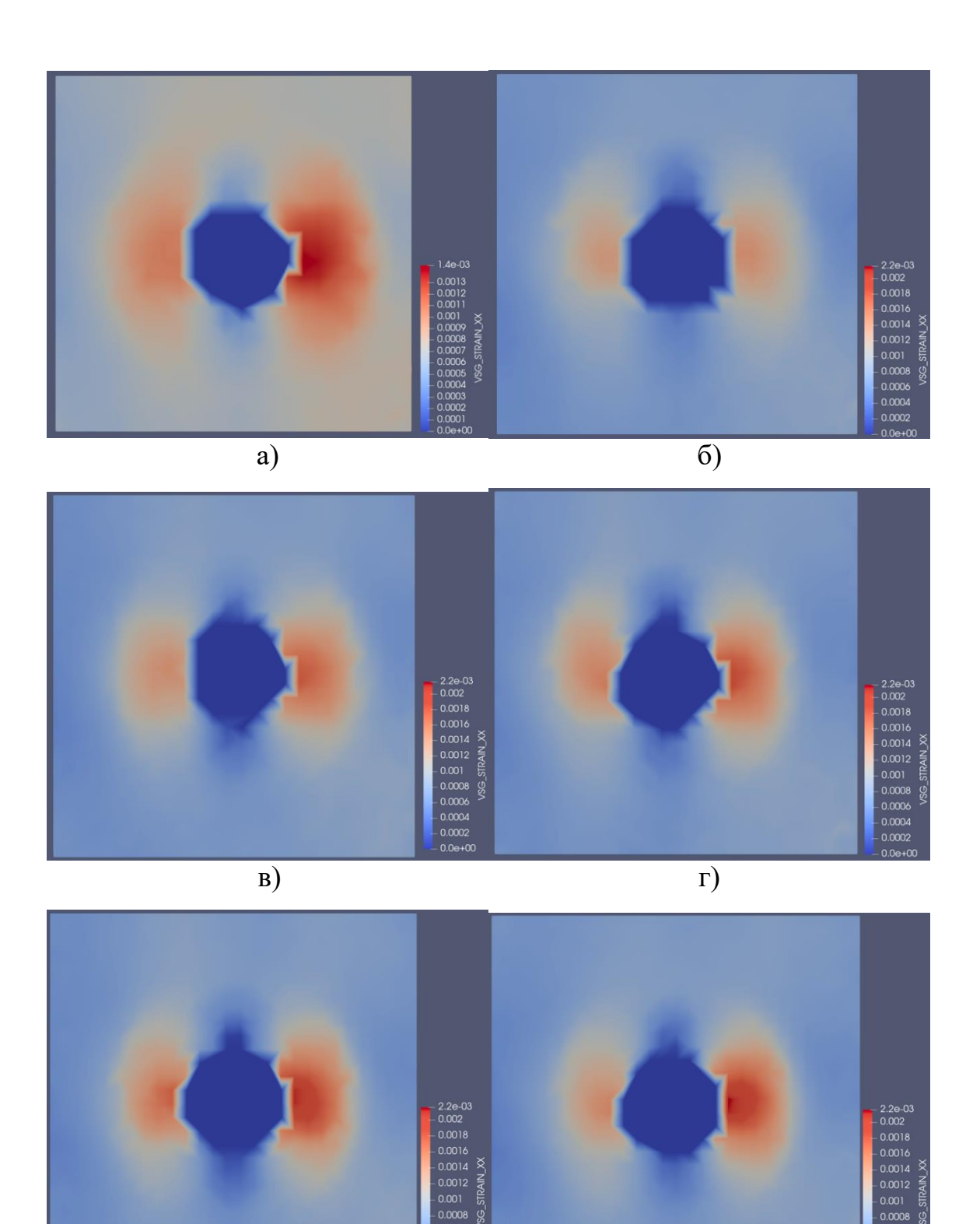

Рисунок 4.12. Поля распределения нормальных деформаций  $\varepsilon_{xx}$  в образце из СИАЛ (изотропный материал) а) 550 опорных точек, б) 600 опорных точек, в) 650 опорных точек, г) 700 опорных точек, д) 750 опорных точек, е) 800 опорных

д)  $(e)$ 

 $0.0006$ 

 $0.0 + f$ 

 $0.0004$ 

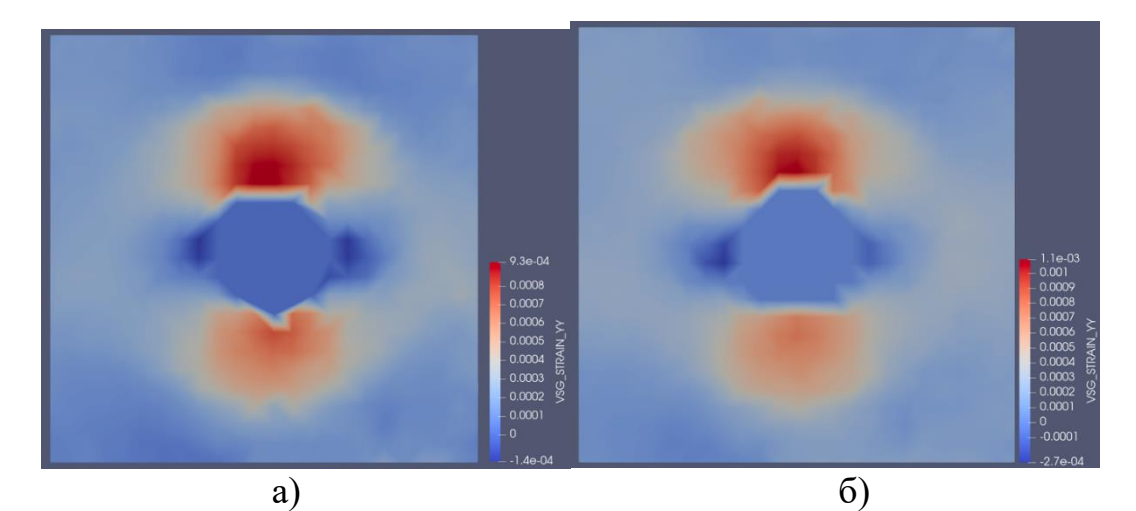

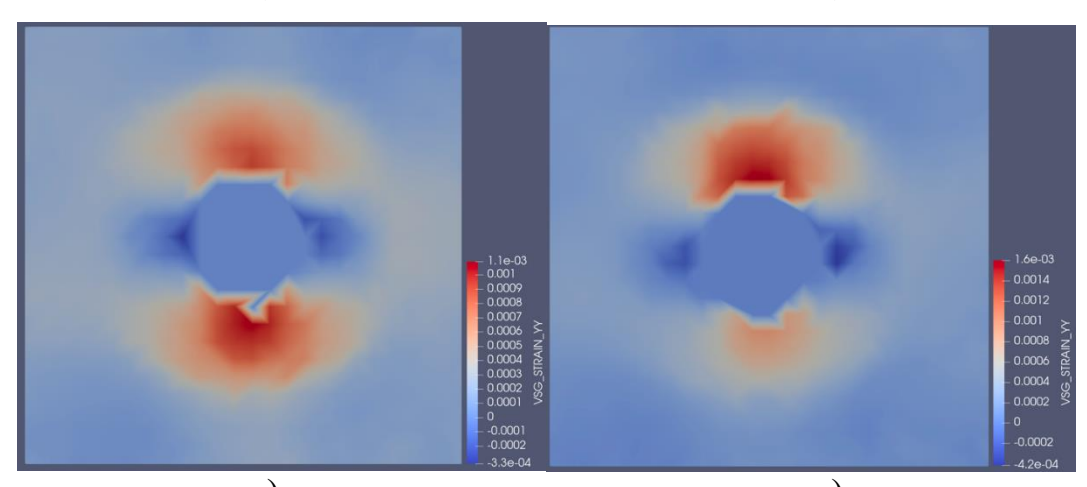

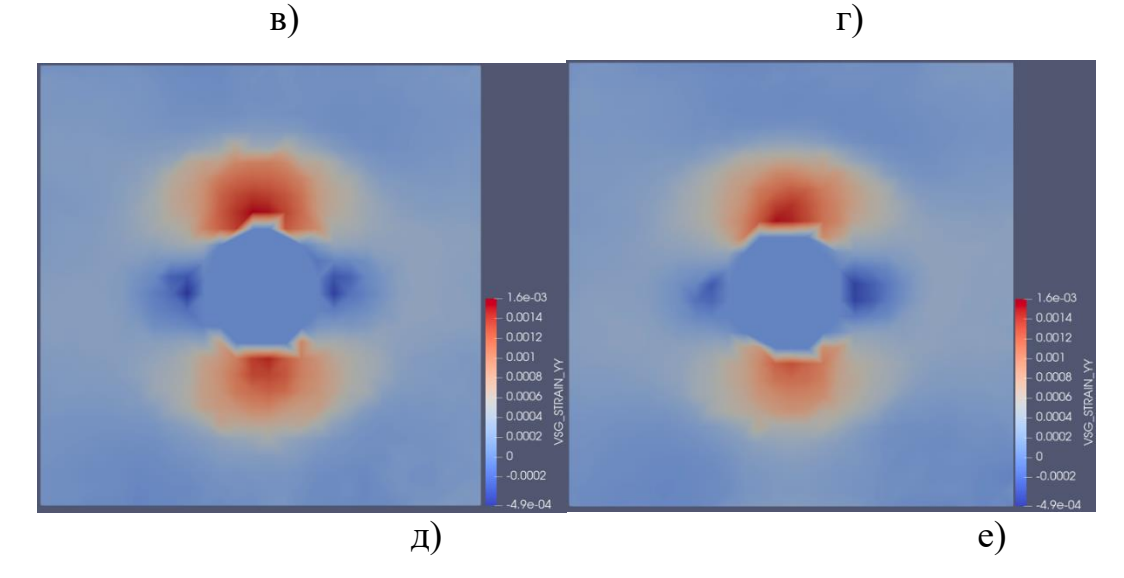

Рисунок 4.13. Поля распределения нормальных деформаций  $\varepsilon_{yy}$  в образце из СИАЛ (изотропный материал) а) 550 опорных точек, б) 600 опорных точек, в) 650 опорных точек, г) 700 опорных точек, д) 750 опорных точек, е) 800 опорных точек

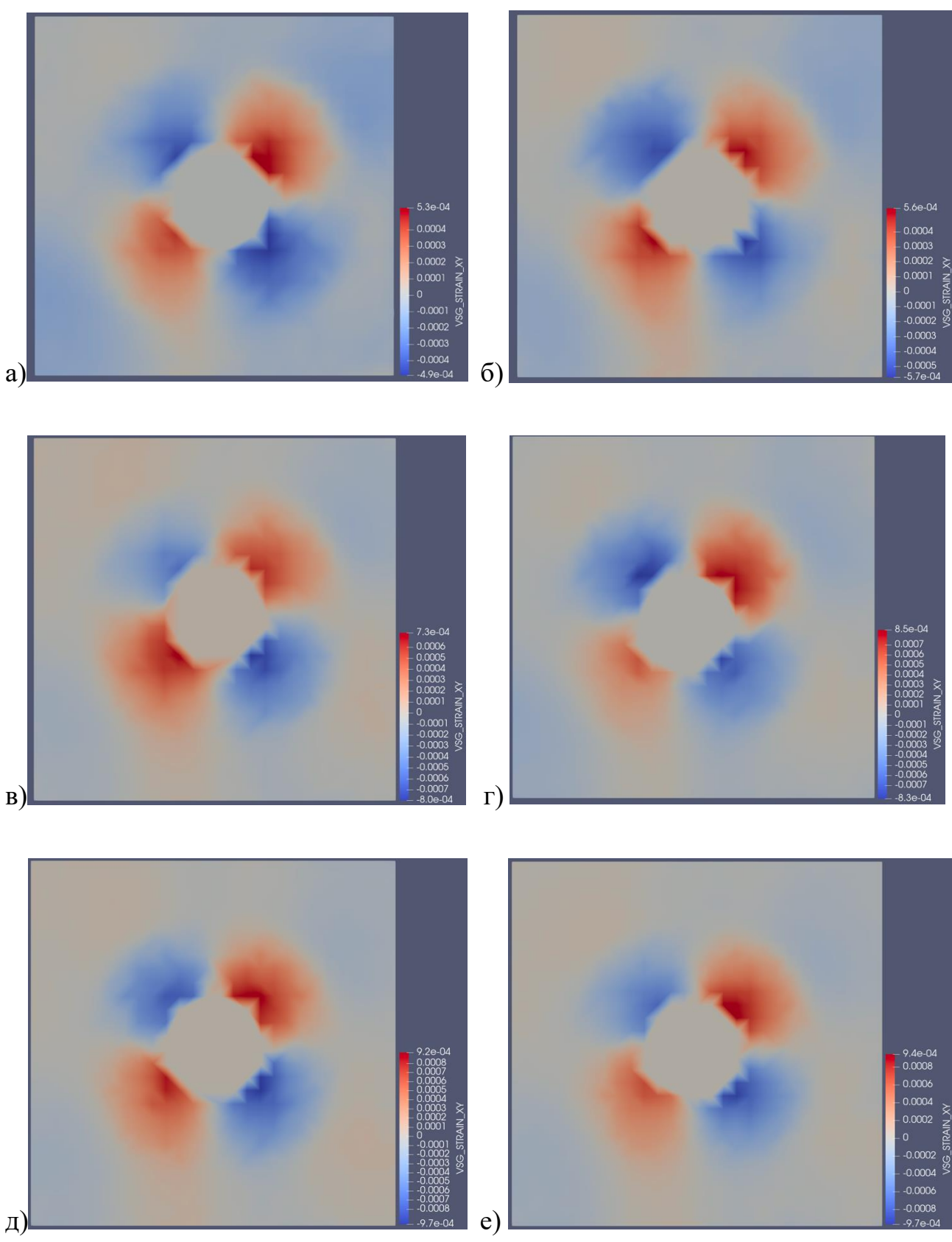

Рисунок 4.14. Поля распределения касательных деформаций  $\varepsilon_{xy}$  в образце из СИАЛ (изотропный материал) а) 550 опорных точек, б) 600 опорных точек, в) 650 опорных точек, г) 700 опорных точек, д) 750 опорных точек, е) 800 опорных точек

Рассмотрим образцы из СИАЛа как ортотропный материал.

Соотношения связи между средними напряжениями и деформациями в ортотропном материале при плоском напряженном состоянии в цилиндрической системе координат имеют вид

$$
\begin{bmatrix} \sigma_{rr} \\ \sigma_{\theta\theta} \\ \tau_{r\theta} \end{bmatrix} = \begin{bmatrix} \overline{K}_{11} & \overline{K}_{12} & 0 \\ \overline{K}_{12} & \overline{K}_{22} & 0 \\ 0 & 0 & \overline{K}_{44} \end{bmatrix} \begin{bmatrix} \varepsilon_{rr} \\ \varepsilon_{\theta\theta} \\ \varepsilon_{r\theta} \end{bmatrix},
$$
\n(8)

где  $\overline{K}_{11} = \frac{E_1}{1 - E_2}$  $rac{E_1}{1-v_{12}v_{21}}, \quad \overline{K}_{22} = \frac{E_1}{1-v_{12}}$  $\frac{E_1}{1-v_{12}v_{21}}, \quad \overline{K}_{44} = G_{12}, \quad \overline{K}_{12} = \overline{K}_{21} = \frac{v_{21}E_1}{1-v_{12}v_{21}}$  $\frac{v_{21}E_1}{1-v_{12}v_{21}} = \frac{v_{12}E_2}{1-v_{12}v_{12}}$  $1-v_{12}v_{21}$ ,  $E_1, E_2$  – модули упругости первого рода,  $v_{12}$ ,  $v_{21}$  – коэффициенты Пуассона.

Обратная задача Кирша решается по формулам (5)-(7).

Поля распределения остаточных напряжений в образце из СИАЛ, рассматриваемого как ортотропный материал, полученные при помощи программного обеспечения Wolfram Mathematica и Para View, представлены на рисунке 4.15. Расчёт полей остаточных напряжений проводился для 550 опорных точек.

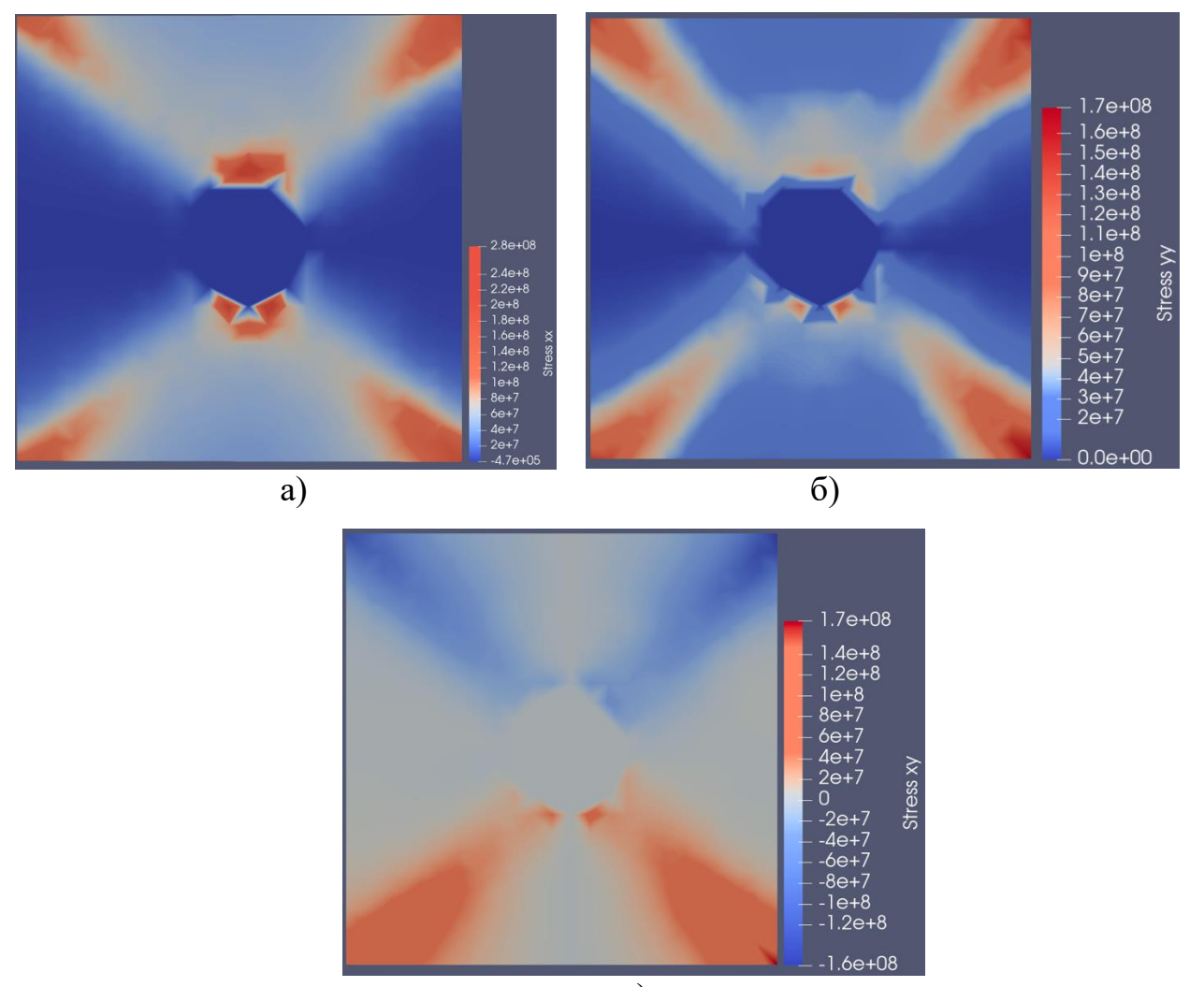

в)

Рисунок 4.15. Поля распределения остаточных напряжений в образце из СИАЛ (ортотропного материала) а) нормальные напряжения  $\sigma_{xx}$ , б) нормальные напряжения  $\sigma_{yy}$ , в) касательные напряжения  $\tau_{xy}$ 

В таблице 3 представлены значения напряжений для двух случаев: 1) образцы из СИАЛа рассмотренные как образцы, изготовленные из изотропного материала и 2) образцы из СИАЛа рассмотренные как образцы, изготовленные из ортотропного материала (расчет напряжений проводился для 550 опорных точек).

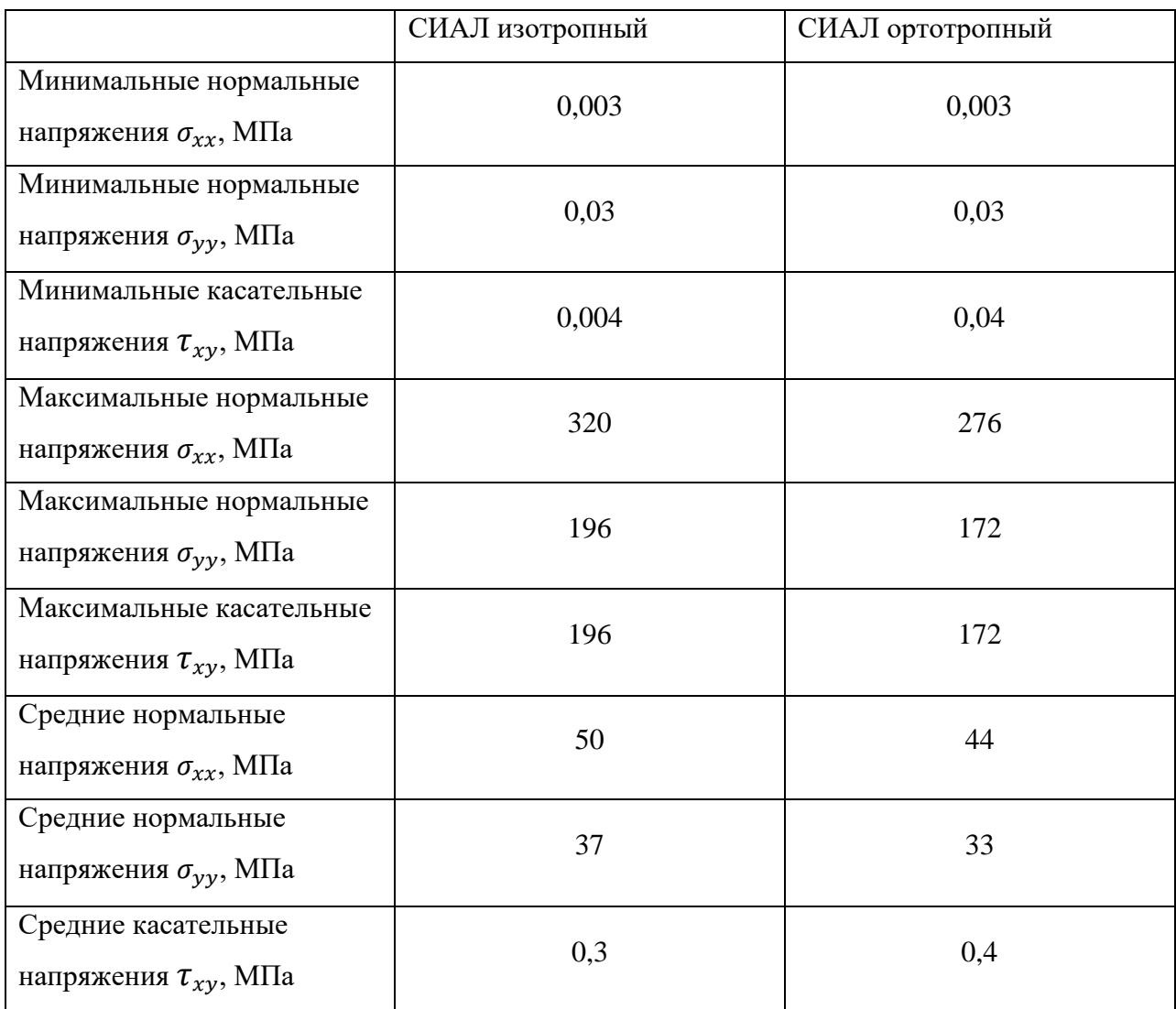

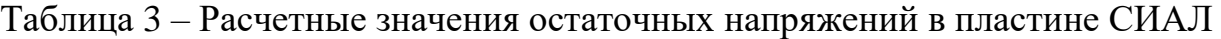

Для пластины из ВКУ с несимметричной схемой армирования [04, 904] и толщиной каждого их слоя 0,2 мм была выбрана область исследования вокруг отверстия размером 10x10 мм (Рисунок 4.16).

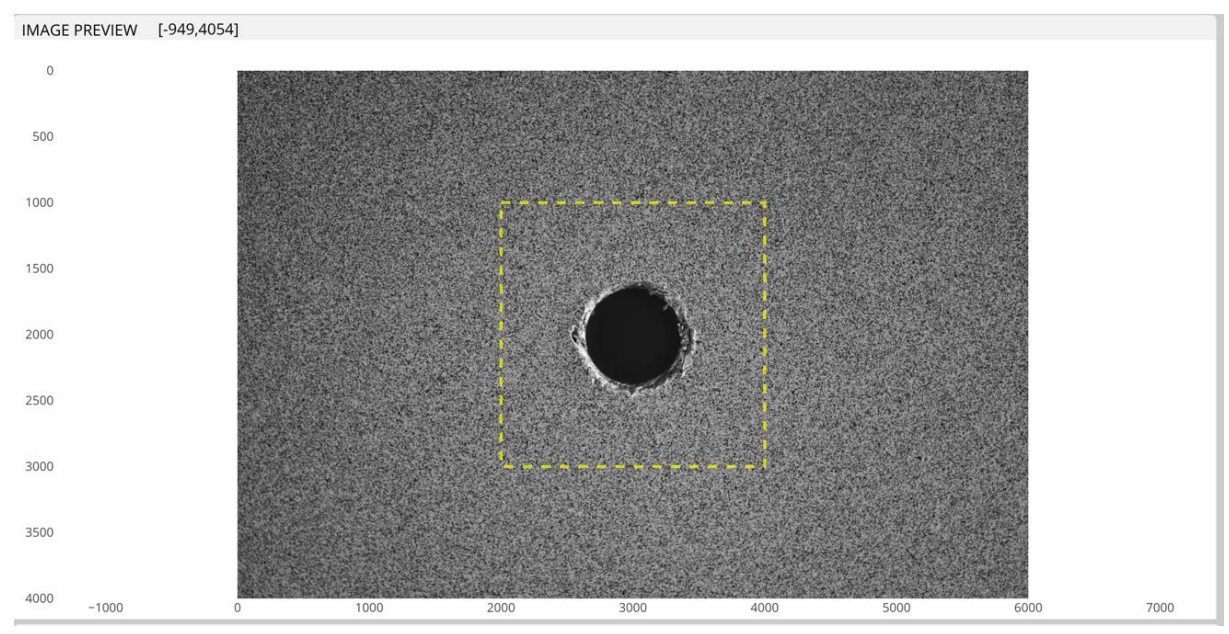

Рисунок 4.16. Поля распределения деформаций в образце из ВКУ а) нормальные деформации  $\varepsilon_{xx}$ , б) нормальные деформации  $\varepsilon_{yy}$ , в) касательные деформации  $\varepsilon_{xy}$ 

Компоненты деформаций преобразовываются из декартовой системы координат в цилиндрическую по формуле (1).

В том случае, когда материал состоит из n слоев, часть из которых уложена под углом 0º, а остальные слои под углом 90º жесткостные свойства определяются по формулам:

$$
K_{11} = \overline{K}_{11}h^{(1)} + \overline{K}_{22}h^{(2)}, K_{22} = \overline{K}_{22}h^{(1)} + \overline{K}_{11}h^{(2)},
$$
  

$$
K_{12} = \overline{K}_{12}, K_{44} = \overline{K}_{44}, K_{14} = K_{24} = 0,
$$

где  $h^{(1)}$  – суммарная толщина слоев, уложенных под углом  $0^{\rm o},$   $h^{(2)}$  – суммарная толщина слоев, уложенных под углом 90º.

Из выражения (8) находятся компоненты напряжений  $\sigma_{rr}$ ,  $\sigma_{\theta\theta}$ ,  $\tau_{r\theta}$ . Обратная задача Кирша решается по формулам (5)-(7).

Поля распределения деформаций в образце из ВКУ-30, полученные при помощи программного обеспечения DICe и Para View, представлены на рисунке 4.17. Расчёт полей деформаций проводился для 370 опорных точек.

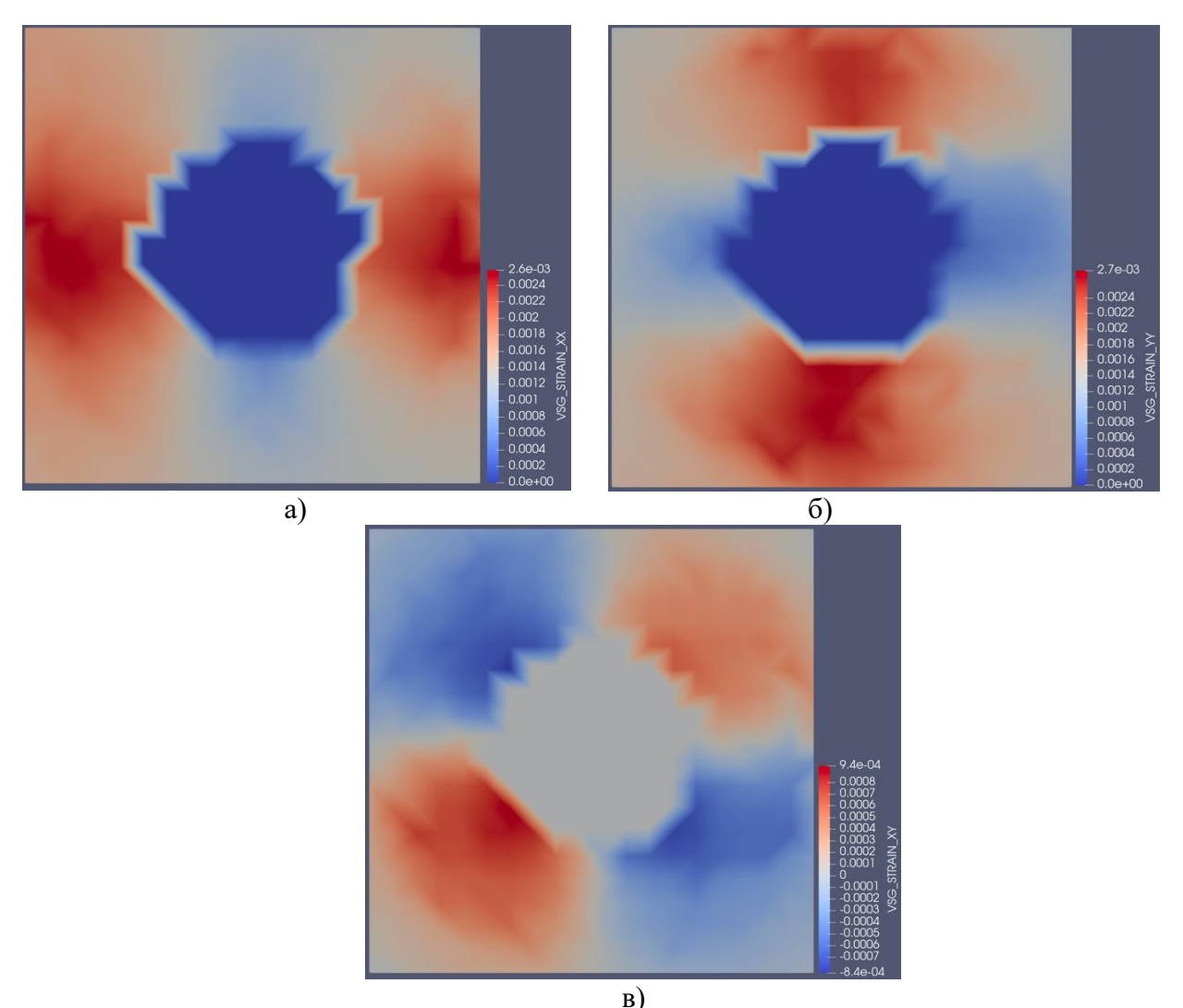

Рисунок 4.17. Поля распределения деформаций в образце из ВКУ-30 а) нормальные деформации  $\varepsilon_{xx}$ , б) нормальные деформации  $\varepsilon_{yy}$ , в) касательные деформации  $\varepsilon_{xy}$ 

Поля распределения остаточных напряжений в образце из ВКУ-30, полученные при помощи программного обеспечения Wolfram Mathematica и Para View, представлены на рисунке 4.18.

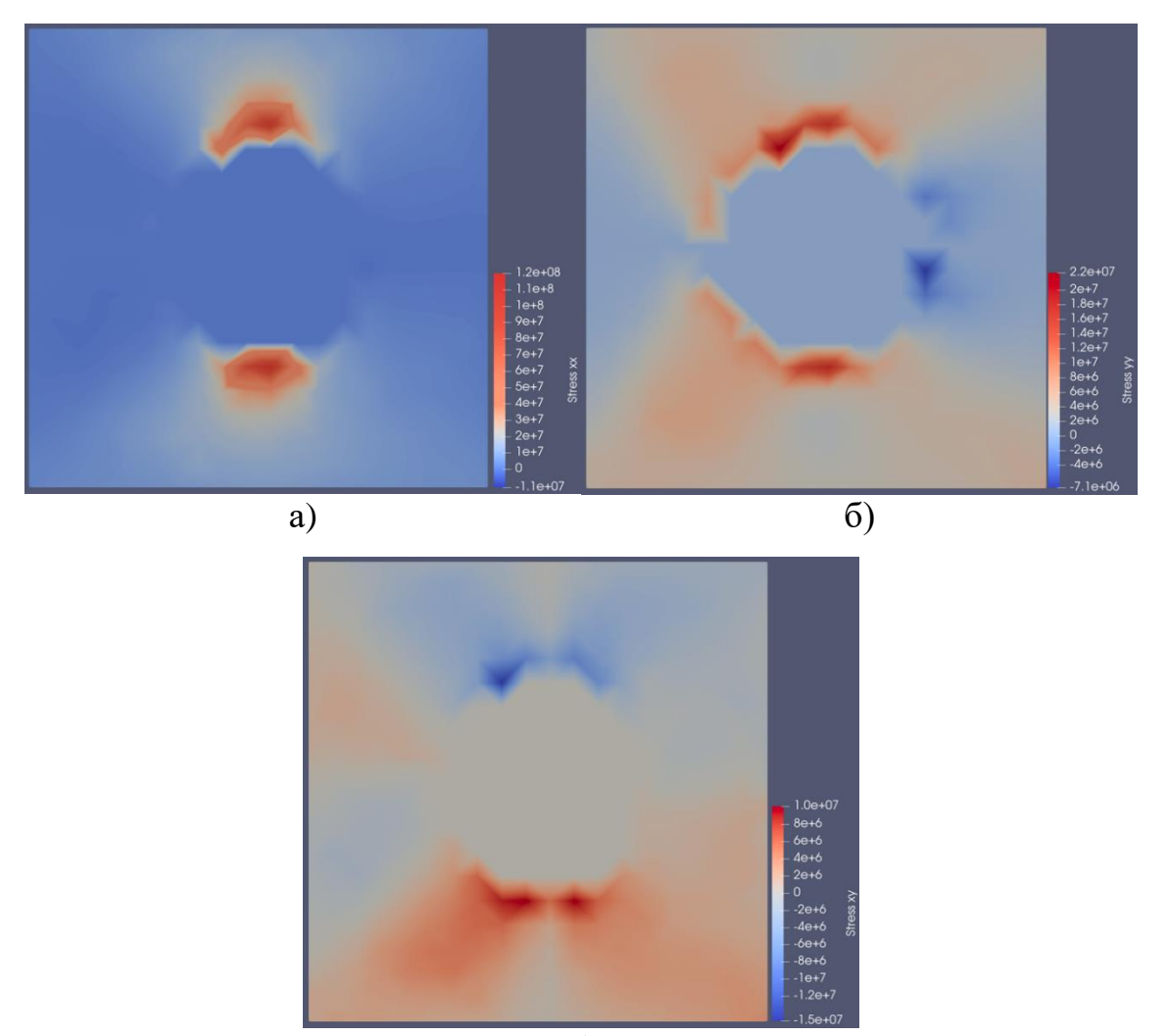

в)

Рисунок 4.18. Поля распределения остаточных напряжений в образце из ВКУ-30 а) нормальные напряжения  $\sigma_{xx}$ , б) нормальные напряжения  $\sigma_{yy}$ , в)

#### касательные напряжения  $\tau_{xy}$

Средние значения остаточных напряжений составляют: средние нормальные напряжения  $\sigma_{xx}$  7 Мпа, средние нормальные напряжения  $\sigma_{yy}$  3 Мпа, средние касательные напряжения  $\tau_{xy}$  0,17 Мпа.

Оценить характер распределения полей деформаций в образцах из ВКУ-30 в зависимости от количества точек можно по рисункам 4.18-4.20. На рисунке 4.18 представлены зависимости нормальных деформаций  $\varepsilon_{xx}$  от количества точек. На рисунке 4.19 представлены зависимости нормальных деформаций  $\varepsilon_{yy}$ , от количества точек. На рисунке 4.20 представлены зависимости касательных деформаций  $\varepsilon_{xy}$ , от количества точек.

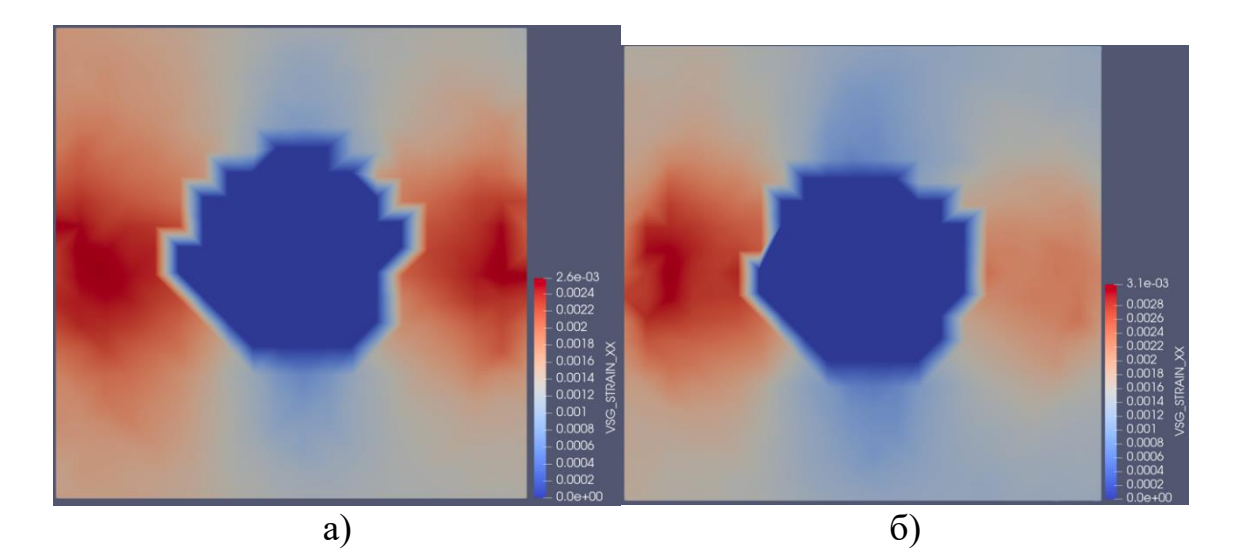

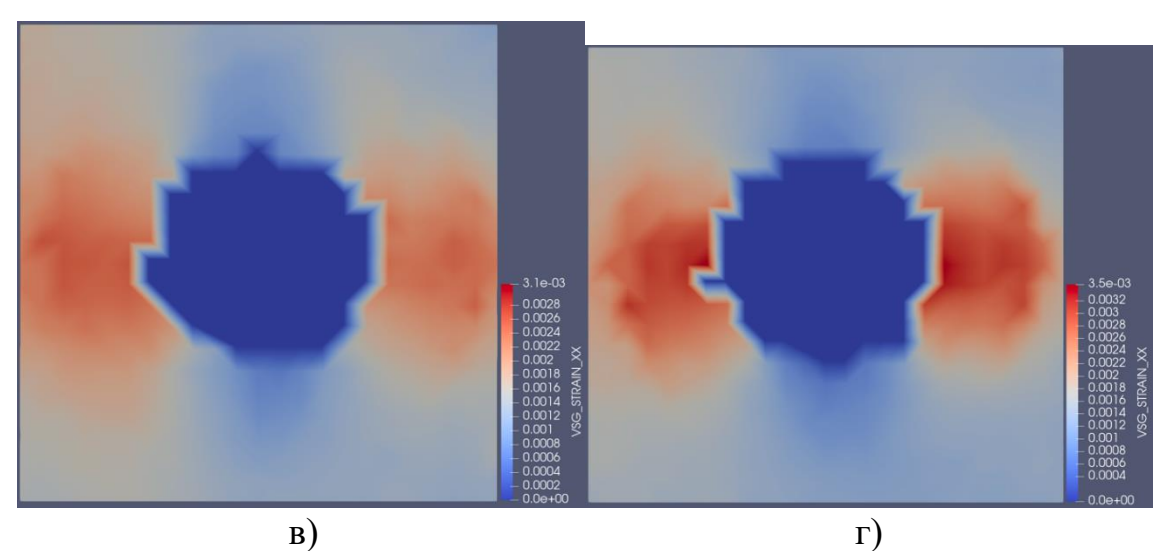

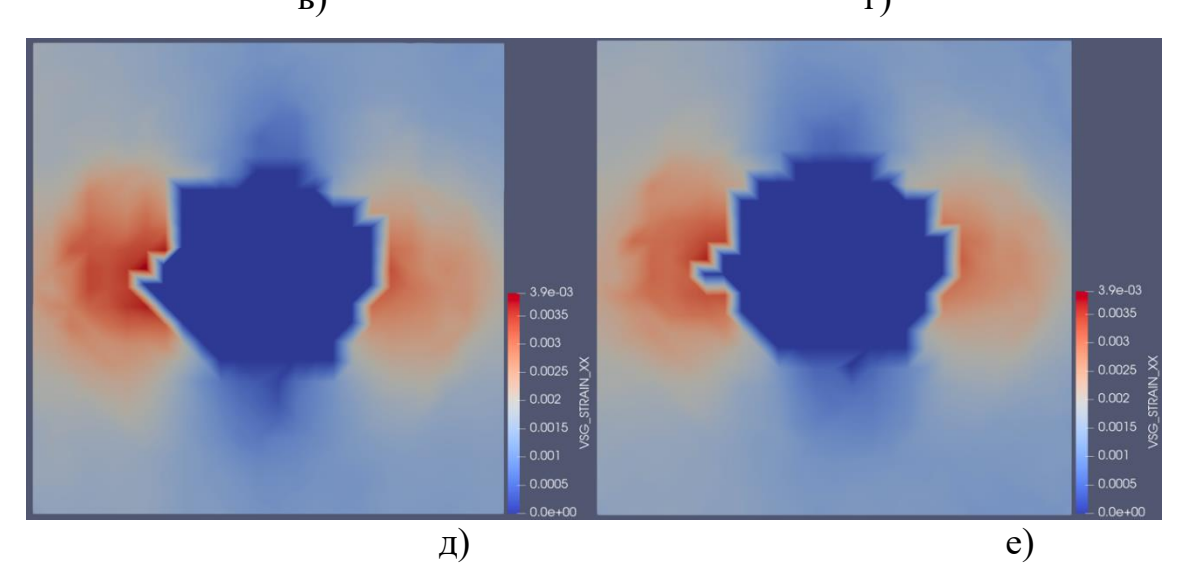

Рисунок 4.18. Поля распределения нормальных деформаций  $\varepsilon_{xx}$  в образце из ВКУ-30 а) 370 опорных точек, б) 420 опорных точек, в) 480 опорных точек, г) 540 опорных точек, д) 610 опорных точек, е) 660 опорных точек

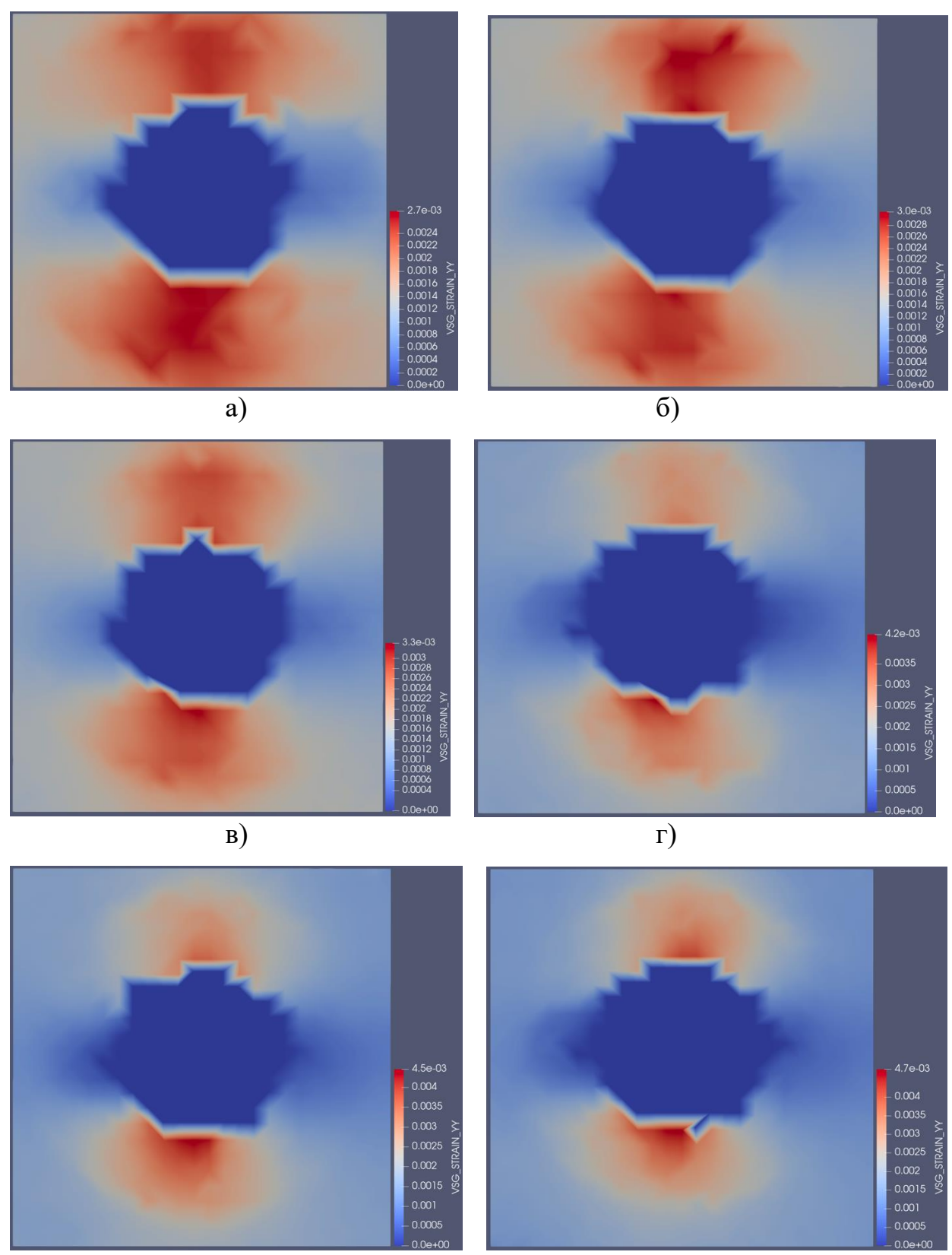

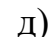

 $(A)$  е)

Рисунок 4.19. Поля распределения нормальных деформаций  $\varepsilon_{yy}$  в образце из ВКУ-30 а) 370 опорных точек, б) 420 опорных точек, в) 480 опорных точек, г) 540 опорных точек, д) 610 опорных точек, е) 660 опорных точек

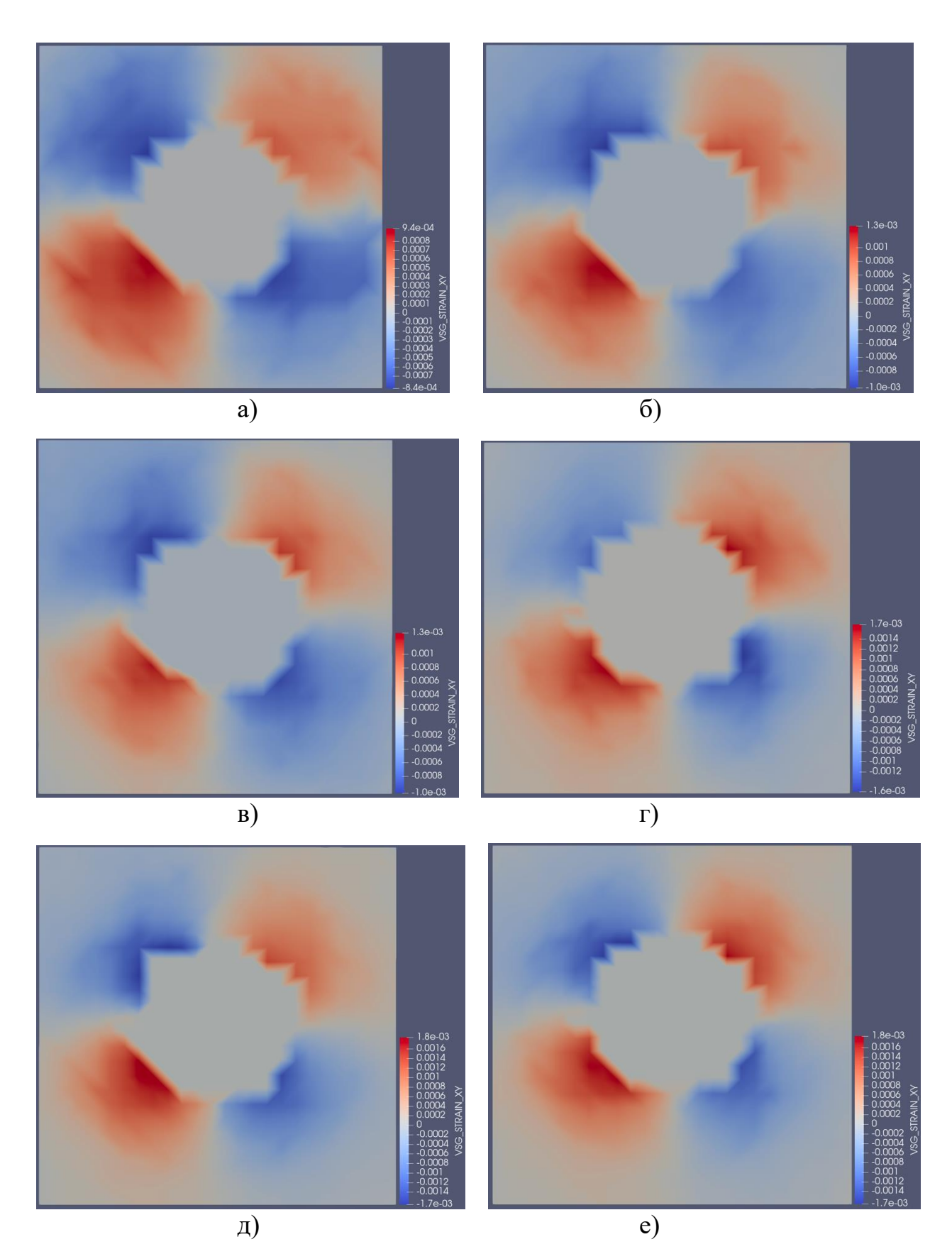

Рисунок 4.20. Поля распределения касательных деформаций  $\varepsilon_{xy}$  в образце из ВКУ-30 а) 370 опорных точек, б) 420 опорных точек, в) 480 опорных точек, г) 540 опорных точек, д) 610 опорных точек, е) 660 опорных точек

Для оценки влияния дефектов вблизи отверстия на распределение деформаций и остаточных напряжений были рассмотрены области вокруг отверстия с отступами от отверстия на расстояния 4%, 12% и 16% от длины радиуса отверстия. Ниже представлены зависимости нормальных деформаций  $\varepsilon_{xx}$  (рисунок 4.21а),  $\varepsilon_{yy}$  (рисунок 4.21б), касательных деформаций  $\varepsilon_{xy}$  (рисунок 4.21в), нормальных напряжений  $\sigma_{xx}$  (рисунок 4.22а),  $\sigma_{yy}$  (рисунок 4.22б), касательных напряжений  $\tau_{xy}$  (рисунок 4.22в) при шаге между опорными точками в  $100$ пикселей от области исследования, определнной расстоянием отступов от отверстия.

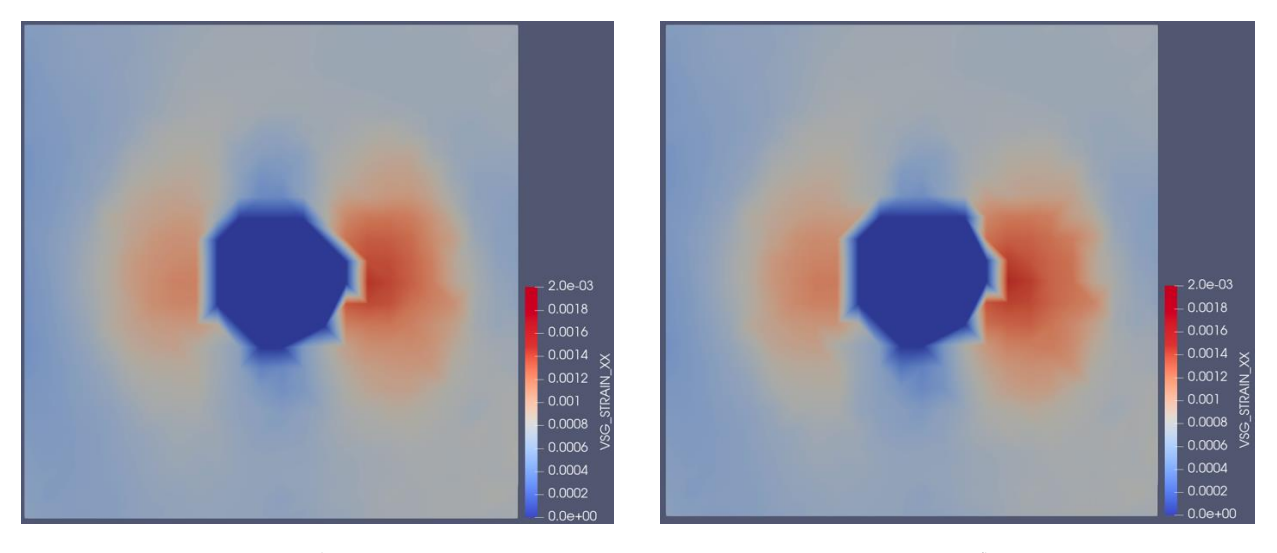

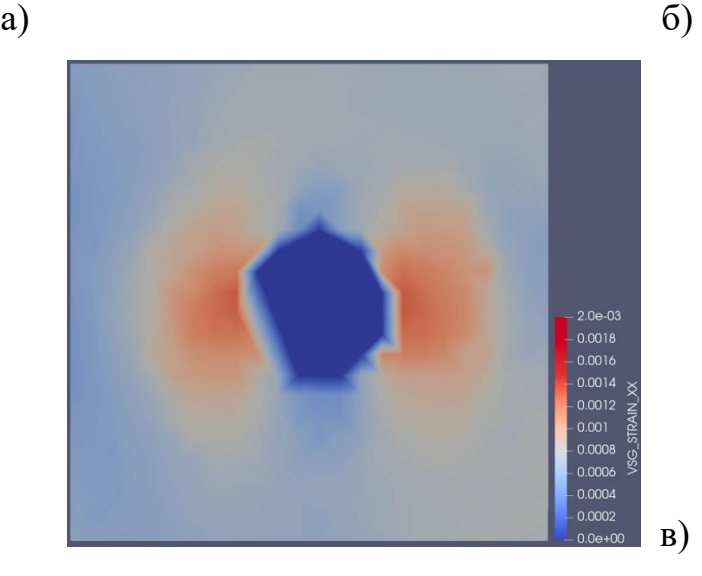

Рисунок 4.21. Поля распределения касательных деформаций  $\varepsilon_{xy}$  в образце из ВКУ-30 а) 370 опорных точек, б) 420 опорных точек, в) 480 опорных точек.

## **5. Заключение**

В работе представлены результаты исследования возможности достоверного определения остаточного НДС в металлах и композитах с применением сочетания методов зондирующих отверстий и корреляции цифровых изображений. Проведено экспериментальное исследование остаточных напряжений в металлах, включая образцы, полученные трехмерной печатью, и в КМ, в том числе в образцах металлополимерных композитов.

В процессе выполнения диссертации отработана методика проведения всех этапов исследований, начина с подготовки образцов, проведения процедуры нанесения зондирующих отверстий, фотографирования образцов и проведения цифровой корреляции изображений, обработки результатов на основе решения обратных задач теории упругости численными и аналитическими методами.

Представлены результаты испытаний. Показана возможность получения достоверных и высокоточных результатов измерений остаточного НДС в исследуемых материалах. Показана возможность применения, как более точных численных методов обработки данных метода ЦКИ (с использованием методов оптимизации и нелинейного программирования), так и более простых аналитических методов, основанных на решении задачи Кирша и статистической обработки экспериментальных данных.

Полученные результаты могут быть использованы при аналитике остаточного НДС изделий, применяемых в авиастроительной отрасли на этапе научных разработок и опытных работ. Предложенные методы представляют собой разрушающие методы контроля, которые позволяют оценивать качество изготавливаемых изделий, влияние их остаточного НДС на статическую прочность и ресурс. Предложенные новые методы обработки результатов ЦКИ позволяют получать полную картину напряженного состояния материала в исследуемых областях изделий, что может быть необходимым при валидации расчетных моделей остаточного НДС, уточнении критериев прочности и оценке качества выбранных технологических режимов изготовления изделий.

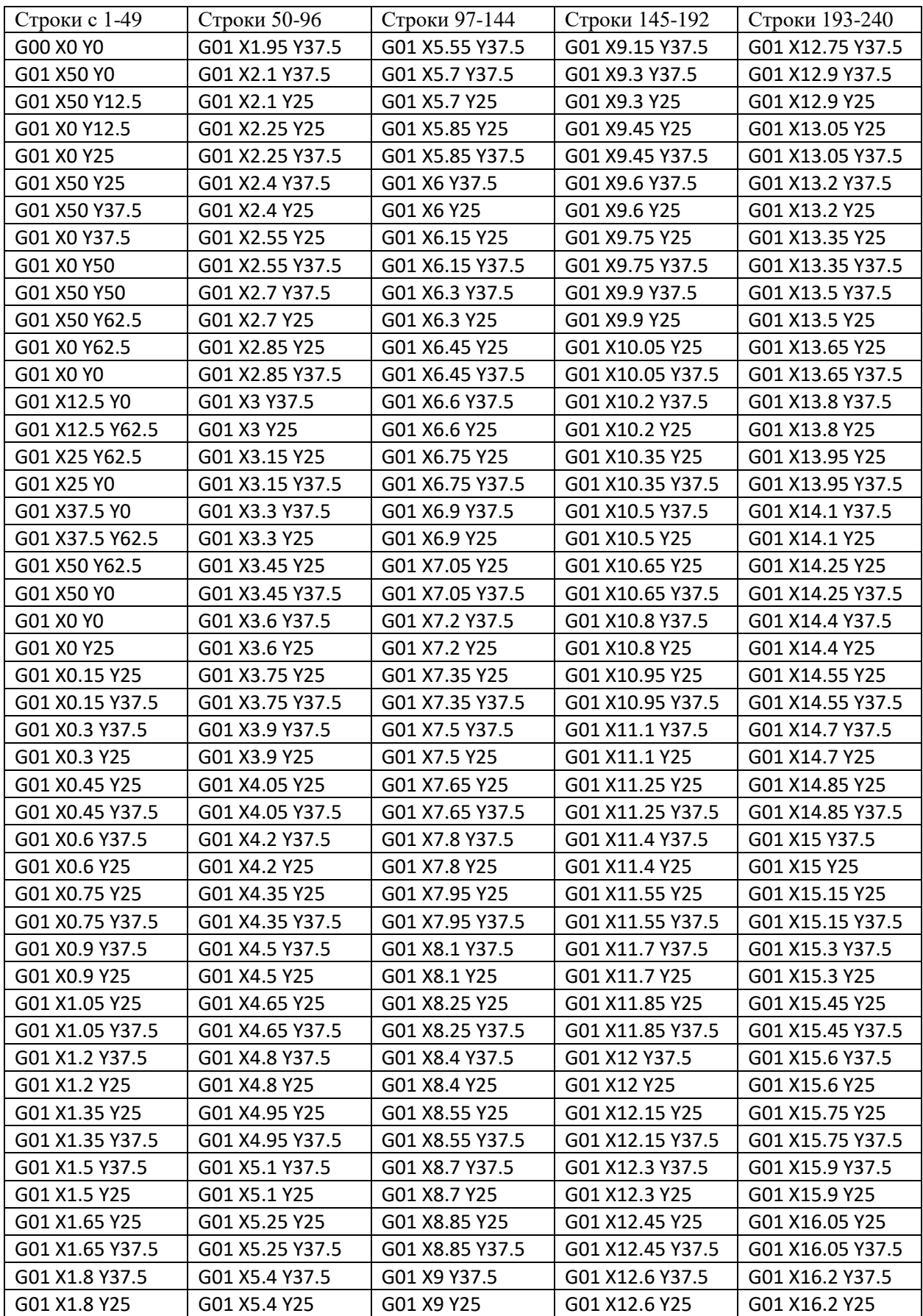

# **6. Приложение 1. G-код для нанесения лазерной гравировки**

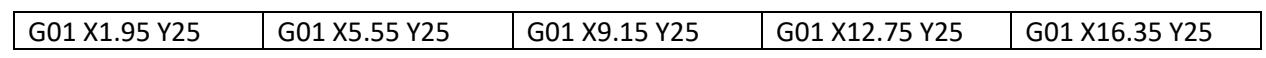

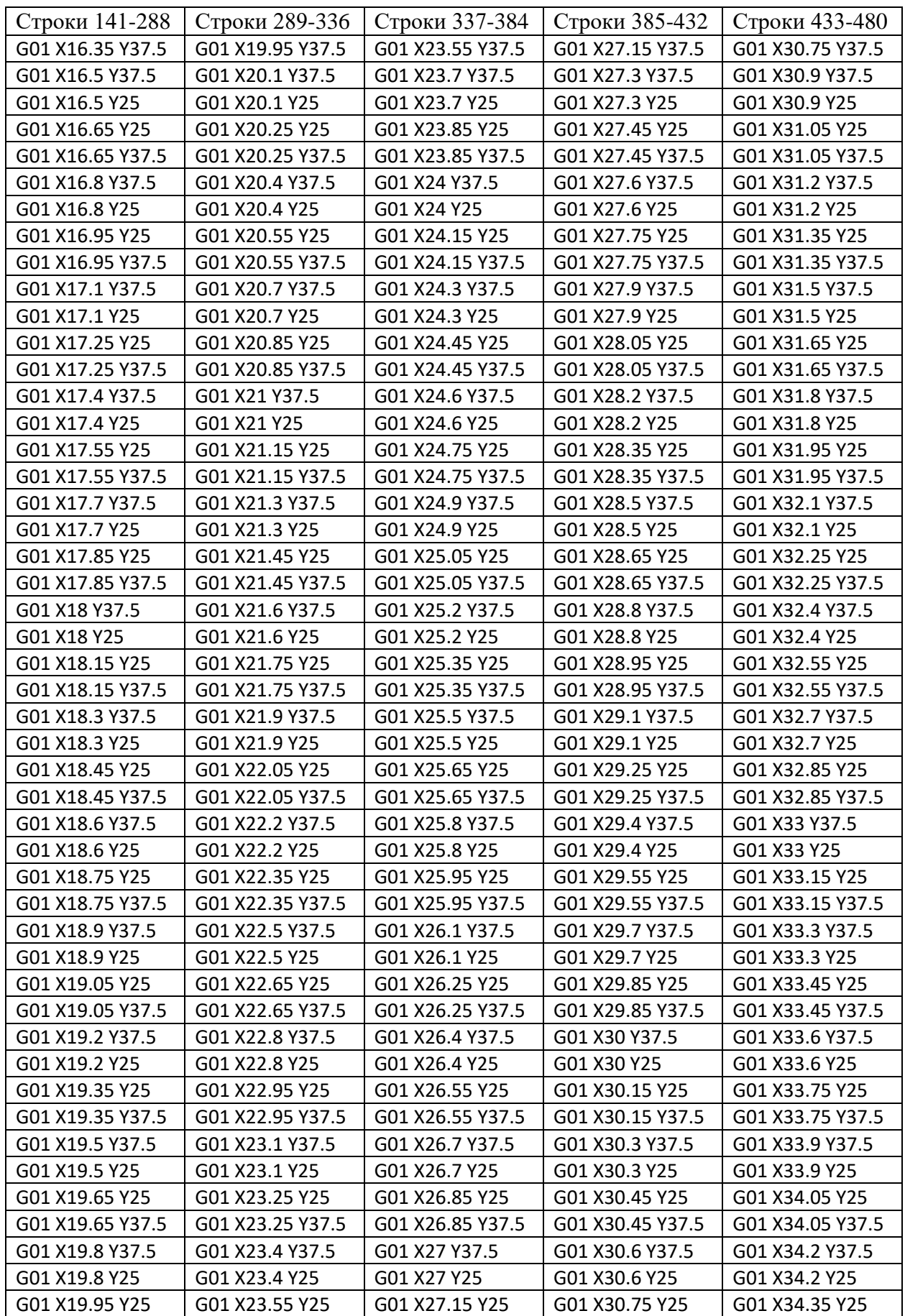

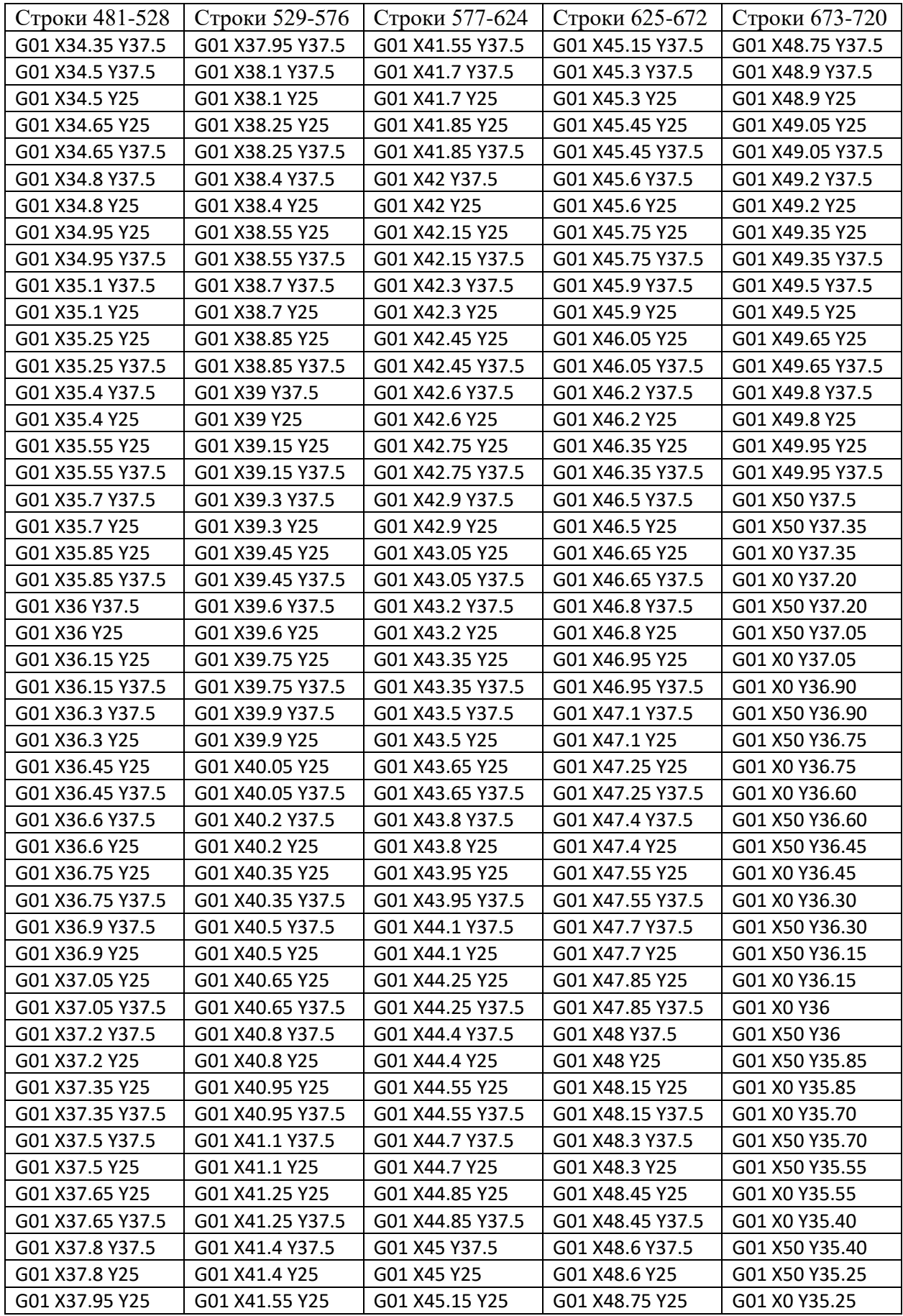

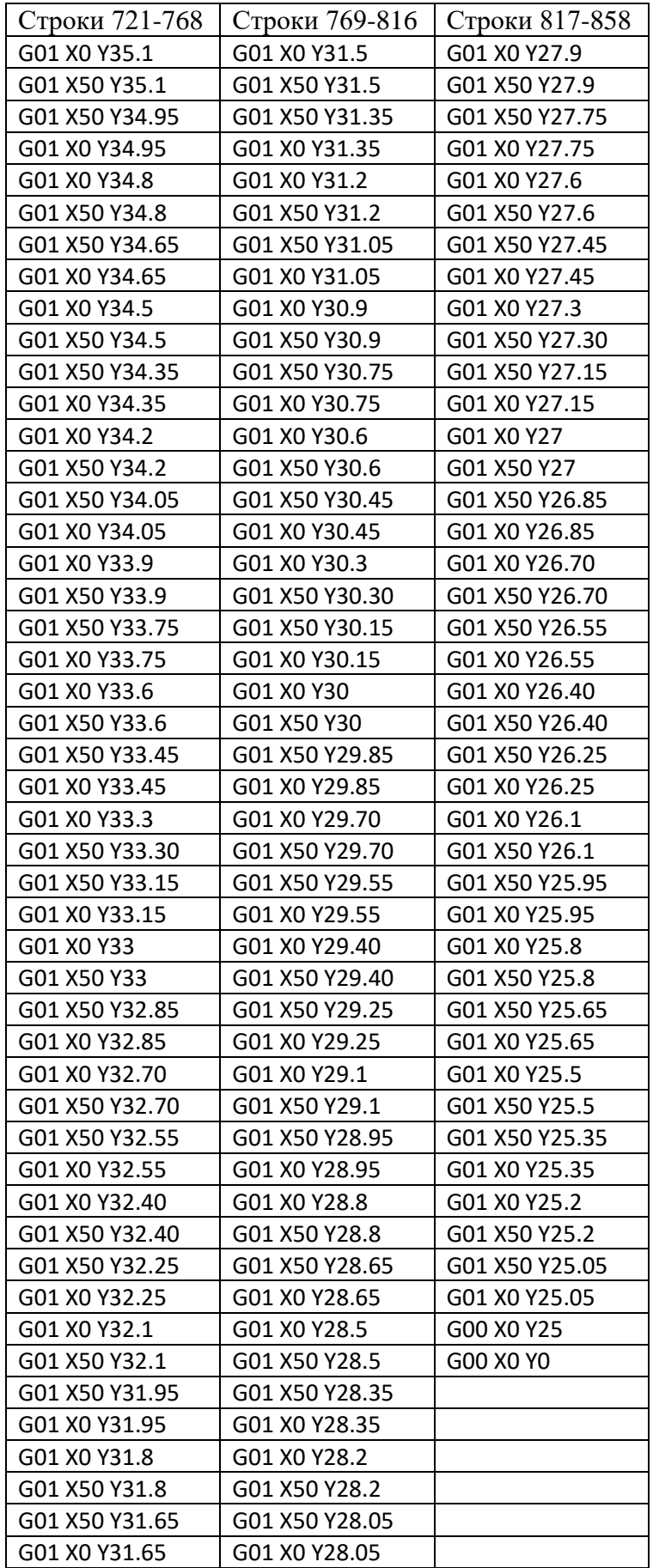

#### **Список литературы**

- 1. Биргер И.А. Остаточные напряжения. М.: Машгиз, 1963. 239 с.
- 2. Чернышев Г.Н. Остаточные напряжения в деформируемых твердых телах. М.: Наука, 1996. - 240 с.
- 3. RU 2 427 826 C1, 2010.
- 4. Игнатьев А.Г., Шахматов М.В., Зарезин А.А. Электронная спеклинтерферометрия при измерении остаточных сварочных напряжений // Сварочное производство. – 1998.– № 12.– С.24-27.
- 5. Васильков С.Д., Тальнишних С.А. Исследование остаточных напряжений резистивным электроконтактным методов // Изв. вузов. Приборостроение. – 2010. - Т.53. - №8. – С.30-33.
- 6. ГОСТ Р 52891-2007 Контроль остаточных технологических напряжений методом лазерной интерферометрии. Общие требования. – М., 2009. – 12 с.
- 7. Васильев В.В. Механика конструкций из композиционных материалов. М.: Машиностроение, 1988. - 272 с.
- 8. Молодцов Г.А., Биткин В.Е., Симонов В.Ф., Урмансов Ф.Ф. Формостабильные и интеллектуальные конструкции из композиционных материалов. – М.: Машиностроение, 2000. – 352 с.
- 9. Металлургия. Остаточные напряжения в металлопродукции: учеб. пособие для СПО / С. П. Буркин, Г. В. Шимов, Е. А. Андрюкова. — М.: Издательство Юрайт, 2018. — 247 с.
- 10. Дементьев И.И., Устинов А.Н. Метод снижения остаточных напряжений в композитных элементах конструкций космических аппаратов // Альманах современной науки и образования. – 2017. – Т.119. - №6. – С.27-31.
- 11. Афанасьев А.В. Исследование влияния физико-механических факторов на остаточное напряженно-деформированное состояние изделий из композиционных материалов: дис. канд. техн. наук. – М., 2010.
- 12. Чжо Аунг Лин Разработка методов исследования эффективных термомеханических характеристик и остаточного напряженно-

деформированного состояния панелей из слоистых наномодифицированных материалов: дис. канд. техн. наук. – М., 2019.

- 13. Биткина О.В., Биткина Е.В. Анализ технологических остаточных напряжений, возникающих в многослойных композитных панелях с несимметричной структурой пакета композита по толщине // Известия Самарского научного центра Российской академии наук. – 2012. – Т.14. - №4-2. – С.561–568.
- 14. Биткина Е.В., Пидодня В.Г., Биткина О.В. Исследование влияния технологических факторов на остаточные напряжения в волокнистом композите // Вестн. Самар. гос. техн. ун-та. Сер. Физ.-мат. науки. – 2011. -Т.  $25. - N<sub>2</sub>4. - C.59-66.$
- 15. Афанасьев А.В., Нгуен Кыонг, Соляев Ю.О., Рабинский Л.Н., Дудченко А.А. Моделирование влияния параметров вискеризации волокон на остаточное напряженно-деформирванное состояние слоистых композитов // Механика композиционных материалов и конструкций. – 2014. – Т.20. - №3. - С.333-342.
- 16. Аржавитин В.М. Влияние остаточных напряжений на неупругие свойства металлических композитов // Журнал технической физики. – 2003. – T.73. – Вып. 6. – С.140-142.
- 17. Внутреннее трение в металлах, полупроводниках, диэлектриках и ферромагнетиках: Сб. науч. тр./АН СССР. – М.: Наука, 1978. – 240 с.
- 18. Михайлов И.С., Гаврилов Н.В., Михайлов С.Б. Изменение вибропоглощающих свойств сталей 02Х14Н3Г16 и 01Х12Н3Г9, обусловленные имплантацией инов азота // ФММ. - 2002. - Т. 93. - № 4. - С.107–112.
- 19. Супрапеди, Тойоока С. Пространственно-временное наблюдение пластической деформации и разрушения методом лазерной спеклинтерферометрии // Физическая мезомеханика. – 1998. -  $N_2$ 1. - С.55-60.
- 20. Pisarev V.S., Eleonsky S.I., Chernov A.V. Residual stress determination in orthotropic composites by displacement measurements near through hole // Experimental mechanics. - 2015. - №55. - P.1225-1238.
- 21. Pisarev V.S., Matvienko Y.G., Eleonsky S.I., Odintsev I.N. Combining the crack compliance method and speckle interferometry data for determination of stress intensity factors and T-stresses // Engineering fracture mechanics. - 2017. - №179. - P.348-374.
- 22. Pisarev V[.,](https://e.mail.ru/search/inbox/0:16061247860316595274:0/16061247860316595274/?q_from=astakhov%40mai.ru#mailruanchor_bookmark3) Odintsev I[.,](https://e.mail.ru/search/inbox/0:16061247860316595274:0/16061247860316595274/?q_from=astakhov%40mai.ru#mailruanchor_bookmark3) Eleonsky S[.,](https://e.mail.ru/search/inbox/0:16061247860316595274:0/16061247860316595274/?q_from=astakhov%40mai.ru#mailruanchor_bookmark3) Apalkov A. Residual stress determination by optical interferometric measurements of hole diameter increments // Optics and lasers in engineering. - 2018. - №110. - P.437-456.
- 23. Lekhnitsky S. G. Theory of elasticity of an Anistotropic elastic body // Holden-day, translation of 1950 Russian edition. - 1963.
- 24. Parlevliet P.P., Bersee H.E.N., Beukers A. Residual stresses in thermoplastic composites — a study of the literature. Part I: formation of residual stresses // Compos А Арplied Science and Manufacturing. - 2006. - №37. - P.1847- 1857.
- 25. Stavrov D., Bersee N.E.N. Resistance welding of thermoplastic compositesanoverview // Compos A Applied Science Manufacturing. - 2005. - №36. - P.39-54.
- 26. Волков И.В. Использование метода спекл-голографии в экспериментальной механике. // Измерительная техника. - 2017. - №2. – C.42-46.
- 27. Волков В.И., Ньян Мин Хтет, Вей Хлэйн У, Тун Мин Лат. Определение физико-механических характеристик материалов при исследовании концентрации напряжений в образцах с отверстиями // ТРУДЫ МФТИ. - 2018.  $- T.10. - N_2 1. - C.68-74.$
- 28. Ньян Мин Хтет, Волков И.В., Вей Хлэйн У, Тун Мин Лат. Исследование концентрации напряжений и напряжено-деформированного состояния в натурных образцах авиаконструкций // Труды МФТИ. - 2019. – Т.11. - № 3. – С.146-154.
- 29. Александров, Е.Б., Бонч-Бруевич, А.М. Исследование поверхностных деформаций тел с помощью голограммной техники // Журнал Технической Физики. - 1967. – Т. 37. – С. 360-369.
- 30. Babaytsev A.V., Kuznetsova E.L., Rabinskiy L.N., Tushavina O.V. Investigation of permanent strains in nanomodified composites after molding at elevated temperatures // Periodico Tche Quimica. - Vol.17. - №34. - P.1055-1065.
- 31. Бодрышев В.В. Анализ структуры материала по критерию интенсивность изображения фотографии // Технология материалов. – 2017. - №11. – С.8-12.
- 32. Bodryshev V.V., Babaytsev А.V., Rabinskiy L.N. Investigation of processes of deformation of plastic materials with the help of digital image processing // Periódico Tchê Química. – 2019 - Vol.16. - №33. - P.865-876.
- 33. Bodryshev V.V., Bulychev N.A., Rabinskiy L.N. Analysis of geometric characteristics of two-phase polymer-solvent systems during the separation of solutions according to the intensity of the image of micrographs // Periódico Tchê Química. - 2019. - №19. - P.551-559.
- 34. Волосков Г.А., Морозов В.Н., Коврига В.В. Остаточные напряжения и свойства эпоксиполимеров при растяжении и сжатии // Механика композитных материалов. - 1986. - №2 - C.195-200.
- 35. Волосков Г.А., Морозов В.Н., Горбанова Л.А., Зайцев Ю.С., Коврига В.В. Влияние остаточных напряжений на деформационные резервы эпоксиполимеров // Механика композитных материалов. - 1986. - №3 - C.557- 559
- 36. Г.Е.Корбуков, В.В.Куликов, Е.Р.Цветов. Оптический гетеродинный метод корреляционной обработки изображений. – В кн.: Голография и обработка изображений. - Л.: Наука, 1976. - С.51-68
- 37. Sutton M.A., Minghi, Cheng, Peters W.H., Chao Y.J., McNeill S.R. Application of an optimized digital correlation method to planar deformation analysis // Image and Vision Computing. - 1986. - Vol.4. - №3. - P.143-150.
- 38. Chu T.C., Ranson W.F., Sutton M.A. Applications of Digital-Image Correlation techniques to experimental mechanics // Experimental Mechanics. - 1985. - Vol.25.  $-$  N<sub>2</sub>3. - P.232-244.
- 39. Sutton M.A., Wolters W.J., Peters W.H., Ranson W.F., McNeill S.R. Determination of displacements using an improved digital correlation method // Image and Vision Computing. - 1983. - Vol.1. - №3. - P.133-139.
- 40. Hild F., Roux S. Digital image correlation: from displacement measurement to identification of elastic properties – a review  $//$  Strain. - 2006. - Vol.42. - N<sup>o</sup>2. - P.69-80.
- 41. Besnard G., Hild F., Roux S. "Finite-element" displacement fields analysis from digital images: Application to Portevin-Le Châtelier // Experimental Mechanics. - 2006. - Vol.46. - №6. - P.789-803.
- 42. Roux S., Hild F. Stress intensity factor measurements from digial image correlation: Post-processing and integrated approaches // International Journal of Fracture. - 2006. - Vol.140. - №4. - P.141-157.
- 43. Pan B. Two-dimensional digital image correlation for in-plane displacement and strain measurement: a review // Measurement Science and Technology. - 2009. - Vol.20. - №6. - P.062001.
- 44. Bing P., Hui-min X., Bo-qin X., Fu-long D. Performance of sub-pixel registration algorithms in digital image correlation // Measurement Science and Technology. - 2006. - Vol.17. - №6. - P.1615-1621.
- 45. Pan B., Hui-min X., Wang Z., Qian K., Wang Z. Study on subset size selection in digital image correlation for speckle patterns // Optics Express. - 2008. - Vol.16. - №10. - P.7037.
- 46. Pan B., Asundi A., Xie H., Gao J. Digital image correlation using iterative least squares and pointwise least squares for displacement field and strain field measurements // Optics and Lasers in Engineering. - 2009. - Vol.47. - №7-8. - P.865- 874.
- 47. Helm J.D., McNeil S.R., Sutton M.A. Improved three-dimensional image correlation for surface displacement measurement // Opt Eng. - 1996. - №35. - P.1911-1920.
- 48. Pan B., Xie H.M., Yang L.H., Wang Z.Y. Accurate measurement of satellite antenna surface using three-dimensional digital correlation technique // Strain. -2009. - №45. - P.194-200.
- 49. Sutton M.A., McNeill S.R., Helm J.D., Chao Y.J. Advances in two-dimensional and three-dimensional computer vision // Topics Applied Physics. - 2000. - Vol.77. - P.323-372.
- 50. Sutton M.A., Yan J.H., Tiwari V., Schreier W.H., Orteu J.J. The effect of out-ofplane motion on 2D and 3D digital image correlation measurements // Optics and Lasers Engineering. - 2008. - №46. - P.746-57.
- 51. Zhang D.S., Luo M., Arola D.D. Displacement/strain measurements using an optical microscope and digital image correlation // Optical Engineering. - 2006. -Vol.45. – P.033605.
- 52. Sutton M.A., Li N., Joy D.C., Reynolds A.P., Li X. Scanning electron microscopy for quantitative small and large deformation measurements: part I. SEM imaging at magnifications from 200 to 10,000 // Experimental Mechanics. - 2007. - №47. - P.775-87.
- 53. Yoneyama S., Kikuta H., Kitagawa A., Kitamura K. Lens distortion correction for digital image correlation by measuring rigid body displacement // Optical Engineering.-2006.- Vol.45. – P.023602.
- 54. Sutton M.A., Li N., Garcia D., Cornille N., Orteu J.J., McNeill S.R., Schreier H.W., Li X. Metrology in a scanning electron microscope: theoretical developments and experimental validation // Measurement and Science Technology. - 2006. - №17. -P.2613-2622.
- 55. Sutton M.A., Li N., Garcia D., Cornille N., Orteu J.J., McNeill S.R., Schreier H.W., Li X., Reynolds A.P. Scanning electron microscopy for quantitative small and large deformation measurements: part II. Experimental validation for magnifications from 200 to 10,000 // Experimental Mechanics. - 2007. - №47. - P.789-804.
- 56. Sun Y.F., Pang J.H.L. AFM image reconstruction for deformation measurements by digital image correlation // Nanotechnology. - 2006. - №17. - P.933-939.
- 57. Зубов В.А., Крайский А.В., Меркин А.А., Султанов Т.Т. Корреляционная обработка двумерной оптической информации в процессе фотоэлектрической регистрации // Краткие сообщ. по физике. -1978. - №10. - C.35-42.
- 58. Wang Y., Cuitino A. M. Full-field measurements of heterogeneous deformation patterns on polymeric foams using digital image correlatotion // International Journal of Solids and Structures. - 2002. - №39. - P.3777-3796.
- 59. Третьякова Т.В. Особенности использования программного обеспечения Vic-3D, реализующего метод корреляции цифровых изображений, в приложении к исследованию полей неупругих деформаций // Вычислительная механика сплошных сред. – 2014. – Т.7. - №2. – С.162-171.
- 60. Вильдеман В.Э., Третьяков М.П., Третьякова Т.В., Бульбович Р.В., Словиков С.В., Бабушкин А.В., Ильиных А.В., Лобанов Д.С., Ипатова А.В. Экспериментальные исследования свойств материалов при сложных термомеханических воздействиях / Под ред. В.Э. Вильдемана. - М.: Физматлит, 2012. - 204 с.
- 61. McGinnis M.J., Pessiki S., Turker H. Application of three-dimensional digital image correlation to the core-drilling method  $//$  Exp. Mech. - 2005. - Vol.45. - No4. - P.359-367.
- 62. Lord J.D., Penn D., Whitehead P. The application of digital image correlation for measuring residual stress by incremental hole drilling // Appl. Mech. Mater. - 2008. - Vol. 3-14. - P.65-73.
- 63. И.Н. Одинцев, А.А. Апальков, А.М. Кокуров, Т.П. Плугатарь, С.М. Усов Применение оптико-корреляционных методов в задачах экспериментальной механики // Прогрессивные технологии и системы машиностроения. – 2015. –  $T. 51. - N<sub>2</sub>1. - C.152-160.$
- 64. Плешанов В.С., Кибиткин А.А., Напрюшкин А.А., Солодушкин А.И. Измерение деформации материалов методом корреляции цифровых изображений // Известия Томского политехнического университет. – 2008. – Т. 312. - №2. - С.343–349.
- 65. Осинцев А.В., Очков К.Ю. Визуализация перемещений и деформаций методом цифровой корреляции изображений // Научная визуализация. – 2016. – Т. 8. -  $N_2$ . – С.15-23.
- 66. Sutton M.A., J.-J. Orteu, H. Schreier. Image Correlation for Shape, Motion and Deformation Measurements. – University of South Carolina, Columbia, SC, USA,  $2009. - 364$  p.
- 67. Chen Z., Xu X., Wu J., He X. Optimization of Speckle Size in Digital Image Correlation Method // International Digital Imaging Correlation Society. -2017. - P.29-31.
- 68. Панин С.В., Титков В.В., П.С. Любутин Автоматический выбор размера ядра корреляции в задаче оценки деформации материалов методом корреляции цифровых изображений // Вычислительные технологии. – 2015. – Т. 20. - №2.  $- C.65 - 78.$
- 69. Ильичев А.В., Губин А.М., Акмеев А.Р., Иванов Н.В. Определение области максимальных сдвиговых деформаций для образцов углепластика по методу Иосипеску, с использованием оптической системы измерений // Труды ВИАМ. – 2018. – Т. 66. - №6. – С.99-109.
- 70. Ильичев А.В., Раскутин А.Е. Исследование влияния концентратора напряжений на напряженно-деформационное состояние углепластика методом корреляции цифровых изображений // Авиационные материалы и технологии. - 2014. – Т.32. - №3. - С.62–66.
- 71. Луценко А.Н., Одинцев И.Н., Гриневич А.В. и др. Исследование процесса деформации материала оптико-корреляционными методами // Авиационные материалы и технологии. - 2014. - №S4. - С.70–86.
- 72. Третьякова Т.В., Третьяков М.П., Вильдеман В.Э. Оценка точности измерений с использованием видеосистемы анализа полей перемещений и деформаций // Вестник Пермского национального исследовательского политехнического университета. Механика. – 2011 – Т.92. - №2. – С.92-100.
- 73. Третьякова Т.В. Особенности использования программного обеспечения Vic-3D, реализующего метод корреляции цифровых изображений, в приложении к исследованию полей неупругих деформаций // Вычислительная механика сплошных сред. – 2014. – Т.7. - №2. – С.162-171.
- 74. Лобанов Д.С., Вильдеман В.Э., Спаскова Е.М., Чихачев А.И. Экспериментальное исследование влияния дефектов на прочность композитных панелей методами корреляции цифровых изображений и инфракрасной термографии // Вестник Пермского национального исследовательского политехнического университета. Механика. – 2015. - №4. - С.159-170
- 75. Carroll J., Efstathiou C., Lambros J., Sehitoglu H., Hauber B., Spottswood S., Chona R. Investigation of fatigue crack closure using multiscale image correlation experiments // Engineering Fracture Mechanics. - 2009. - Vol.76. - №15. - P.2384- 2398.
- 76. Mathieu F., Hild F., Roux S. Identification of a crack propagation law by digital image correlation // International Journal of Fatigue. – 2012. – Vol.36. –  $\mathbb{N}$ <sup>1</sup>. – P.146–154.
- 77. Carroll J.D., Abuzaid W., Lambros J., Sehitoglu H. High resolution digital image correlation measurements of strain accumulation in fatigue crack growth // International Journal of Fatigue. - 2013. – Vol.57. – P.140-150.
- 78. Zhang R., He L. Measurement of mixed-mode stress in- tensity factors using digital image correlation method // Optics and Lasers in Engineering. - 2012. – Vol.50. -  $N_2$ 7. – P.1001-1007.
- 79. Keating T.I., Wolf P.R., Scarpace F.L. An improved method of digital image correlation // Photogrammetric Engineering and Remote Sensing.  $-$  Vol. 41. - №8. -P.993-1002.
- 80. Устинов А.М., Клопотов А.А., Потекаев А.И., Абзаев Ю.А., Плевков В.С. Экспериментальное исследование напряженно-деформированного состояния поверхностных слоев углепластика при осевом растяжении методом корреляции цифровых изображений // Известия Алтайского государственного университета. – 2018. -Т.99. - №1. – C.58-63.
- 81. Duohua X., Camelia C., Huaiwen W., Calin R. I. Analysis of the hybrid composite materials reinforced with natural fibers considering digital image correlation (DIC) measurements // Mechanics of Materials. - 2019. - №135. - P.45-46.
- 82. Rahmatabadi D., Shahmirzaloo A., Farahani M., Tayyebi M., Hashemi R. Characterizing the elastic and plastic properties of the multilayered Al/Brass composite produced by ARB using DIC // Materials Science and Engineering. - 2019. - Vol.753. - P.70-78.
- 83. Babaeeian M., Mohammadimehr M. Investigation of the time elapsed effect on residual stress measurement in a composite plate by DIC method // Optics and Lasers in Engineering. - 2020. - Vol.128. – P.106002.
- 84. Bartlett J.L., Croom B.P., Burdick J., Henkel D., Li X. Revealing mechanisms of residual stress development in additive manufacturing via digital image correlation // Additive Manufacturing. - 2018. - №22. - P.1-12.
- 85. Панин С.В., Бурков С.В., Бяков А.В., Любутин П.С. Комбинированный метод исследования деформации и разрушения образцов из углерод-углеродного композиционного материала по данным акустической эмиссии, корреляции цифровых изображений и тензометрии // Вестник науки Сибири. – 2012. – Т.5.  $-S_24. - C.129-138.$
- 86. Любутин П.С., Панин С.В. Измерение деформации на мезоуровне путем анализа оптических изображений поверхности нагруженных твердых тел // Прикладная механика и техническая физика. – 2006. – Т. 47. - №6. – С.158-164.
- 87. Чернятин А.С., Разумовский И.А., Матвиенко Ю.Г. Оценка размеров зоны неупругого деформирования у вершины трещины на основе анализа полей перемещений // Заводская лаборатория. Диагностика материалов. -2016. – Т.12. - №82. -С.45-51.
- 88. Чернятин А.С., Матвиенко Ю.Г., Lopez-Crespo P. Определение параметров двухпараметрической механики разрушения вдоль фронта трещины по данным метода корреляции цифровых изображений // Заводская лаборатория. Диагностика материалов. - 2016. - Т.82. - №11. - С.46-53.
- 89. Еремин А. В., Панин С.В., Шаркеев Ю.П. Исследование процессов деформации и разрушения крупно- и ультрамелкозернистого титана ВТ1-0 при статическом нагружении // Перспективные материалы конструкционного и медицинского назначения: сборник трудов Международной научно-

технической молодежной конференции / г. Томск, (26–30 ноября 2018 г.). - Томск, 2018. - С.49-50.

- 90. Трутаев С.Ю. Оценка напряженно-деформированного состояния промышленного оборудования на основе применения технологии корреляции цифровых изображений // Территория «НЕФТЕГАЗ». – 2016. - №12. -С.68-73.
- 91. Chernyatin A.S., Razumovskii I.A. Methodology and software package for assessment of SSS parameters of full-scale structures and its application to a study of loading level, defect rate and residual stress level in elements of NPP equipment // Strength of Materials. - 2013. - Vol.45. - №4. - P.506–511.
- 92. Чернятин А.С., Разумовский И.А., Матвиенко Ю.Г. Кинетика краевой трещины в поле остаточных напряжений // Проблемы машиностроения и надежности машин. - 2016. - №6. - С.25-34.
- 93. Baldi A. Residual stress analysis of orthotropic materials using integrated digital image correlation // Experimental Mechanics. - 2014. – T. 54. – №. 7. – C. 1279-1292.
- 94. Yuksel O. et al. Investigation of transverse residual stresses in a thick pultruded composite using digital image correlation with hole drilling // Composite structures.  $-2019. - T. 223. - C. 110954.$
- 95. Digital Image Correlation Engine (DICe),<https://github.com/dicengine>
- 96. Nelson D. V., Makino A., Schmidt T. Residual stress determination using hole drilling and 3D image correlation // Experimental Mechanics. – 2006. – Т. 46. – №.  $1. - C. 31-38.$
- 97. Schajer G. S., Winiarski B., Withers P. J. Hole-drilling residual stress measurement with artifact correction using full-field DIC // Experimental Mechanics.- 2013. T. 53. №. 2. С. 255-265.
- 98. Виноградов В.М. Остаточные напряжения в изделиях из композиционных материалов // В кн. Пластики конструкционного назначения. – М.: Химия,  $1974. - C.85-110.$
- 99. Тростянская Е.Б., Виноградов В.М., Якусевич В.И. Пути снижения остаточных напряжений в деталях из пластических масс // Механика полимеров. – 1975. – №6. – C.1128-1129.
- 100. Antufiev B. A., Egorova O. V., Vakhneev, S. N., Min, Y. N. Vibrations of a spherical shell with a discretely attached vertical rod // Journal of the Balkan Tribological Association.-2021.Vol.27(2).P- 222-230.
- 101. Kuprikov M. Y., Orekhov A. A., Shulga Y. D., Min, Y. N. Influence of passenger comfort requirements on the interior layout of long-haul aircraft // Civil Engineering and Architecture.-2021.Vol.9(3). doi:10.13189/cea.2021.090323
- 102. Vakhneev S. N., Orekhov A. A., Min Y. N., Kuznetsova, E. L. Study of the thermal state of a pyrolytic graphite plate based on an analytical solution // Journal of the Balkan Tribological Association.-2021.Vol.27(2).P- 213-221.
- 103. Tushavina O. V., Rodchenko V. V., Min Y. N. Study of Polymer Layer Characteristics on Al and Ti Alloys // Turkish Journal of Computer and Mathematics Education.-2021.Vol.12(10), 1634–1639.
- 104. Tarasenko O. S., Min Y. N. Mechanical tests of highly porous heat-protecting composite material // Turkish Journal of Computer and Mathematics Education.- 2021. Vol.12 .P-1664–1671.
- 105. Getmanov A.G., Pronina P.F., Yan Naing Min. Experimental study of plates with polymer coatings for resistance under compression // Turkish Journal of Computer and Mathematics Education.-2021.Vol.12(10).P-1587-1593.
- 106. Vahterova Y.A., Yan Naing Min. Effect of Shape of Armoring Fibers on Strength of Composite Materials // Turkish Journal of Computer and Mathematics Education.-2021.Vol.12(2).P-2703-2708. doi.org/10.17762/turcomat.v12i2.2295
- 107. Бабайцев А. В., Рабинский Л. Н., Мин Я. Н. Методика оценки остаточных напряжений в образцах из сплава AlSi10Mg, полученных по технологии SLM. Труды МАИ, 2021. № 119. DOI: 10.34759/trd-2021-119-10
- 108. Бабайцев А.В., Насонов Ф.А., Рабинский Л.Н., Ян Наин Мин. Применение метода зондирующих отверстий и метода корреляции цифровых изображений для определения остаточных напряжений в полимерном композитном

материале. Механика композиционных материалов и конструкций. 2021. Том 27, №3, с.427-440., DOI: doi.org/10.33113/mkmk.ras.2021.27.03.427\_440.09

- 109. Mikhail Yu. Kuprikov., Alexander A. Orekhov., Yelizaveta D., Yan Naing Min. Influence of Passenger Comfort Requirements on the Interior Layout of Long-Haul Aircraft // Civil Engineering and Architecture.2021.Vol.9(3).P-820-827. DOI: 10.13189/cea.2021.090323
- 110. Valeriy V. Bodryshev., Arseniy V.Babaytsev., Alexander A. Orekhov., Yan Naing Min. Digital method for analysing speckle-interferometric images of material deformation // Periodicals of Engineering and Natural Sciences.-2021. Vol. 9, No. 3.P-886-900
- 111. Zotov A.A., P.F. Pronina., Yan Naing Min. Method of continuous non-destructive observation of profiles made of polymer fibre composite materials for the registration of crack formation // Periodicals of Engineering and Natural Sciences Original Research.-2021.Vol. 9, No. 4.P-450-463
- 112. Arkadiy B Kostrichenko., Elnara R Sadretdinova., Yan Naing Min. Numerical and experimental studies of heat-shielding plates in conditions of non-stationary heating // Journal of the Balkan Tribological Association.-2021.Vol. 27, No 4.P- 222–230
- 113. A. A. Orekhov., E. V. Shemetova., Yan Naing Min. Fabrication and testing of rocket engine construction elements by addictive production approach // WSEAS Transactions on Applied and Theoretical Mechanics.-2021.Vol. 16.P-120-126
- 114. S. N. Vakhneev., Yan Naing Min. Investigation of adsorption capacity of metalorganic polymers // International Journal of Circuits, Systems and Signal Processing.-2021.Vol15, 202.P-1443-1449